# Package 'colorscience'

October 29, 2019

Type Package Title Color Science Methods and Data Version 1.0.8 Encoding UTF-8 Date 2019-10-29 Maintainer Glenn Davis <gdavis@gluonics.com> Description Methods and data for color science - color conversions by observer, illuminant, and gamma. Color matching functions and chromaticity diagrams. Color indices, color differences, and spectral data conversion/analysis. License GPL  $(>= 3)$ **Depends**  $R$  ( $>= 2.10$ ), Hmisc, pracma, sp Enhances png LazyData yes Author Jose Gama [aut], Glenn Davis [aut, cre] Repository CRAN

NeedsCompilation no

Date/Publication 2019-10-29 18:40:02 UTC

## R topics documented:

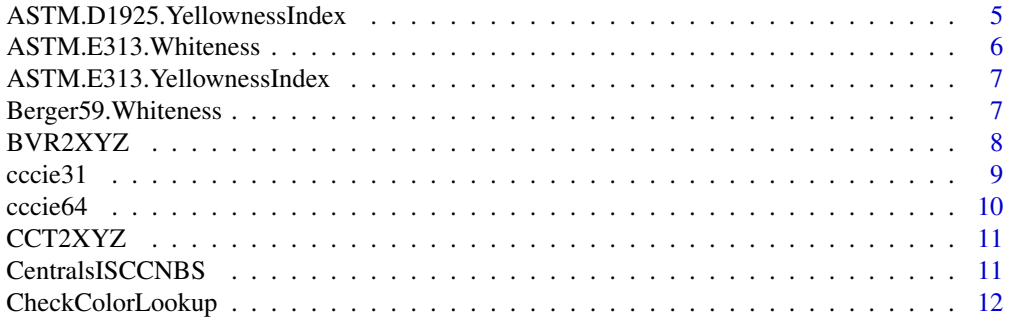

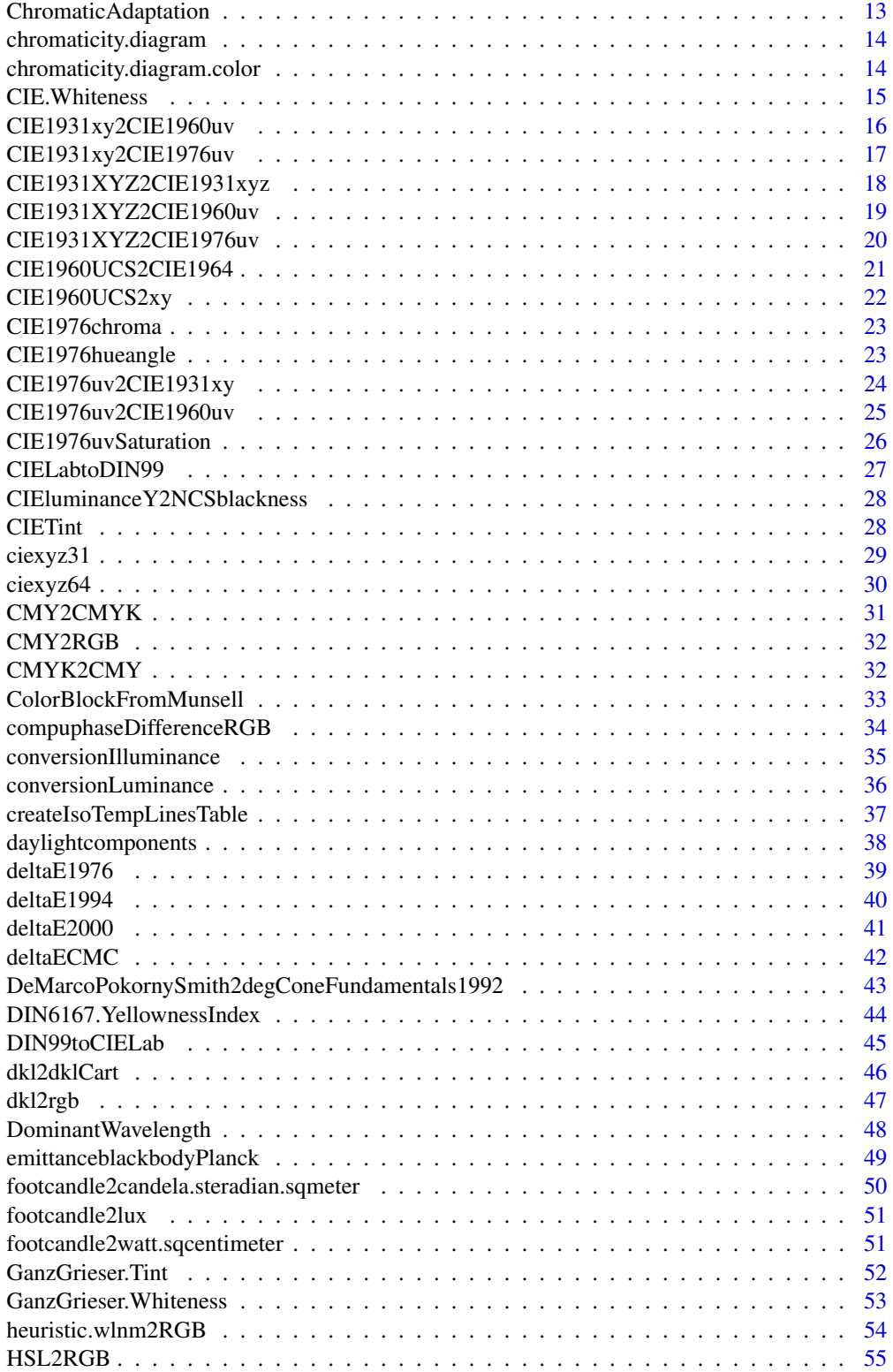

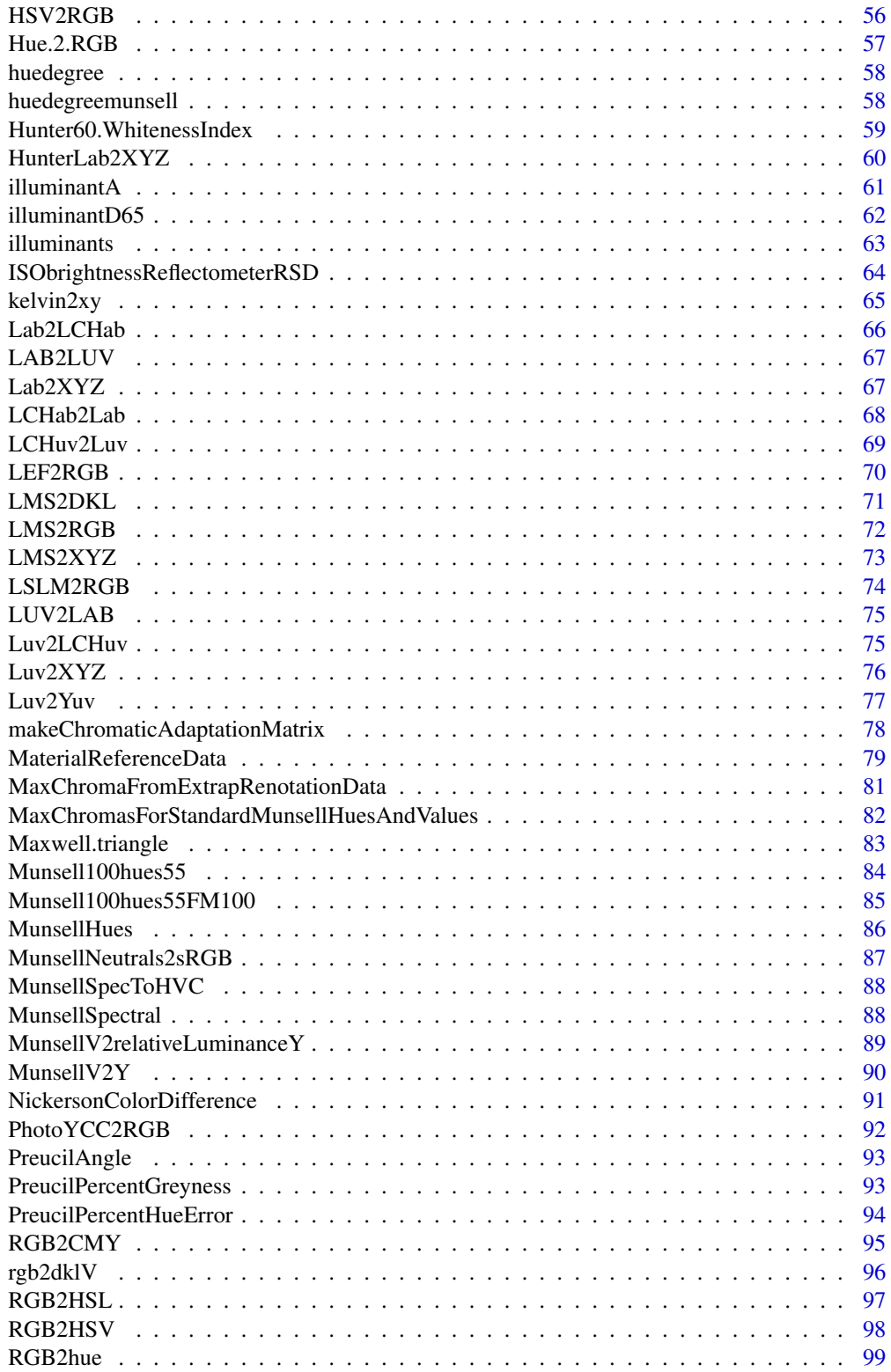

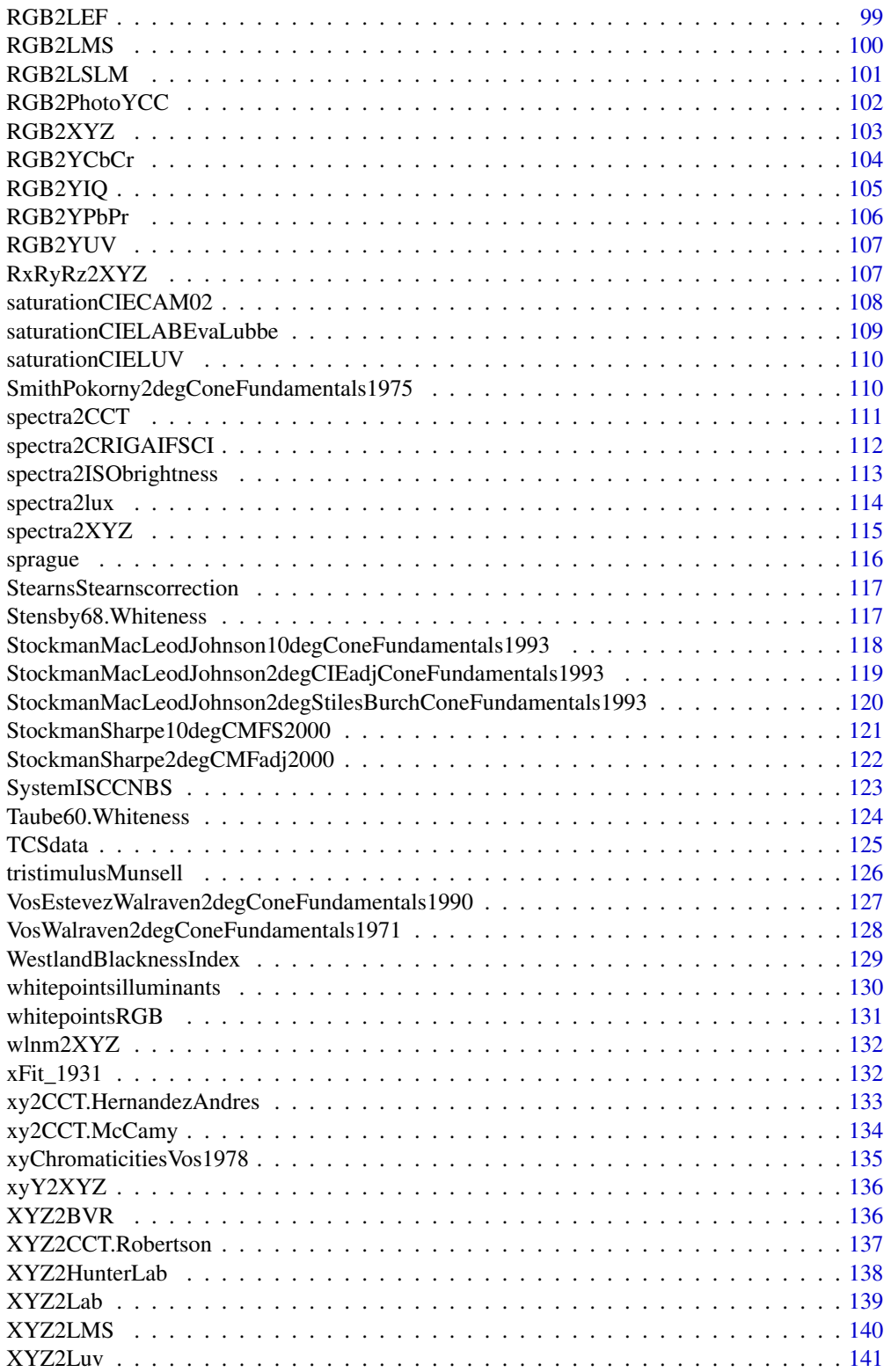

<span id="page-4-0"></span>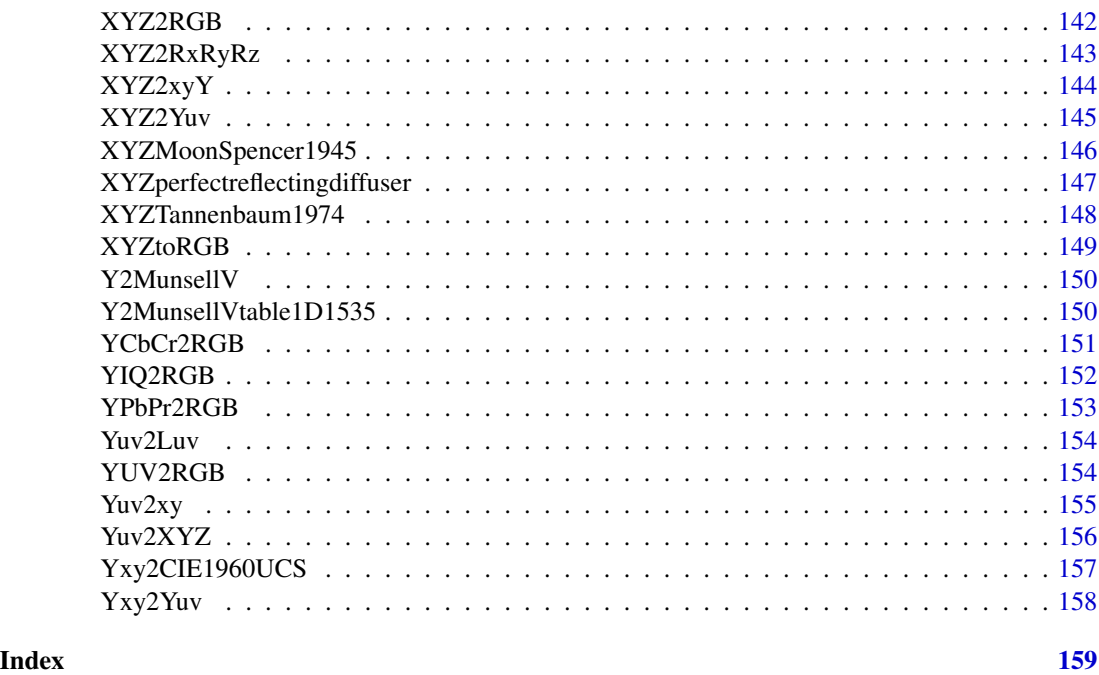

ASTM.D1925.YellownessIndex

*ASTM D 1925 Yellowness Index for Plastics*

### Description

ASTM.D1925.YellownessIndex was developed for the definition of the Yellowness of homogeneous, non-fluorescent, almost neutral-transparent, white-scattering or opaque plastics as they will be reviewed under daylight condition.

### Usage

ASTM.D1925.YellownessIndex(XYZmatrix)

### Arguments

XYZmatrix tri-stimulus values for the calculated for illuminant C

### Author(s)

Jose Gama

#### Source

Xrite, 2012 Color iQC and Color iMatch Color Calculations Guide Version 8.0 30 July 2012 Revision 1.0

### <span id="page-5-0"></span>References

Xrite, 2012 Color iQC and Color iMatch Color Calculations Guide Version 8.0 30 July 2012 Revision 1.0

#### Examples

```
XYZ<-c(0.1146538, 0.08391198, 0.08222077)
ASTM.D1925.YellownessIndex(XYZ)
```
ASTM.E313.Whiteness *ASTM E313 Whiteness*

### Description

ASTM.E313.Whiteness ASTM E313 Whiteness.

### Usage

ASTM.E313.Whiteness(XYZmatrix)

### Arguments

XYZmatrix tri-stimulus values for the calculated for illuminant C

### Author(s)

Jose Gama

#### Source

Xrite, 2012 Color iQC and Color iMatch Color Calculations Guide Version 8.0 30 July 2012 Revision 1.0

### References

Xrite, 2012 Color iQC and Color iMatch Color Calculations Guide Version 8.0 30 July 2012 Revision 1.0

```
XYZ<-c(0.1146538, 0.08391198, 0.08222077)
ASTM.E313.Whiteness(XYZ)
```
<span id="page-6-0"></span>ASTM.E313.YellownessIndex

*ASTM E313 Yellowness*

#### Description

ASTM.E313.YellownessIndex ASTM E313 has successfully been used for a variety of white or near white materials.

#### Usage

ASTM.E313.YellownessIndex(XYZmatrix)

#### Arguments

XYZmatrix tri-stimulus values for the calculated for illuminant C

#### Author(s)

Jose Gama

### Source

Xrite, 2012 Color iQC and Color iMatch Color Calculations Guide Version 8.0 30 July 2012 Revision 1.0

### References

Xrite, 2012 Color iQC and Color iMatch Color Calculations Guide Version 8.0 30 July 2012 Revision 1.0

#### Examples

```
XYZ<-c(0.1146538, 0.08391198, 0.08222077)
ASTM.E313.YellownessIndex(XYZ)
```
Berger59.Whiteness *Berger (59) Whiteness*

### Description

Berger59.Whiteness formula was developed by A. Berger (formerly employee of Bayer AG, Germany and was presented in 1959.

#### <span id="page-7-0"></span>Usage

```
Berger59.Whiteness(xyYmatrix, illuminant = "C", observer = 2, RefWhite =
                get("XYZperfectreflectingdiffuser", envir = environment()))
```
### Arguments

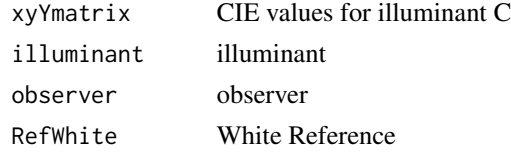

### Author(s)

Jose Gama

#### Source

Xrite, 2012 Color iQC and Color iMatch Color Calculations Guide Version 8.0 30 July 2012 Revision 1.0

### References

Xrite, 2012 Color iQC and Color iMatch Color Calculations Guide Version 8.0 30 July 2012 Revision 1.0

### Examples

xyY <- c(0.4083308, 0.2988462, 0.08391198) Berger59.Whiteness(xyY)

BVR2XYZ *convert from BVR coordinates to XYZ temperature (Robertson)*

### Description

BVR2XYZ convert from BVR coordinates to XYZ.

### Usage

BVR2XYZ(BVRmatrix)

### Arguments

BVRmatrix BVR coordinates

### Value

XYZ coordinates

#### <span id="page-8-0"></span>cccie31 9

### Author(s)

Jose Gama

### Source

Bruce Justin Lindbloom, 2014 [http://www.brucelindbloom.com/index.html?Eqn\\_XYZ\\_to\\_T.](http://www.brucelindbloom.com/index.html?Eqn_XYZ_to_T.html) [html](http://www.brucelindbloom.com/index.html?Eqn_XYZ_to_T.html)

### References

Bruce Justin Lindbloom, 2014 [http://www.brucelindbloom.com/index.html?Eqn\\_XYZ\\_to\\_T.](http://www.brucelindbloom.com/index.html?Eqn_XYZ_to_T.html) [html](http://www.brucelindbloom.com/index.html?Eqn_XYZ_to_T.html)

cccie31 *CIE (1931) 2-deg chromaticity coordinates*

### Description

cccie31 is a table with CIE (1931) 2-deg chromaticity coordinates.

### Usage

cccie31

### Format

This data frame contains the following data:

wlnm wavelength (nm)

- x x chromaticity coordinate
- y y chromaticity coordinate
- z z chromaticity coordinate

#### Author(s)

Jose Gama

### Source

Commission Internationale de l'Eclairage Proceedings, 1931 Cambridge: Cambridge University Press.

#### References

Commission Internationale de l'Eclairage Proceedings, 1931 Cambridge: Cambridge University Press.

<span id="page-9-0"></span>10 cccie64

### Examples

data(cccie31) cccie31

### cccie64 *CIE (1964) 10-deg chromaticity coordinates*

### **Description**

cccie64 is a table with CIE (1964) 10-deg chromaticity coordinates.

### Usage

cccie64

#### Format

This data frame contains the following data:

wlnm wavelength (nm)

x x chromaticity coordinate

y y chromaticity coordinate

z z chromaticity coordinate

### Author(s)

Jose Gama

#### Source

Wyszecki, G., & Stiles, W. S., 1982 Color Science: concepts and methods, quantitative data and formulae (2nd ed.). New York: Wiley.

#### References

Wyszecki, G., & Stiles, W. S., 1982 Color Science: concepts and methods, quantitative data and formulae (2nd ed.). New York: Wiley.

### Examples

data(cccie64) cccie64

<span id="page-10-0"></span>

### Description

CCT2XYZ Converts correlated color temperature (CCT) to CIE tristimulus XYZ.

### Usage

```
CCT2XYZ(CCTmatrix)
```
### Arguments

CCTmatrix CCT values

### Value

CIE tristimulus XYZ

### Author(s)

Jose Gama

### Source

Bruce Justin Lindbloom, 2013 Color Calculator <http://www.brucelindbloom.com/>

### References

Bruce Justin Lindbloom, 2013 Color Calculator <http://www.brucelindbloom.com/>

#### Examples

CCT2XYZ(c(0.310897, 0.306510, 74.613450))

CentralsISCCNBS *Central notations for the revised ISCC-NBS*

### Description

CentralsISCCNBS is a table with Central notations for the revised ISCC-NBS Color-Name Blocks.

### Usage

CentralsISCCNBS

### Format

This data frame contains the following data:

Number notation number

Name notation name

MunsellSpec Munsell specification

### Author(s)

Glenn Davis

### References

Kelly, Kenneth Low, 1910 Central notations for the revised ISCC-NBS Color-Name Blocks Journal of Research of the National Bureau of Standards Research Paper 2911, Vol. 61 No. 5, November 1958

### Examples

data(CentralsISCCNBS) CentralsISCCNBS

CheckColorLookup *Check that the color block number is correct*

### Description

CheckColorLookup Checks that the color block number is correct.

#### Usage

```
CheckColorLookup(DataISCCNBS)
```
### Arguments

DataISCCNBS data.frame with columns MunsellSpec and Number

### Value

logic

### Author(s)

Glenn Davis

<span id="page-11-0"></span>

### <span id="page-12-0"></span>Description

ChromaticAdaptation chromatic adaptation algorithms implemented as a linear transformation (XYZ Scaling, Bradford and Von Kries).

### Usage

ChromaticAdaptation

#### Format

This array frame contains the following dimensions:

- 1 rows transformation matrix 3x3
- 2 columns transformation matrix 3x3
- 3 linear transformation (XYZ Scaling, Bradford or Von Kries)
- 4 transformation "direct" or "inverse"

### Author(s)

Jose Gama

#### Source

Bruce Justin Lindbloom, 2013 Color Calculator <http://www.brucelindbloom.com/>

#### References

Bruce Justin Lindbloom, 2013 Color Calculator <http://www.brucelindbloom.com/>

```
data(ChromaticAdaptation)
ChromaticAdaptation
```
<span id="page-13-0"></span>chromaticity.diagram *Plot the chromaticity diagram*

#### Description

chromaticity.diagram Plots the chromaticity diagram AKA "horse shoe".

### Usage

```
chromaticity.diagram(chromaticityCoordinates=get("cccie31", envir = environment()),
conversionFunction=NULL,...)
```
### Arguments

chromaticityCoordinates

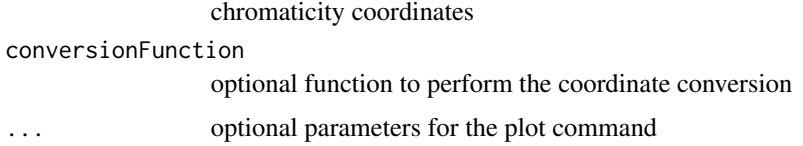

#### Value

none

#### Author(s)

Jose Gama

### Examples

```
chromaticity.diagram()
xl<-yl<-0:1
chromaticity.diagram(xlim=xl,ylim=yl)
chromaticity.diagram(conversionFunction=CIE1931XYZ2CIE1976uv, xlim=xl,ylim=yl,
xlab="u'",ylab="v'")
```
chromaticity.diagram.color

*Plot the chromaticity diagram line with color*

#### Description

chromaticity.diagram.color Plots the chromaticity diagram AKA "horse shoe", as a black line, a color line or a polygon.

### <span id="page-14-0"></span>CIE.Whiteness 15

### Usage

```
chromaticity.diagram.color(chromaticityCoordinates=get("cccie31", envir = environment()),
conversionFunction=NULL, granularity=10, ...)
```
### Arguments

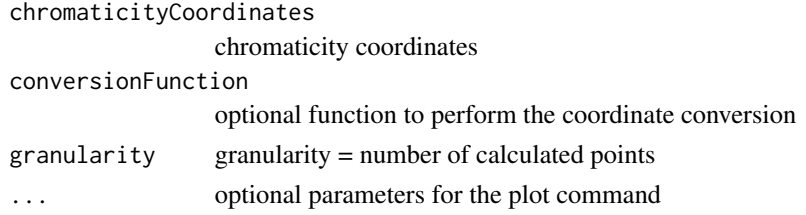

#### Value

none

#### Author(s)

Jose Gama

### Examples

```
chromaticity.diagram.color()
xl<-yl<-0:1
chromaticity.diagram.color(xlim=xl,ylim=yl)
chromaticity.diagram.color(conversionFunction=CIE1931XYZ2CIE1976uv, xlim=xl,
ylim=yl,xlab="u'",ylab="v'")
```
CIE.Whiteness *CIE Whiteness*

### Description

CIE.Whiteness The CIE Whiteness index is widely used in the industry for D65 for 2 or 10 deg observer.

### Usage

```
CIE.Whiteness(xyYmatrix, illuminant = "D65", observer = 2, RefWhite
                = get("XYZperfectreflectingdiffuser", envir = environment()))
```
### Arguments

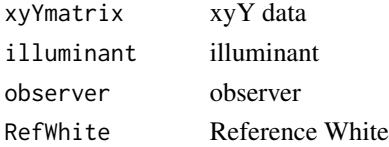

### <span id="page-15-0"></span>Author(s)

Jose Gama

### Source

Xrite, 2012 Color iQC and Color iMatch Color Calculations Guide Version 8.0 30 July 2012 Revision 1.0

### References

Xrite, 2012 Color iQC and Color iMatch Color Calculations Guide Version 8.0 30 July 2012 Revision 1.0

#### Examples

```
xyY <- c(0.4083308, 0.2988462, 0.08391198)
CIE.Whiteness(xyY)
```
CIE1931xy2CIE1960uv *Convert CIE 1931 xy color space to CIE 1960 uv color space*

#### Description

CIE1931xy2CIE1960uv Converts CIE 1931 xy color space to CIE 1960 uv color space.

### Usage

```
CIE1931xy2CIE1960uv(xymatrix)
```
### Arguments

xymatrix xy coordinates

#### Value

CIE 1960 uv coordinates

### Author(s)

Jose Gama

### Source

Wikipedia, 2014 CIE 1931 color space [http://en.wikipedia.org/wiki/CIE\\_1931\\_color\\_space](http://en.wikipedia.org/wiki/CIE_1931_color_space#CIE_xy_chromaticity_diagram_and_the_CIE_xyY_color_space)# [CIE\\_xy\\_chromaticity\\_diagram\\_and\\_the\\_CIE\\_xyY\\_color\\_space](http://en.wikipedia.org/wiki/CIE_1931_color_space#CIE_xy_chromaticity_diagram_and_the_CIE_xyY_color_space)

### <span id="page-16-0"></span>CIE1931xy2CIE1976uv 17

### References

Wikipedia, 2014 CIE 1931 color space [http://en.wikipedia.org/wiki/CIE\\_1931\\_color\\_space](http://en.wikipedia.org/wiki/CIE_1931_color_space#CIE_xy_chromaticity_diagram_and_the_CIE_xyY_color_space)# [CIE\\_xy\\_chromaticity\\_diagram\\_and\\_the\\_CIE\\_xyY\\_color\\_space](http://en.wikipedia.org/wiki/CIE_1931_color_space#CIE_xy_chromaticity_diagram_and_the_CIE_xyY_color_space)

#### Examples

```
xyY <- cbind(0.4083308, 0.2988462, 0.08391198)
CIE1931xy2CIE1960uv(xyY)
```
CIE1931xy2CIE1976uv *Convert CIE 1931 xy color space to CIE 1976 uv color space*

#### Description

CIE1931xy2CIE1976uv Converts CIE 1931 xy color space to CIE 1976 uv color space.

#### Usage

CIE1931xy2CIE1976uv(xymatrix)

#### Arguments

xymatrix xy coordinates

#### Value

CIE 1976 uv coordinates

#### Author(s)

Jose Gama

#### Source

Wikipedia, 2014 CIE 1931 color space [http://en.wikipedia.org/wiki/CIE\\_1931\\_color\\_space](http://en.wikipedia.org/wiki/CIE_1931_color_space#CIE_xy_chromaticity_diagram_and_the_CIE_xyY_color_space)# [CIE\\_xy\\_chromaticity\\_diagram\\_and\\_the\\_CIE\\_xyY\\_color\\_space](http://en.wikipedia.org/wiki/CIE_1931_color_space#CIE_xy_chromaticity_diagram_and_the_CIE_xyY_color_space)

#### References

Wikipedia, 2014 CIE 1931 color space [http://en.wikipedia.org/wiki/CIE\\_1931\\_color\\_space](http://en.wikipedia.org/wiki/CIE_1931_color_space#CIE_xy_chromaticity_diagram_and_the_CIE_xyY_color_space)# [CIE\\_xy\\_chromaticity\\_diagram\\_and\\_the\\_CIE\\_xyY\\_color\\_space](http://en.wikipedia.org/wiki/CIE_1931_color_space#CIE_xy_chromaticity_diagram_and_the_CIE_xyY_color_space)

```
xyY <- cbind(0.4083308, 0.2988462, 0.08391198)
CIE1931xy2CIE1976uv(xyY)
```
<span id="page-17-0"></span>CIE1931XYZ2CIE1931xyz *Convert CIE 1931 XYZ color space to CIE 1931 xyz color space*

#### Description

CIE1931XYZ2CIE1931xyz Converts CIE 1931 XYZ color space to CIE 1931 xyz color space.

### Usage

CIE1931XYZ2CIE1931xyz(XYZmatrix)

### Arguments

XYZmatrix XYZ coordinates

### Value

CIE 1931 xyz coordinates

#### Author(s)

Jose Gama

### Source

Wikipedia, 2014 CIE 1931 color space [http://en.wikipedia.org/wiki/CIE\\_1931\\_color\\_space](http://en.wikipedia.org/wiki/CIE_1931_color_space#CIE_xy_chromaticity_diagram_and_the_CIE_xyY_color_space)# [CIE\\_xy\\_chromaticity\\_diagram\\_and\\_the\\_CIE\\_xyY\\_color\\_space](http://en.wikipedia.org/wiki/CIE_1931_color_space#CIE_xy_chromaticity_diagram_and_the_CIE_xyY_color_space)

#### References

Wikipedia, 2014 CIE 1931 color space [http://en.wikipedia.org/wiki/CIE\\_1931\\_color\\_space](http://en.wikipedia.org/wiki/CIE_1931_color_space#CIE_xy_chromaticity_diagram_and_the_CIE_xyY_color_space)# [CIE\\_xy\\_chromaticity\\_diagram\\_and\\_the\\_CIE\\_xyY\\_color\\_space](http://en.wikipedia.org/wiki/CIE_1931_color_space#CIE_xy_chromaticity_diagram_and_the_CIE_xyY_color_space)

```
XYZ<-c(0.11465380, 0.08391198, 0.08222077)
CIE1931XYZ2CIE1931xyz(XYZ)
```
<span id="page-18-0"></span>CIE1931XYZ2CIE1960uv *Convert CIE 1931 XYZ color space to CIE 1960 uv color space*

### Description

CIE1931XYZ2CIE1960uv Converts CIE 1931 XYZ color space to CIE 1960 uv color space.

### Usage

CIE1931XYZ2CIE1960uv(XYZmatrix)

### Arguments

XYZmatrix XYZ coordinates

### Value

CIE 1960 uv coordinates

#### Author(s)

Jose Gama

### Source

Wikipedia, 2014 CIE 1931 color space [http://en.wikipedia.org/wiki/CIE\\_1931\\_color\\_space](http://en.wikipedia.org/wiki/CIE_1931_color_space#CIE_xy_chromaticity_diagram_and_the_CIE_xyY_color_space)# [CIE\\_xy\\_chromaticity\\_diagram\\_and\\_the\\_CIE\\_xyY\\_color\\_space](http://en.wikipedia.org/wiki/CIE_1931_color_space#CIE_xy_chromaticity_diagram_and_the_CIE_xyY_color_space)

#### References

Wikipedia, 2014 CIE 1931 color space [http://en.wikipedia.org/wiki/CIE\\_1931\\_color\\_space](http://en.wikipedia.org/wiki/CIE_1931_color_space#CIE_xy_chromaticity_diagram_and_the_CIE_xyY_color_space)# [CIE\\_xy\\_chromaticity\\_diagram\\_and\\_the\\_CIE\\_xyY\\_color\\_space](http://en.wikipedia.org/wiki/CIE_1931_color_space#CIE_xy_chromaticity_diagram_and_the_CIE_xyY_color_space)

```
XYZ<-c(0.11465380, 0.08391198, 0.08222077)
CIE1931XYZ2CIE1960uv(XYZ)
```
<span id="page-19-0"></span>CIE1931XYZ2CIE1976uv *Convert CIE 1931 XYZ color space to CIE 1976 uv color space*

### Description

CIE1931XYZ2CIE1976uv Converts CIE 1931 XYZ color space to CIE 1976 uv color space.

### Usage

CIE1931XYZ2CIE1976uv(XYZmatrix)

### Arguments

XYZmatrix XYZ coordinates

### Value

CIE 1976 uv coordinates

#### Author(s)

Jose Gama

### Source

Wikipedia, 2014 CIE 1931 color space [http://en.wikipedia.org/wiki/CIE\\_1931\\_color\\_space](http://en.wikipedia.org/wiki/CIE_1931_color_space#CIE_xy_chromaticity_diagram_and_the_CIE_xyY_color_space)# [CIE\\_xy\\_chromaticity\\_diagram\\_and\\_the\\_CIE\\_xyY\\_color\\_space](http://en.wikipedia.org/wiki/CIE_1931_color_space#CIE_xy_chromaticity_diagram_and_the_CIE_xyY_color_space)

#### References

Wikipedia, 2014 CIE 1931 color space [http://en.wikipedia.org/wiki/CIE\\_1931\\_color\\_space](http://en.wikipedia.org/wiki/CIE_1931_color_space#CIE_xy_chromaticity_diagram_and_the_CIE_xyY_color_space)# [CIE\\_xy\\_chromaticity\\_diagram\\_and\\_the\\_CIE\\_xyY\\_color\\_space](http://en.wikipedia.org/wiki/CIE_1931_color_space#CIE_xy_chromaticity_diagram_and_the_CIE_xyY_color_space)

```
XYZ<-c(0.11465380, 0.08391198, 0.08222077)
CIE1931XYZ2CIE1976uv(XYZ)
```
<span id="page-20-0"></span>CIE1960UCS2CIE1964 *Convert CIE 1960 UCS color space to CIE 1964 color space*

### Description

CIE1960UCS2CIE1964 Converts CIE 1960 UCS color space to CIE 1964 color space.

#### Usage

```
CIE1960UCS2CIE1964(uvYmatrix, illuminant = "D65", observer = 2, RefWhite =
                get("XYZperfectreflectingdiffuser", envir = environment()))
```
### Arguments

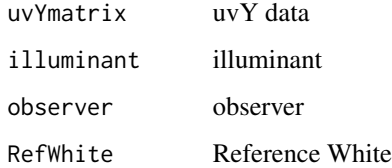

#### Value

CIE 1976 uv coordinates

### Author(s)

Jose Gama

#### Source

Wikipedia, 2014 CIE 1964 color space [http://en.wikipedia.org/wiki/CIE\\_1931\\_color\\_space](http://en.wikipedia.org/wiki/CIE_1931_color_space#CIE_xy_chromaticity_diagram_and_the_CIE_xyY_color_space)# [CIE\\_xy\\_chromaticity\\_diagram\\_and\\_the\\_CIE\\_xyY\\_color\\_space](http://en.wikipedia.org/wiki/CIE_1931_color_space#CIE_xy_chromaticity_diagram_and_the_CIE_xyY_color_space)

### References

Wikipedia, 2014 CIE 1931 color space [http://en.wikipedia.org/wiki/CIE\\_1931\\_color\\_space](http://en.wikipedia.org/wiki/CIE_1931_color_space#CIE_xy_chromaticity_diagram_and_the_CIE_xyY_color_space)# [CIE\\_xy\\_chromaticity\\_diagram\\_and\\_the\\_CIE\\_xyY\\_color\\_space](http://en.wikipedia.org/wiki/CIE_1931_color_space#CIE_xy_chromaticity_diagram_and_the_CIE_xyY_color_space)

#### Examples

CIE1960UCS2CIE1964(c(0.1633789, 1.322222, 0.08391198))

<span id="page-21-0"></span>

### Description

CIE1960UCS2xy Converts CIE 1960 UCS color space to 1960 xy color space.

### Usage

CIE1960UCS2xy(uvMatrix)

#### Arguments

uvMatrix uv coordinates

### Value

CIE 1960 xy coordinates

#### Author(s)

Jose Gama

### Source

Wikipedia, 2014 CIE 1964 color space [http://en.wikipedia.org/wiki/CIE\\_1931\\_color\\_space](http://en.wikipedia.org/wiki/CIE_1931_color_space#CIE_xy_chromaticity_diagram_and_the_CIE_xyY_color_space)# [CIE\\_xy\\_chromaticity\\_diagram\\_and\\_the\\_CIE\\_xyY\\_color\\_space](http://en.wikipedia.org/wiki/CIE_1931_color_space#CIE_xy_chromaticity_diagram_and_the_CIE_xyY_color_space)

#### References

Wikipedia, 2014 CIE 1931 color space [http://en.wikipedia.org/wiki/CIE\\_1931\\_color\\_space](http://en.wikipedia.org/wiki/CIE_1931_color_space#CIE_xy_chromaticity_diagram_and_the_CIE_xyY_color_space)# [CIE\\_xy\\_chromaticity\\_diagram\\_and\\_the\\_CIE\\_xyY\\_color\\_space](http://en.wikipedia.org/wiki/CIE_1931_color_space#CIE_xy_chromaticity_diagram_and_the_CIE_xyY_color_space)

### Examples

CIE1960UCS2xy(c(0.1633789, 1.322222 ))

<span id="page-22-0"></span>

### Description

CIE1976chroma CIE 1976 chroma formula for CIELab and CIELuv.

#### Usage

```
CIE1976chroma(CIELMatrix)
```
### Arguments

CIELMatrix CIELab or CIELuv data

#### Author(s)

Jose Gama

### Source

R. W. G. Hunt, M. R. Pointer, 2011 Measuring Colour Volume 23 of The Wiley-IS&T Series in Imaging Science and Technology John Wiley & Sons

#### References

R. W. G. Hunt, M. R. Pointer, 2011 Measuring Colour Volume 23 of The Wiley-IS&T Series in Imaging Science and Technology John Wiley & Sons

### Examples

```
CIELMatrix<-c(34.78467, 28.15159, 3.024663)
CIE1976chroma(CIELMatrix)
```
CIE1976hueangle *CIE 1976 hue angle formula for CIELab and CIELuv*

### Description

CIE1976hueangle CIE 1976 hue angle formula for CIELab and CIELuv.

#### Usage

CIE1976hueangle(CIELMatrix)

#### <span id="page-23-0"></span>**Arguments**

CIELMatrix CIELab or CIELuv data

### Author(s)

Jose Gama

### Source

R. W. G. Hunt, M. R. Pointer, 2011 Measuring Colour Volume 23 of The Wiley-IS&T Series in Imaging Science and Technology John Wiley & Sons

### References

R. W. G. Hunt, M. R. Pointer, 2011 Measuring Colour Volume 23 of The Wiley-IS&T Series in Imaging Science and Technology John Wiley & Sons

### Examples

CIELMatrix<-c(34.78467, 28.15159, 3.024663) CIE1976hueangle(CIELMatrix)

CIE1976uv2CIE1931xy *CIE-1976 u'v' to CIE-1931 xy*

### Description

CIE1976uv2CIE1931xy CIE-1976 u'v' to CIE-1931 xy.

#### Usage

CIE1976uv2CIE1931xy(uvmatrix)

#### Arguments

uvmatrix CIE-1976 u'v' data

### Author(s)

Jose Gama

#### Source

Paul Schils, 2014 Color theory phenomena [http://www.color-theory-phenomena.nl/10.03.](http://www.color-theory-phenomena.nl/10.03.htm) [htm](http://www.color-theory-phenomena.nl/10.03.htm)

#### <span id="page-24-0"></span>CIE1976uv2CIE1960uv 25

### References

Paul Schils, 2014 Color theory phenomena [http://www.color-theory-phenomena.nl/10.03.](http://www.color-theory-phenomena.nl/10.03.htm) [htm](http://www.color-theory-phenomena.nl/10.03.htm)

#### Examples

CIE1976uv2CIE1931xy(c(0.2830965, 0.4661789))

CIE1976uv2CIE1960uv *CIE-1976 u'v' to CIE-1960 uv*

### Description

CIE1976uv2CIE1960uv CIE-1976 u'v' to CIE-1960 uv.

### Usage

```
CIE1976uv2CIE1960uv(uvmatrix)
```
### Arguments

uvmatrix CIE-1976 u'v' data

### Author(s)

Jose Gama

### Source

Paul Schils, 2014 Color theory phenomena [http://www.color-theory-phenomena.nl/10.03.](http://www.color-theory-phenomena.nl/10.03.htm) [htm](http://www.color-theory-phenomena.nl/10.03.htm)

### References

Paul Schils, 2014 Color theory phenomena [http://www.color-theory-phenomena.nl/10.03.](http://www.color-theory-phenomena.nl/10.03.htm) [htm](http://www.color-theory-phenomena.nl/10.03.htm)

#### Examples

CIE1976uv2CIE1960uv(c(0.2830965, 0.4661789))

<span id="page-25-0"></span>CIE1976uvSaturation *CIE 1976 uv Saturation*

#### Description

CIE1976uvSaturation CIE 1976 uv Saturation.

#### Usage

CIE1976uvSaturation(uvMatrix, whitepoint)

### Arguments

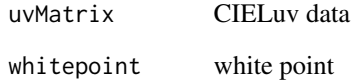

### Author(s)

Jose Gama

#### Source

R. W. G. Hunt, M. R. Pointer, 2011 Measuring Colour Volume 23 of The Wiley-IS&T Series in Imaging Science and Technology John Wiley & Sons

### References

R. W. G. Hunt, M. R. Pointer, 2011 Measuring Colour Volume 23 of The Wiley-IS&T Series in Imaging Science and Technology John Wiley & Sons

```
CIE1976uvSaturation(cbind(34.78467, 28.15159, 3.024663), as.numeric(
get("XYZperfectreflectingdiffuser",
envir = environment())[which(get("XYZperfectreflectingdiffuser",
envir = environment())[["Illuminant"]]=='C'),c('X2','Y2')]))
```
<span id="page-26-0"></span>

### Description

CIELabtoDIN99 Converts from CIELAB color space to DIN99 coordinates.

### Usage

CIELabtoDIN99(Lab)

### Arguments

Lab CIELAB

### Value

DIN99

#### Author(s)

Jose Gama

### Source

CIELAB to DIN99 coordinates, 2014 [http://de.wikipedia.org/w/index.php?title=Diskussi](http://de.wikipedia.org/w/index.php?title=Diskussion:DIN99-Farbraum)on: [DIN99-Farbraum](http://de.wikipedia.org/w/index.php?title=Diskussion:DIN99-Farbraum)

#### References

CIELAB to DIN99 coordinates, 2014 [http://de.wikipedia.org/w/index.php?title=Diskussi](http://de.wikipedia.org/w/index.php?title=Diskussion:DIN99-Farbraum)on: [DIN99-Farbraum](http://de.wikipedia.org/w/index.php?title=Diskussion:DIN99-Farbraum)

### Examples

CIELabtoDIN99(c(0.310897, 0.306510, 74.613450))

```
CIEluminanceY2NCSblackness
```
*approximated NCS blackness s by the CIE luminance factor Y*

#### Description

CIEluminanceY2NCSblackness approximated NCS blackness s by the CIE luminance factor Y.

### Usage

```
CIEluminanceY2NCSblackness(Y)
```
### Arguments

Y CIE values for illuminant C

### Author(s)

Jose Gama

### Source

Hsien-Che Lee, 2005 Introduction to Color Imaging Science Cambridge University Press pp. 366

### References

Hsien-Che Lee, 2005 Introduction to Color Imaging Science Cambridge University Press pp. 366

### Examples

```
xyY <- c(0.4083308, 0.2988462, 0.08391198)
CIEluminanceY2NCSblackness(xyY[3])
```
CIETint *Tint indices: CIE Tint and ASTM E313 Tint*

### Description

CIETint Tint indices: CIE Tint and ASTM E313 Tint.

#### Usage

CIETint(xymatrix,illuminant='D65',observer=2)

#### <span id="page-28-0"></span>ciexyz31 29

### Arguments

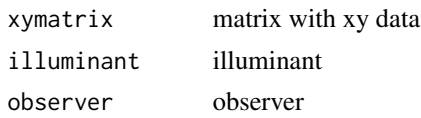

### Value

Tint

### Author(s)

Jose Gama

#### Source

CIE, 2004 CIE Publication 15:2004, "Colorimetry" ASTM E313, "Standard Practice for Calculating Yellowness and Whiteness Indices from Instrumentally Measured Color Coordinates"

### References

CIE, 2004 CIE Publication 15:2004, "Colorimetry" ASTM E313, "Standard Practice for Calculating Yellowness and Whiteness Indices from Instrumentally Measured Color Coordinates"

### Examples

xyY <- c(0.4083308, 0.2988462, 0.08391198) CIETint(xyY)

ciexyz31 *CIE 1931 2-deg, XYZ CMFs*

### Description

ciexyz31 is a table with CIE 1931 2-deg, XYZ color matching functions.

#### Usage

ciexyz31

### Format

This data frame contains the following data:

wlnm wavelength (nm) xbar x CMF ybar y CMF zbar z CMF

#### <span id="page-29-0"></span>Author(s)

Jose Gama

### Source

Wyszecki, G., & Stiles, W. S., 1982 Color Science: concepts and methods, quantitative data and formulae (2nd ed.). New York: Wiley.

### References

Wyszecki, G., & Stiles, W. S., 1982 Color Science: concepts and methods, quantitative data and formulae (2nd ed.). New York: Wiley.

#### Examples

data(ciexyz31) ciexyz31

ciexyz64 *CIE 1964 10-deg, XYZ CMFs*

### Description

ciexyz64 is a table with CIE 1964 10-deg, XYZ color matching functions.

#### Usage

ciexyz64

### Format

This data frame contains the following data:

wlnm wavelength (nm)

xbar x CMF ybar y CMF zbar z CMF

### Author(s)

Jose Gama

#### Source

Wyszecki, G., & Stiles, W. S., 1982 Color Science: concepts and methods, quantitative data and formulae (2nd ed.). New York: Wiley.

### <span id="page-30-0"></span>CMY2CMYK 31

### References

Wyszecki, G., & Stiles, W. S., 1982 Color Science: concepts and methods, quantitative data and formulae (2nd ed.). New York: Wiley.

### Examples

data(ciexyz64) ciexyz64

CMY2CMYK *Convert CMY coordinates to CMYK*

### Description

CMY2CMYK Converts CMY coordinates to CMYK.

#### Usage

```
CMY2CMYK(CMYmatrix)
```
### Arguments

CMYmatrix CMY coordinates

### Value

CMYK coordinates

### Author(s)

Jose Gama

### Source

Logicol S.r.l., 2014 EasyRGB color search engine <http://www.easyrgb.com/>

### References

Logicol S.r.l., 2014 EasyRGB color search engine <http://www.easyrgb.com/>

#### Examples

CMY2CMYK(c(0.59072, 0.85570, 0.80283))

<span id="page-31-0"></span>

### Description

CMY2RGB Converts CMYK coordinates to RGB.

### Usage

CMY2RGB(CMYmatrix)

### Arguments

CMYmatrix CMY coordinates

### Value

RGB coordinates

### Author(s)

Jose Gama

### Source

Logicol S.r.l., 2014 EasyRGB color search engine <http://www.easyrgb.com/>

### References

Logicol S.r.l., 2014 EasyRGB color search engine <http://www.easyrgb.com/>

### Examples

```
CMY2RGB(c(0.310897, 0.306510, 74.613450))
```
CMYK2CMY *Convert CMYK coordinates to CMY*

### Description

CMYK2CMY Converts CMYK coordinates to CMY.

### Usage

CMYK2CMY(CMYKmatrix)

### <span id="page-32-0"></span>Arguments

CMYKmatrix CMYK coordinates

### Value

CMY coordinates

#### Author(s)

Jose Gama

#### Source

Logicol S.r.l., 2014 EasyRGB color search engine <http://www.easyrgb.com/>

### References

Logicol S.r.l., 2014 EasyRGB color search engine <http://www.easyrgb.com/>

### Examples

CMYK2CMY(c(.342, .768, .683, .378))

ColorBlockFromMunsell *Get HVC, ISCC-NBS Number and ISCC-NBS Name from Munsell notation*

### Description

ColorBlockFromMunsell Get HVC, ISCC-NBS Number and ISCC-NBS Name from Munsell notation.

### Usage

```
ColorBlockFromMunsell(HVC)
```
### Arguments

HVC Munsell hue, value and chroma

### Format

HVC[1 ] Munsell hue, on the ASTM D1535 100 point circular scale. All values are valid.

HVC[2 ] Munsell value, must be between 0 and 10

HVC[3 ] Munsell chroma, must be non-negative

### <span id="page-33-0"></span>Value

HVC, ISCC-NBS Number, ISCC-NBS Name

### Author(s)

Glenn Davis

compuphaseDifferenceRGB

*compuphase Difference RGB*

### Description

compuphaseDifferenceRGB compuphase Difference RGB.

### Usage

```
compuphaseDifferenceRGB(RGB1, RGB2)
```
### Arguments

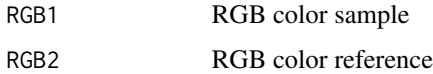

### Value

Delta E

### Author(s)

Jose Gama

### Source

Thiadmer Riemersma, 2012 CompuPhase <http://www.compuphase.com/cmetric.htm>

### References

Thiadmer Riemersma, 2012 CompuPhase <http://www.compuphase.com/cmetric.htm>

### Examples

compuphaseDifferenceRGB(c(124,63,78),c(241,65,78))

<span id="page-34-0"></span>conversionIlluminance *Conversion Factors for Units of Illuminance*

### Description

conversionIlluminance is a table of conversion factors for units of Illuminance

### Usage

conversionIlluminance

### Format

This data frame contains the following columns:

footcandles foot-candles lux  $lm/m2 = lux$ phot phot milliphot milliphot

units units

#### Author(s)

Jose Gama

### Source

J. Meyer-Arendt, "Radiometry and Photometry: Units and Conversion Factors," Appl. Opt. 7, 2081-2081 (1968).

#### References

J. Meyer-Arendt, "Radiometry and Photometry: Units and Conversion Factors," Appl. Opt. 7, 2081-2081 (1968).

```
data(conversionIlluminance)
conversionIlluminance
```
<span id="page-35-0"></span>conversionLuminance *Conversion Factors for Units of Luminance*

#### Description

conversionLuminance is a table of conversion factors for units of Luminance

#### Usage

conversionLuminance

### Format

This data frame contains the following columns:

cd.m.2  $cd/m^2 = nit$ cd.cm.2  $cd/cm^2 = stilb$ cd.ft.2 cd/ft^2 cd.in.2 cd/in^2 apostilb apostilb = blondel millilambert millilambert footlambert foot-lambert

#### Author(s)

Jose Gama

### Source

J. Meyer-Arendt, "Radiometry and Photometry: Units and Conversion Factors," Appl. Opt. 7, 2081-2081 (1968).

### References

J. Meyer-Arendt, "Radiometry and Photometry: Units and Conversion Factors," Appl. Opt. 7, 2081-2081 (1968).

#### Examples

data(conversionLuminance) conversionLuminance
createIsoTempLinesTable

*table of isotemperature lines for use with the Robertson Method*

#### Description

createIsoTempLinesTable table of isotemperature lines for use with the Robertson Method (Robertson, 1968) to interpolate isotemperature lines from the CIE 1960 UCS.

#### Usage

```
createIsoTempLinesTable(SPD=NA,CIETable = get("ciexyz31", envir = environment()),
TCS = get("TCSdata", envir = environment()))
```
#### Arguments

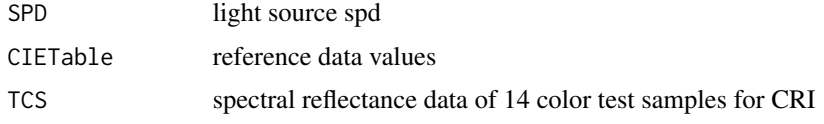

#### Value

Iso temperature lines table

#### Author(s)

Jose Gama

#### Source

Rensselaer Polytechnic Institute Light Sources and Color Q & A Appendix B: MATLAB script for calculating measures of light source color: CCT, CRI, GA, and FSI [http://www.lrc.rpi.edu/](http://www.lrc.rpi.edu/programs/nlpip/lightinganswers/lightsources/appendixb1.asp) [programs/nlpip/lightinganswers/lightsources/appendixb1.asp](http://www.lrc.rpi.edu/programs/nlpip/lightinganswers/lightsources/appendixb1.asp)

#### References

Rensselaer Polytechnic Institute Light Sources and Color Q & A Appendix B: MATLAB script for calculating measures of light source color: CCT, CRI, GA, and FSI [http://www.lrc.rpi.edu/](http://www.lrc.rpi.edu/programs/nlpip/lightinganswers/lightsources/appendixb1.asp) [programs/nlpip/lightinganswers/lightsources/appendixb1.asp](http://www.lrc.rpi.edu/programs/nlpip/lightinganswers/lightsources/appendixb1.asp)

```
# illuminant A
SPD = illuminants[1:51*2-1,c('wlnm','A')] # every 10 nm
isoTempLinesTable <- createIsoTempLinesTable(SPD)
```
daylightcomponents *daylight components*

### Description

daylightcomponents table with the mean relative spectral radiant power distribution and first two eigenvectors for the CIE method of calculating daylight.

### Format

This data frame contains the following columns:

- wlnm wavelength in nm
- S0 mean relative spectral radiant power distribution
- S1 first eigenvector
- S2 second eigenvector

# Author(s)

Jose Gama

# Source

Wyszecki, G. and Stiles, W.S., 1982 Color Science: Concepts and Methods, Quantitative data and formulae. John Wiley & Sons.

#### References

Wyszecki, G. and Stiles, W.S., 1982 Color Science: Concepts and Methods, Quantitative data and formulae. John Wiley & Sons.

```
data(daylightcomponents)
str(daylightcomponents)
```
deltaE1976 The color difference Delta E (CIE 1976).

## Usage

deltaE1976(Lab1, Lab2)

# Arguments

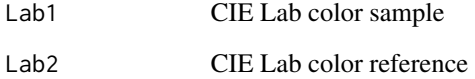

# Value

Delta E

### Author(s)

Jose Gama

# Source

Bruce Justin Lindbloom, 2013 Color Calculator <http://www.brucelindbloom.com>

### References

Bruce Justin Lindbloom, 2013 Color Calculator <http://www.brucelindbloom.com>

# Examples

RGB1<-c(124,63,78) RGB2<-c(95,213,184) deltaE1976(RGB1,RGB2)

deltaE1994 The color difference Delta E (CIE 1994).

# Usage

```
deltaE1994(Lab1, Lab2, textiles = FALSE)
```
# Arguments

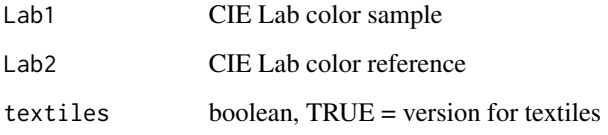

# Value

Delta E

# Author(s)

Jose Gama

# Source

Bruce Justin Lindbloom, 2013 Color Calculator <http://www.brucelindbloom.com>

#### References

Bruce Justin Lindbloom, 2013 Color Calculator <http://www.brucelindbloom.com>

```
RGB1<-c(124,63,78)
RGB2<-c(95,213,184)
deltaE1994(RGB1,RGB2)
```
deltaE2000 The color difference Delta E (CIE 2000).

## Usage

deltaE2000(Lab1, Lab2)

# Arguments

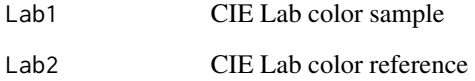

# Value

Delta E

### Author(s)

Jose Gama

# Source

Bruce Justin Lindbloom, 2013 Color Calculator <http://www.brucelindbloom.com>

### References

Bruce Justin Lindbloom, 2013 Color Calculator <http://www.brucelindbloom.com>

# Examples

RGB1<-c(124,63,78) RGB2<-c(95,213,184) deltaE2000(RGB1,RGB2)

deltaECMC The color difference method of the Color Measurement Committee (the CMC) .

#### Usage

```
deltaECMC(Lab1, Lab2, L, C)
```
# Arguments

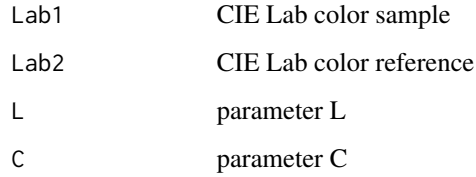

### Value

Delta E

## Author(s)

Jose Gama

# Source

Bruce Justin Lindbloom, 2013 Color Calculator <http://www.brucelindbloom.com>

# References

Bruce Justin Lindbloom, 2013 Color Calculator <http://www.brucelindbloom.com>

```
RGB1<-c(124,63,78)
RGB2<-c(95,213,184)
deltaECMC(RGB1,RGB2)
```
DeMarcoPokornySmith2degConeFundamentals1992 *DeMarco, Pokorny & Smith (1992) versions of the Smith-Pokorny 2 deg fundamentals*

#### Description

DeMarcoPokornySmith2degConeFundamentals1992 DeMarco, Pokorny & Smith (1992) versions of the Smith-Pokorny 2-deg fundamentals based on the CIE Judd-Vos 2-deg CMFs.

#### Usage

DeMarcoPokornySmith2degConeFundamentals1992

#### Format

This data frame contains the following data:

wlnm wavelength (nm)

L2 L-cone spectral sensitivity, L2(lambda)

M2 M-cone spectral sensitivity, M2(lambda)

S2 S-cone spectral sensitivity, S2(lambda)

#### Author(s)

Jose Gama

#### Source

The Colour & Vision Research laboratory(CVRL) Institute of Ophthalmology, University College London www.cvrl.org

# References

The Colour & Vision Research laboratory(CVRL) Institute of Ophthalmology, University College London www.cvrl.org

# Examples

data(DeMarcoPokornySmith2degConeFundamentals1992) DeMarcoPokornySmith2degConeFundamentals1992

DIN6167.YellownessIndex

*CIE Whiteness*

### Description

DIN6167.YellownessIndex The CIE Whiteness index is widely used in the industry for D65 for 2 or 10 deg observer.

#### Usage

```
DIN6167.YellownessIndex(XYZmatrix, illuminant = "C", observer = 2, RefWhite
                = get("XYZperfectreflectingdiffuser", envir = environment()))
```
# Arguments

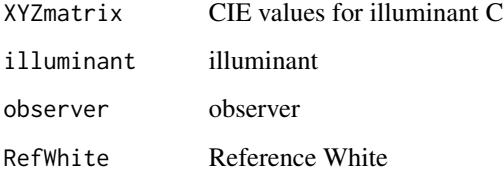

#### Author(s)

Jose Gama

#### Source

Scandinavian Pulp, paper and board, 2003 Basic equations for optical properties SCAN-G 5:03 Revised 2003

# References

Scandinavian Pulp, paper and board, 2003 Basic equations for optical properties SCAN-G 5:03 Revised 2003

```
XYZ<-c(0.11465380, 0.08391198, 0.08222077)
DIN6167.YellownessIndex(XYZ)
```
DIN99toCIELab Conversion from DIN99 coordinates to CIELAB color space.

#### Usage

DIN99toCIELab(Lab99o)

# Arguments

Lab99o Lab99o coordinates

# Value

CIELAB coordinates

#### Author(s)

Jose Gama

# Source

DIN99 coordinates to CIELAB color space [http://de.wikipedia.org/w/index.php?title=](http://de.wikipedia.org/w/index.php?title=Diskussion:DIN99-Farbraum) [Diskussion:DIN99-Farbraum](http://de.wikipedia.org/w/index.php?title=Diskussion:DIN99-Farbraum)

#### References

DIN99 coordinates to CIELAB color space [http://de.wikipedia.org/w/index.php?title=](http://de.wikipedia.org/w/index.php?title=Diskussion:DIN99-Farbraum) [Diskussion:DIN99-Farbraum](http://de.wikipedia.org/w/index.php?title=Diskussion:DIN99-Farbraum)

# Examples

DIN99toCIELab(c(0.59072, 0.85570, 0.80283))

dkl2dklCart Converts DKL, from spherical coordinates to cartesian. dklCart2rgb Converts DKL, from cartesian to spherical coordinates.

#### Usage

```
dkl2dklCart(dklMatrix)
```
# Arguments

dklMatrix DKL coordinates

# Value

DKL coordinates

#### Author(s)

Jose Gama

#### Source

Package psychopy for Python

Graph-Based Visual Saliency (MATLAB source code) Jonathan Harel California Institute of Technology

#### References

Package psychopy for Python

Graph-Based Visual Saliency (MATLAB source code) Jonathan Harel California Institute of Technology

```
RGB<-c(124,63,78)
d <- rgb2dklCart(RGB)
dklCart2dkl(d)
dkl2dklCart(c(1.647176, 60.8308, 91.45825))
d
```
dkl2rgb Converts DKL, spherical coords coordinates to sRGB. dklCart2rgb Converts DKL, cartesian coords coordinates to sRGB.

#### Usage

dkl2rgb(dklMatrix, conversionMatrix = NA)

#### Arguments

dklMatrix DKL coordinates conversionMatrix conversion matrix

# Value

RGB coordinates

### Author(s)

Jose Gama

# Source

Package psychopy for Python

Graph-Based Visual Saliency (MATLAB source code) Jonathan Harel California Institute of Technology

# References

Package psychopy for Python

Graph-Based Visual Saliency (MATLAB source code) Jonathan Harel California Institute of Technology

```
dklC <- rgb2dklCart(c(54,75,121))
dklCart2dkl(dklC)
```
DominantWavelength *Converts xyY coordinates to wavelength*

## Description

DominantWavelength Converts xyY coordinates to wavelength.

#### Usage

```
DominantWavelength(xyYmatrix, illuminant='D65',observer=2,
RefWhiteIllum=get("XYZperfectreflectingdiffuser", envir = environment()))
```
# Arguments

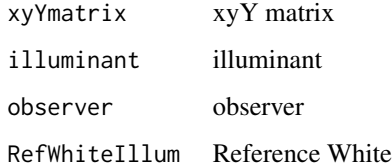

#### Value

Dominant Wavelength

# Author(s)

Jose Gama

#### Source

Bruce Justin Lindbloom, 2013 [http://www.brucelindbloom.com/index.html?ColorCalculato](http://www.brucelindbloom.com/index.html?ColorCalculator.html)r. [html](http://www.brucelindbloom.com/index.html?ColorCalculator.html)

### References

Bruce Justin Lindbloom, 2013 [http://www.brucelindbloom.com/index.html?ColorCalculato](http://www.brucelindbloom.com/index.html?ColorCalculator.html)r. [html](http://www.brucelindbloom.com/index.html?ColorCalculator.html)

#### Examples

DominantWavelength(c(0.59072, 0.85570, 0.80283))

emittanceblackbodyPlanck

*emittance of a black body of temperature T at a given wavelength*

# Description

emittanceblackbodyPlanck emittance of a black body of temperature T at a given wavelength (in metres).

# Usage

emittanceblackbodyPlanck(wlnm, T)

# Arguments

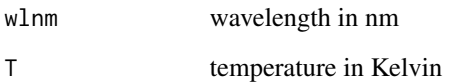

#### Value

emittance

# Author(s)

Jose Gama

## Source

Planck's radiation law [https://en.wikipedia.org/wiki/Planck%27s\\_law](https://en.wikipedia.org/wiki/Planck%27s_law)

# References

Planck's radiation law [https://en.wikipedia.org/wiki/Planck%27s\\_law](https://en.wikipedia.org/wiki/Planck%27s_law)

## Examples

emittanceblackbodyPlanck(555,2000)

footcandle2candela.steradian.sqmeter

*converts foot candle to candela steradian / square meter*

# Description

footcandle2candela.steradian.sqmeter converts foot candle to candela steradian / square meter [cd\*sr/m^2].

### Usage

footcandle2candela.steradian.sqmeter(ftcl)

#### Arguments

ftcl foot candle

#### Value

watts / square centimeter

#### Author(s)

Jose Gama

#### Source

Translators cafe <http://www.translatorscafe.com/cafe/EN/units-converter/illumination>

# References

Translators cafe <http://www.translatorscafe.com/cafe/EN/units-converter/illumination>

# Examples

footcandle2candela.steradian.sqmeter(5)

footcandle2lux *convert foot candle to Lumens/lux*

# Description

footcandle2lux converts foot candle to Lumens/lux.

### Usage

footcandle2lux(ftcl)

#### Arguments

ftcl foot candle

# Value

Lumens/lux

#### Author(s)

Jose Gama

### Source

Translators cafe <http://www.translatorscafe.com/cafe/EN/units-converter/illumination>

# References

Translators cafe <http://www.translatorscafe.com/cafe/EN/units-converter/illumination>

#### Examples

footcandle2lux(5)

footcandle2watt.sqcentimeter

*converts foot candle to watts / square centimeter*

### Description

footcandle2watt.sqcentimeter converts foot candle to watts / square centimeter [w/cm^2] (at 555 nm) .

#### Usage

footcandle2watt.sqcentimeter(ftcl)

#### Arguments

ftcl foot candle

#### Value

watts / square centimeter

## Author(s)

Jose Gama

### Source

Translators cafe <http://www.translatorscafe.com/cafe/EN/units-converter/illumination>

#### References

Translators cafe <http://www.translatorscafe.com/cafe/EN/units-converter/illumination>

# Examples

footcandle2watt.sqcentimeter(5)

GanzGrieser.Tint *Ganz and Grieser Tint*

# Description

GanzGrieser.Tint Ganz Grieser Tint Method.

#### Usage

```
GanzGrieser.Tint(xyYmatrix)
```
#### Arguments

xyYmatrix CIE xyY values for illuminant C

## Author(s)

Jose Gama

#### Source

Xrite, 2012 Color iQC and Color iMatch Color Calculations Guide Version 8.0 30 July 2012 Revision 1.0

### GanzGrieser.Whiteness 53

### References

Xrite, 2012 Color iQC and Color iMatch Color Calculations Guide Version 8.0 30 July 2012 Revision 1.0

#### Examples

```
xyY <- c(0.4083308, 0.2988462, 0.08391198)
GanzGrieser.Tint(xyY)
```
GanzGrieser.Whiteness *Ganz and Grieser Whiteness*

# Description

GanzGrieser.Whiteness Dr. E. Ganz (formerly employee of Ciba AG, Switzerland) and Mr.R. Griesser (formerly employee of J.R.Geigy) developed the Ganz Grieser Whiteness Method.

### Usage

```
GanzGrieser.Whiteness(xyYmatrix)
```
#### Arguments

xyYmatrix CIE xyY values for illuminant C

#### Author(s)

Jose Gama

### Source

Xrite, 2012 Color iQC and Color iMatch Color Calculations Guide Version 8.0 30 July 2012 Revision 1.0

#### References

Xrite, 2012 Color iQC and Color iMatch Color Calculations Guide Version 8.0 30 July 2012 Revision 1.0

```
xyY <- c(0.4083308, 0.2988462, 0.08391198)
GanzGrieser.Whiteness(xyY)
```
heuristic.wlnm2RGB *Approximations from wavelengths to RGB*

# Description

heuristic.wlnm2RGB Approximations from wavelengths to RGB.

#### Usage

```
heuristic.wlnm2RGB(wavelength, Gamma = 0.8, IntensityMax = 1)
```
## Arguments

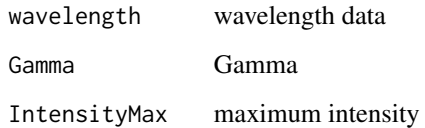

#### Value

RGB coordinates

#### Author(s)

Jose Gama

#### Source

Dan Bruton's, 2004 <http://www.midnightkite.com/color.html> Earl F. Glynn 2006 Delphi conversion http://www.efg2.com/Lab/ScienceAndEngineering/Spectra.htm

#### References

Dan Bruton's, 2004 <http://www.midnightkite.com/color.html> Earl F. Glynn 2006 Delphi conversion http://www.efg2.com/Lab/ScienceAndEngineering/Spectra.htm

#### Examples

heuristic.wlnm2RGB(555)

HSL2RGB Converts HSL coordinates to RGB.

#### Usage

HSL2RGB(HSLmatrix)

# Arguments

HSLmatrix HSL coordinates

# Value

RGB coordinates

# Author(s)

Jose Gama

# Source

Logicol S.r.l., 2014 EasyRGB color search engine <http://www.easyrgb.com/>

# References

Logicol S.r.l., 2014 EasyRGB color search engine <http://www.easyrgb.com/>

```
HSL<-c(0.9590164, 0.3262032, 0.3666667)
HSL2RGB(HSL)
HSL2RGB(rbind(HSL,HSL,HSL,HSL,HSL))
```
HSV2RGB Converts HSV coordinates to RGB.

#### Usage

HSV2RGB(HSVmatrix)

### Arguments

HSVmatrix HSV coordinates

# Value

RGB coordinates

#### Author(s)

Jose Gama

# Source

Logicol S.r.l., 2014 EasyRGB color search engine <http://www.easyrgb.com/>

# References

Logicol S.r.l., 2014 EasyRGB color search engine <http://www.easyrgb.com/>

```
HSV<-c(0.9590164, 0.4919355, 0.4862745)
HSV2RGB(HSV)
```
Hue.2.RGB Converts Hue to RGB for HSL conversion.

# Usage

Hue.2.RGB(v1, v2, vH)

## Arguments

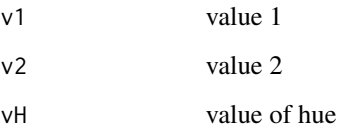

### Value

RGB coordinates

#### Author(s)

Jose Gama

# Source

Paul Centore 2014 The Munsell and Kubelka-Munk Toolbox [http://www.99main.com/~centore/](http://www.99main.com/~centore/MunsellAndKubelkaMunkToolbox/MunsellAndKubelkaMunkToolbox.html) [MunsellAndKubelkaMunkToolbox/MunsellAndKubelkaMunkToolbox.html](http://www.99main.com/~centore/MunsellAndKubelkaMunkToolbox/MunsellAndKubelkaMunkToolbox.html)

### References

Paul Centore 2014 The Munsell and Kubelka-Munk Toolbox [http://www.99main.com/~centore/](http://www.99main.com/~centore/MunsellAndKubelkaMunkToolbox/MunsellAndKubelkaMunkToolbox.html) [MunsellAndKubelkaMunkToolbox/MunsellAndKubelkaMunkToolbox.html](http://www.99main.com/~centore/MunsellAndKubelkaMunkToolbox/MunsellAndKubelkaMunkToolbox.html)

# Examples

Hue.2.RGB(1,2,3)

huedegree convert Munsell hue to degree.

### Usage

huedegree(MunIn)

### Arguments

MunIn Munsell hue color

#### Value

Munsell hue degree

# Author(s)

Jose Gama

# Source

Takahiro Onodera, 2010 Color-Model-Munsell-Util http://annocpan.org/dist/Color-Model-Munsell-Util

### References

Takahiro Onodera, 2010 Color-Model-Munsell-Util http://annocpan.org/dist/Color-Model-Munsell-Util

# Examples

huedegree('1P')

huedegreemunsell *Table with Munsell hue degrees*

#### Description

huedegreemunsell table with Munsell hue degrees.

# Usage

huedegreemunsell

# Format

This data frame contains the following columns:

HueDegree hue degree

HueMunsell hue in Munsell H

#### Author(s)

Jose Gama

### Source

Paul Centore 2014 The Munsell and Kubelka-Munk Toolbox [http://www.99main.com/~centore/](http://www.99main.com/~centore/MunsellAndKubelkaMunkToolbox/MunsellAndKubelkaMunkToolbox.html) [MunsellAndKubelkaMunkToolbox/MunsellAndKubelkaMunkToolbox.html](http://www.99main.com/~centore/MunsellAndKubelkaMunkToolbox/MunsellAndKubelkaMunkToolbox.html)

James D. Foley, Andries van Dam, Steven K. Feiner, & John F. Hughes, 1990 Computer Graphics: Principles and Practice, 2nd ed., Addison-Wesley Publishing Company.

Gunter Wyszecki & W. S. Stiles, 1982 Color Science: Concepts and Methods, Quantitative Data and Formulae, 2nd edition, John Wiley and Sons

#### References

Paul Centore 2014 The Munsell and Kubelka-Munk Toolbox [http://www.99main.com/~centore/](http://www.99main.com/~centore/MunsellAndKubelkaMunkToolbox/MunsellAndKubelkaMunkToolbox.html) [MunsellAndKubelkaMunkToolbox/MunsellAndKubelkaMunkToolbox.html](http://www.99main.com/~centore/MunsellAndKubelkaMunkToolbox/MunsellAndKubelkaMunkToolbox.html)

James D. Foley, Andries van Dam, Steven K. Feiner, & John F. Hughes, 1990 Computer Graphics: Principles and Practice, 2nd ed., Addison-Wesley Publishing Company.

Gunter Wyszecki & W. S. Stiles, 1982 Color Science: Concepts and Methods, Quantitative Data and Formulae, 2nd edition, John Wiley and Sons

#### Examples

data(huedegreemunsell) huedegreemunsell

Hunter60.WhitenessIndex

*Hunter 60 Whiteness Index*

#### Description

Hunter60.WhitenessIndex Hunter 60 Whiteness Index.

#### Usage

Hunter60.WhitenessIndex(LabHunterMatrix)

## Arguments

LabHunterMatrix

Lab Hunter values for illuminant C

# Author(s)

Jose Gama

# Source

Xrite, 2012 Color iQC and Color iMatch Color Calculations Guide Version 8.0 30 July 2012 Revision 1.0

### References

Xrite, 2012 Color iQC and Color iMatch Color Calculations Guide Version 8.0 30 July 2012 Revision 1.0

# Examples

HunterLab<-c(28.96756, 2.363884, 0.4821515) Hunter60.WhitenessIndex(HunterLab)

HunterLab2XYZ *Convert HunterLab coordinates to XYZ*

# Description

HunterLab2XYZ Converts HunterLab coordinates to XYZ.

#### Usage

```
HunterLab2XYZ(HunterLabmatrix, illuminant = "D65", observer = 2,
           RefWhite = get("XYZperfectreflectingdiffuser", envir = environment()))
```
# Arguments

HunterLabmatrix

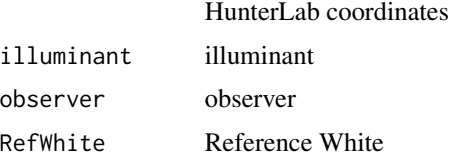

## Value

XYZ coordinates

#### illuminantA 61

### Author(s)

Jose Gama

#### Source

Logicol S.r.l., 2014 EasyRGB color search engine <http://www.easyrgb.com/>

# References

Logicol S.r.l., 2014 EasyRGB color search engine <http://www.easyrgb.com/>

# Examples

HunterLab2XYZ(c(0.310897, 0.306510, 74.613450))

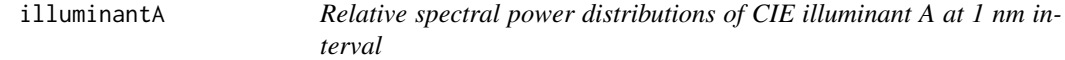

#### Description

illuminantA is a table with Relative spectral power distributions of CIE illuminant A at 1 nm interval.

#### Usage

illuminantA

#### Format

This data frame contains the following data:

wlnm wavelength (nm)

intensity Relative spectral power

# Author(s)

Jose Gama

# Source

Wyszecki, G., & Stiles, W. S., 1982 Color Science: concepts and methods, quantitative data and formulae (2nd ed.). New York: Wiley.

#### References

Wyszecki, G., & Stiles, W. S., 1982 Color Science: concepts and methods, quantitative data and formulae (2nd ed.). New York: Wiley.

# Examples

data(illuminantA) illuminantA

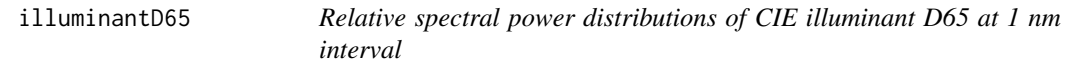

#### Description

illuminantD65 is a table with Relative spectral power distributions of CIE illuminant D65 at 1 nm interval.

#### Usage

illuminantD65

#### Format

This data frame contains the following data:

wlnm wavelength (nm)

intensity Relative spectral power

# Author(s)

Jose Gama

# Source

Wyszecki, G., & Stiles, W. S., 1982 Color Science: concepts and methods, quantitative data and formulae (2nd ed.). New York: Wiley.

#### References

Wyszecki, G., & Stiles, W. S., 1982 Color Science: concepts and methods, quantitative data and formulae (2nd ed.). New York: Wiley.

# Examples

data(illuminantD65) illuminantD65

illuminants is a table with Relative spectral power distributions of CIE illuminants at 5 nm interval.

#### Usage

illuminants

### Format

This data frame contains the following data:

wlnm wavelength (nm)

A illuminant A

B illuminant B

C illuminant C

D50 illuminant D50

D55 illuminant D55

D65 illuminant D65

D75 illuminant D75

D93 illuminant D93

E illuminant E

Natural illuminant Natural

PlusWhite illuminant PlusWhite

TL84 illuminant TL84

Polylux3000 illuminant Polylux3000

Polylux4000 illuminant Polylux4000

KolorRite illuminant KolorRite

FL1 illuminant FL1

FL2 illuminant FL2

FL3 illuminant FL3

FL4 illuminant FL4

FL5 illuminant FL5

FL6 illuminant FL6

FL7 illuminant FL7

FL8 illuminant FL8

FL9 illuminant FL9

FL10 illuminant FL10

FL11 illuminant FL11

FL12 illuminant FL12

# Author(s)

Jose Gama

#### Source

Wyszecki, G., & Stiles, W. S., 1982 Color Science: concepts and methods, quantitative data and formulae (2nd ed.). New York: Wiley.

# References

Wyszecki, G., & Stiles, W. S., 1982 Color Science: concepts and methods, quantitative data and formulae (2nd ed.). New York: Wiley.

# Examples

data(illuminants) illuminants

ISObrightnessReflectometerRSD

*Weighting factors for the calculation of ISO brightness*

#### Description

ISObrightnessReflectometerRSD is a table with the weighting factors for the calculation of ISO brightness.

# Usage

ISObrightnessReflectometerRSD

#### Format

This data frame contains the following data:

wln wavelength

F factor

weights weight

#### kelvin2xy 65

# Author(s)

Jose Gama

# Source

Scandinavian Pulp, paper and board, 2003 Basic equations for optical properties SCAN-G 5:03 Revised 2003

## References

Scandinavian Pulp, paper and board, 2003 Basic equations for optical properties SCAN-G 5:03 Revised 2003

#### Examples

data(ISObrightnessReflectometerRSD) ISObrightnessReflectometerRSD

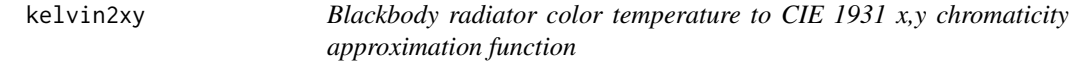

# Description

kelvin2xy Blackbody radiator color temperature to CIE 1931 x,y chromaticity approximation function.

#### Usage

kelvin2xy(T)

# Arguments

T temperature in Kelvin

### Value

color temperature

# Author(s)

Jose Gama

#### Source

Kim et al., 2002 "Design of Advanced Color - Temperature Control System for HDTV Applications" [http://fcam.garage.maemo.org/apiDocs/namespace\\_f\\_cam.html](http://fcam.garage.maemo.org/apiDocs/namespace_f_cam.html)

## References

Kim et al., 2002 "Design of Advanced Color - Temperature Control System for HDTV Applications" [http://fcam.garage.maemo.org/apiDocs/namespace\\_f\\_cam.html](http://fcam.garage.maemo.org/apiDocs/namespace_f_cam.html)

#### Examples

kelvin2xy(300)

Lab2LCHab *Convert CIE Lab coordinates to LCHab*

# Description

Lab2LCHab Converts CIE Lab coordinates to LCHab.

#### Usage

```
Lab2LCHab(LabMatrix)
```
### Arguments

LabMatrix CIE Lab coordinates

#### Value

LCHab coordinates

## Author(s)

Jose Gama

## Source

Logicol S.r.l., 2014 EasyRGB color search engine <http://www.easyrgb.com/>

## References

Logicol S.r.l., 2014 EasyRGB color search engine <http://www.easyrgb.com/>

## Examples

Lab2LCHab(c(0.310897, 0.306510, 74.613450))

LAB2LUV Converts CIE Lab coordinates to CIE Luv.

# Usage

```
LAB2LUV(Labmatrix)
```
# Arguments

Labmatrix CIE Lab coordinates

# Value

XYZ coordinates

### Author(s)

Jose Gama

# Examples

LAB2LUV(c(0.310897, 0.306510, 74.613450))

Lab2XYZ *Convert CIE Lab coordinates to XYZ*

### Description

Lab2XYZ Converts CIE Lab coordinates to XYZ.

### Usage

```
Lab2XYZ(Labmatrix, illuminant = "D65", observer = 2, RefWhite
                = get("XYZperfectreflectingdiffuser", envir = environment()))
```
# Arguments

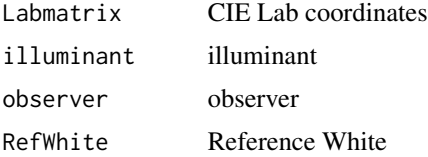

# Value

XYZ coordinates

#### Author(s)

Jose Gama

## Source

Logicol S.r.l., 2014 EasyRGB color search engine <http://www.easyrgb.com/>

## References

Logicol S.r.l., 2014 EasyRGB color search engine <http://www.easyrgb.com/>

# Examples

Lab2XYZ(c(0.310897, 0.306510, 74.613450))

LCHab2Lab *Convert LCHab coordinates to CIE Lab*

#### Description

LCHab2Lab Converts LCHab coordinates to CIE Lab.

### Usage

LCHab2Lab(LCHabmatrix)

### Arguments

LCHabmatrix LCHab coordinates

## Value

CIE Lab coordinates

#### Author(s)

Jose Gama

# Source

Logicol S.r.l., 2014 EasyRGB color search engine <http://www.easyrgb.com/>

# References

Logicol S.r.l., 2014 EasyRGB color search engine <http://www.easyrgb.com/>

#### LCHuv2Luv 69

# Examples

LCHab2Lab(c(0.310897, 0.306510, 74.613450))

# LCHuv2Luv *Convert LCHuv coordinates to CIE Luv*

# Description

LCHuv2Luv Converts LCHuv coordinates to CIE Luv.

# Usage

LCHuv2Luv(LCHuvmatrix)

# Arguments

LCHuvmatrix LCHuv coordinates

# Value

CIE Luv coordinates

# Author(s)

Jose Gama

### Source

Logicol S.r.l., 2014 EasyRGB color search engine <http://www.easyrgb.com/>

### References

Logicol S.r.l., 2014 EasyRGB color search engine <http://www.easyrgb.com/>

#### Examples

LCHuv2Luv(c(0.310897, 0.306510, 74.613450))

LEF2RGB Converts LEF coordinates to RGB.

#### Usage

```
LEF2RGB(LEFmatrix)
```
#### Arguments

LEFmatrix LEF coordinates

# Value

RGB coordinates

# Author(s)

Jose Gama

# Source

Kang, Henry R, 2006 Computational color technology Spie Press Bellingham

# References

Kang, Henry R, 2006 Computational color technology Spie Press Bellingham

```
LEF<-c(176.66667, 53.50000, -12.99038)
LEF2RGB(LEF)
```
LMS2DKL Converts LMS coordinates to DKL.

### Usage

LMS2DKL(bg, diffcone.coords, DKL2LMS = FALSE)

# Arguments

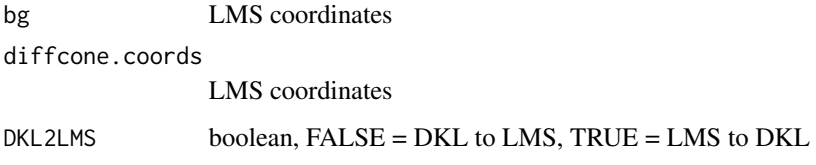

### Value

DKL coordinates

#### Author(s)

Jose Gama

# Source

David H. Brainard Cone Contrast and Opponent Modulation Color Spaces pp. 563 PART IV: CONE CONTRAST AND OPPONENT MODULATION COLOR SPACES

# References

David H. Brainard Cone Contrast and Opponent Modulation Color Spaces pp. 563 PART IV: CONE CONTRAST AND OPPONENT MODULATION COLOR SPACES

```
#LMS<-c(3.822394, 10.17498, 1.130049)
#LMS2DKL(LMS)
```
LMS2RGB Converts LMS coordinates to RGB.

#### Usage

LMS2RGB(LMSmatrix)

#### Arguments

LMSmatrix LMS coordinates

# Value

RGB coordinates

#### Author(s)

Jose Gama

# Source

Francoise Vienot, Hans Brettel,John D. Mollon, 1999 Digital Video Colourmaps for Checking the Legibility of Displays by Dichromats Color Research & Application John Wiley & Sons, Inc.

### References

Francoise Vienot, Hans Brettel,John D. Mollon, 1999 Digital Video Colourmaps for Checking the Legibility of Displays by Dichromats Color Research & Application John Wiley & Sons, Inc.

```
LMS<-c(3.822394, 10.17498, 1.130049)
LMS2RGB(LMS)
```
LMS2XYZ Converts LMS coordinates to XYZ.

#### Usage

LMS2XYZ(LMSmatrix)

#### Arguments

LMSmatrix LMS coordinates

# Value

XYZ coordinates

#### Author(s)

Jose Gama

# Source

Francoise Vienot, Hans Brettel,John D. Mollon, 1999 Digital Video Colourmaps for Checking the Legibility of Displays by Dichromats Color Research & Application John Wiley & Sons, Inc.

#### References

Francoise Vienot, Hans Brettel,John D. Mollon, 1999 Digital Video Colourmaps for Checking the Legibility of Displays by Dichromats Color Research & Application John Wiley & Sons, Inc.

# Examples

```
LMS<-c(3.822394, 10.17498, 1.130049)
LMS2XYZ(LMS)
```
LSLM2RGB Converts LSLM coordinates to RGB.

#### Usage

LSLM2RGB(LSLMmatrix)

#### Arguments

LSLMmatrix LSLM coordinates

# Value

RGB coordinates

#### Author(s)

Jose Gama

# Source

Francoise Vienot, Hans Brettel,John D. Mollon, 1999 Digital Video Colourmaps for Checking the Legibility of Displays by Dichromats Color Research & Application John Wiley & Sons, Inc.

#### References

Francoise Vienot, Hans Brettel,John D. Mollon, 1999 Digital Video Colourmaps for Checking the Legibility of Displays by Dichromats Color Research & Application John Wiley & Sons, Inc.

# Examples

```
LSLM<-c(-0.4186083, 0.007563981, 0.4918533)
LSLM2RGB(LSLM)
```
LUV2LAB Converts CIE Luv coordinates to CIE Lab.

# Usage

LUV2LAB(Luvmatrix)

# Arguments

Luvmatrix Luv matrix

# Value

XYZ coordinates

# Author(s)

Jose Gama

# Examples

LUV2LAB(c(0.310897, 0.306510, 74.613450))

Luv2LCHuv *Convert CIE Luv coordinates to LCHuv*

# Description

Luv2LCHuv Converts CIE Luv coordinates to LCHuv.

#### Usage

Luv2LCHuv(LuvMatrix)

# Arguments

LuvMatrix Luv coordinates

## Value

LCHuv coordinates

## Author(s)

Jose Gama

#### Source

Logicol S.r.l., 2014 EasyRGB color search engine <http://www.easyrgb.com/>

#### References

Logicol S.r.l., 2014 EasyRGB color search engine <http://www.easyrgb.com/>

#### Examples

Luv2LCHuv(c(0.310897, 0.306510, 74.613450))

Luv2XYZ *Convert CIE Luv coordinates to XYZ*

#### Description

Luv2XYZ Converts CIE Luv coordinates to XYZ.

# Usage

```
Luv2XYZ(Luvmatrix, illuminant = "D65", observer = 2, RefWhite
                = get("XYZperfectreflectingdiffuser", envir = environment()))
```
# Arguments

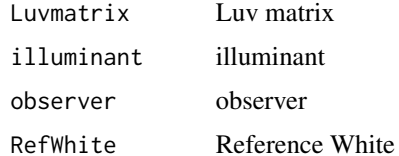

#### Value

XYZ coordinates

#### Author(s)

Jose Gama

#### Source

Logicol S.r.l., 2014 EasyRGB color search engine <http://www.easyrgb.com/>

#### Luv2Yuv 77

# References

Logicol S.r.l., 2014 EasyRGB color search engine <http://www.easyrgb.com/>

# Examples

```
Luv2XYZ(c(0.310897, 0.306510, 74.613450))
```
Luv2Yuv *Convert CIE Luv coordinates to Yuv*

# Description

Luv2Yuv Converts CIE Luv coordinates to Yuv.

## Usage

```
Luv2Yuv(Luvmatrix,illuminant='D65',observer=2,RefWhite=
get("XYZperfectreflectingdiffuser", envir = environment()))
```
# Arguments

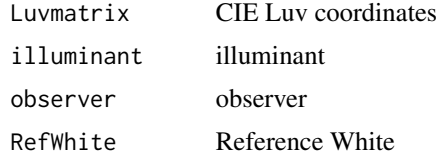

## Value

Yuv coordinates

#### Author(s)

Jose Gama

# Source

Logicol S.r.l., 2014 EasyRGB color search engine <http://www.easyrgb.com/>

# References

Logicol S.r.l., 2014 EasyRGB color search engine <http://www.easyrgb.com/>

#### Examples

Luv2Yuv(c(0.310897, 0.306510, 74.613450))

makeChromaticAdaptationMatrix

*Generate a Chromatic Adaptation matrix*

#### Description

makeChromaticAdaptationMatrix Generates a Chromatic Adaptation matrix.

#### Usage

```
makeChromaticAdaptationMatrix(ChromaticAdaptationAlgorithm = "VonKries",
                 illuminantSource = "C", illuminantDestination = "D65",
                 observer = 2, ChromaticAdaptationArray =
                 get("ChromaticAdaptation", envir = environment()),
 referenceWhiteArray = get("XYZperfectreflectingdiffuser", envir = environment()))
```
# Arguments

ChromaticAdaptationAlgorithm Chromatic adaptation algorithm illuminantSource illuminant source illuminantDestination illuminant destination observer observer ChromaticAdaptationArray Chromatic adaptation array referenceWhiteArray reference white

# Value

Chromatic Adaptation matrix

#### Author(s)

Jose Gama

# Source

Logicol S.r.l., 2014 EasyRGB color search engine <http://www.easyrgb.com/>

## References

Logicol S.r.l., 2014 EasyRGB color search engine <http://www.easyrgb.com/>

MaterialReferenceData *Material Reference Data from Principles of Digital Image Synthesis*

#### **Description**

MaterialReferenceData Material Reference Data from Principles of Digital Image Synthesis, Appendix G Andrew S. Glassner 16 August 1994.

#### Usage

MaterialReferenceData

#### Format

This data frame contains the following data: wavelength wavelength (nm) DarkSkin spectra of: dark skin LightSkin spectra of: light skin BlueSky spectra of: blue sky Foliage spectra of: foliage BlueFlower spectra of: blue flower BluishGreen spectra of: bluish green Orange spectra of: orange PurplishBlue spectra of: purplish blue ModerateRed spectra of: moderate red Purple spectra of: purple YellowGreen spectra of: yellow green OrangeYellow spectra of: orange yellow Blue spectra of: blue Green spectra of: green Red spectra of: red Yellow spectra of: yellow Magenta spectra of: magenta Cyan spectra of: cyan White spectra of: white Neutral spectra of: neutral Neutral<sub>6.5</sub> spectra of: neutral 6.5 Neutral<sub>5</sub> spectra of: neutral 5 Neutral3.5 spectra of: neutral 3.5

80 MaterialReferenceData

Black spectra of: black PineNeedles spectra of: pine needles SilverMapleLeaf spectra of: silver maple leaf DarkGreenMapleLeaf spectra of: dark green maple leaf RedMapleLeaf spectra of: red maple leaf Grass spectra of: grass Soil spectra of: soil VineLeaf spectra of: vine leaf Alphalt spectra of: alphalt DaisyWhitePetals spectra of: daisy white petals DaisyYellowCenter spectra of: daisy yellow center MarigoldOrange spectra of: marigold orange Marigold Yellow spectra of: marigold yellow DarkBlueJeans spectra of: dark blue jeans FadedJeans spectra of: faded jeans DarkBlueSweatPants spectra of: dark blue sweat pants Denim spectra of: denim WheatBread spectra of: wheat bread WheatBreadCrust spectra of: wheat bread crust Pancake spectra of: pancake SwissArmyKnife spectra of: swiss army knife PineWood spectra of: pine wood MapleWood spectra of: maple wood OakWood spectra of: oak wood Bamboo spectra of: bamboo Redwood spectra of: redwood WalnutWood spectra of: walnut wood YellowBanana spectra of: yellow banana RipeBrownBanana spectra of: ripe brown banana Cucumber spectra of: cucumber CornKernel spectra of: corn kernel CornHusk spectra of: corn husk YellowDeliciousApple spectra of: yellow delicious apple GreenPepper spectra of: green pepper LemonSkin spectra of: lemon skin Lettuce spectra of: lettuce Carrot spectra of: carrot BarleySeeds spectra of: barley seeds LentilSeeds spectra of: lentil seeds BrownRiceSeeds spectra of: brown rice seeds Sand spectra of: sand

#### Author(s)

Jose Gama

# Source

Andrew S. Glassner, 1995 Principles of Digital Image Synthesis The Morgan Kaufmann Series in Computer Graphics and Geometric Modeling

## References

Andrew S. Glassner, 1995 Principles of Digital Image Synthesis The Morgan Kaufmann Series in Computer Graphics and Geometric Modeling

#### Examples

```
data(MaterialReferenceData)
str(MaterialReferenceData)
```
MaxChromaFromExtrapRenotationData

*Table with maximum chroma for which extrapolated renotation data is available*

#### Description

MaxChromaFromExtrapRenotationData table with maximum chroma for which extrapolated renotation data is available.

#### Usage

MaxChromaFromExtrapRenotationData

# Format

This data frame contains the following columns:

H Hue

V Value

MaximumChroma Maximum Chroma

#### Author(s)

Jose Gama

#### Source

Paul Centore 2014 The Munsell and Kubelka-Munk Toolbox [http://www.99main.com/~centore/](http://www.99main.com/~centore/MunsellAndKubelkaMunkToolbox/MunsellAndKubelkaMunkToolbox.html) [MunsellAndKubelkaMunkToolbox/MunsellAndKubelkaMunkToolbox.html](http://www.99main.com/~centore/MunsellAndKubelkaMunkToolbox/MunsellAndKubelkaMunkToolbox.html)

James D. Foley, Andries van Dam, Steven K. Feiner, & John F. Hughes, 1990 Computer Graphics: Principles and Practice, 2nd ed., Addison-Wesley Publishing Company.

Gunter Wyszecki & W. S. Stiles, 1982 Color Science: Concepts and Methods, Quantitative Data and Formulae, 2nd edition, John Wiley and Sons

#### **References**

Paul Centore 2014 The Munsell and Kubelka-Munk Toolbox [http://www.99main.com/~centore/](http://www.99main.com/~centore/MunsellAndKubelkaMunkToolbox/MunsellAndKubelkaMunkToolbox.html) [MunsellAndKubelkaMunkToolbox/MunsellAndKubelkaMunkToolbox.html](http://www.99main.com/~centore/MunsellAndKubelkaMunkToolbox/MunsellAndKubelkaMunkToolbox.html)

James D. Foley, Andries van Dam, Steven K. Feiner, & John F. Hughes, 1990 Computer Graphics: Principles and Practice, 2nd ed., Addison-Wesley Publishing Company.

Gunter Wyszecki & W. S. Stiles, 1982 Color Science: Concepts and Methods, Quantitative Data and Formulae, 2nd edition, John Wiley and Sons

#### Examples

data(MaxChromaFromExtrapRenotationData) MaxChromaFromExtrapRenotationData

MaxChromasForStandardMunsellHuesAndValues

*Table with maximum Munsell chroma, for a given Munsell hue and value, for which an extrapolated renotation value is available*

## **Description**

MaxChromasForStandardMunsellHuesAndValues table with maximum Munsell chroma, for a given Munsell hue and value, for which an extrapolated renotation value is available.

#### Usage

MaxChromasForStandardMunsellHuesAndValues

#### Format

This data frame contains the following columns:

H Hue

V Value

MaximumChroma Maximum Chroma (MacAdam limit)

## Maxwell.triangle 83

#### Author(s)

Jose Gama

#### Source

Paul Centore 2014 The Munsell and Kubelka-Munk Toolbox [http://www.99main.com/~centore/](http://www.99main.com/~centore/MunsellAndKubelkaMunkToolbox/MunsellAndKubelkaMunkToolbox.html) [MunsellAndKubelkaMunkToolbox/MunsellAndKubelkaMunkToolbox.html](http://www.99main.com/~centore/MunsellAndKubelkaMunkToolbox/MunsellAndKubelkaMunkToolbox.html)

James D. Foley, Andries van Dam, Steven K. Feiner, & John F. Hughes, 1990 Computer Graphics: Principles and Practice, 2nd ed., Addison-Wesley Publishing Company.

Gunter Wyszecki & W. S. Stiles, 1982 Color Science: Concepts and Methods, Quantitative Data and Formulae, 2nd edition, John Wiley and Sons

#### References

Paul Centore 2014 The Munsell and Kubelka-Munk Toolbox [http://www.99main.com/~centore/](http://www.99main.com/~centore/MunsellAndKubelkaMunkToolbox/MunsellAndKubelkaMunkToolbox.html) [MunsellAndKubelkaMunkToolbox/MunsellAndKubelkaMunkToolbox.html](http://www.99main.com/~centore/MunsellAndKubelkaMunkToolbox/MunsellAndKubelkaMunkToolbox.html)

James D. Foley, Andries van Dam, Steven K. Feiner, & John F. Hughes, 1990 Computer Graphics: Principles and Practice, 2nd ed., Addison-Wesley Publishing Company.

Gunter Wyszecki & W. S. Stiles, 1982 Color Science: Concepts and Methods, Quantitative Data and Formulae, 2nd edition, John Wiley and Sons

# Examples

data(MaxChromasForStandardMunsellHuesAndValues) MaxChromasForStandardMunsellHuesAndValues

Maxwell.triangle *Plot the Maxwell triangle*

#### **Description**

Maxwell.triangle Plots the Maxwell triangle, as a black line, a color line or a polygon.

#### Usage

```
Maxwell.triangle(primariesRGB=get("whitepointsRGB", envir = environment()),
conversionFunction=NULL,...)
```
#### Arguments

primariesRGB primarie valuess for RGB color spaces conversionFunction optional function to perform the coordinate conversion ... optional parameters for the plot command

#### Value

none

# Author(s)

Jose Gama

# Examples

```
Maxwell.triangle()
xl<-yl<-0:1
Maxwell.triangle(xlim=xl,ylim=yl)
Maxwell.triangle(conversionFunction=CIE1931XYZ2CIE1976uv,
xlim=xl,ylim=yl,xlab="u'",ylab="v'")
```
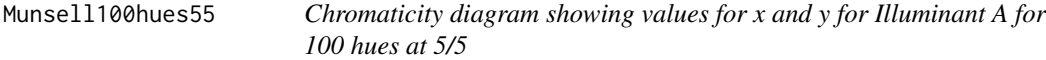

# Description

Munsell100hues55 Chromaticity diagram showing Tristimulus Values and Trilinear Coordinates for Illuminant A for 100 hues at 5/5.

# Usage

Munsell100hues55

# Format

This data frame contains the following columns:

BookNotation Munsell color notation from the Munsell book

# MunsellProductionNo

- X Tristimulus Value X
- Y Tristimulus Value Y
- Z Tristimulus Value Z
- x Trilinear Coordinate x
- y Trilinear Coordinate y
- z Trilinear Coordinate z

#### Author(s)

Jose Gama

#### Source

Hermann VON Schelling, Dean Farnsworth, 1949 Trichromatic Specifications of the Munsell 100 Hues at 5/5 for Illuminant a Defense Technical Information Center NAVAL MEDICAL RESEARCH LAB NEW LONDON CONN.

#### References

Hermann VON Schelling, Dean Farnsworth, 1949 Trichromatic Specifications of the Munsell 100 Hues at 5/5 for Illuminant a Defense Technical Information Center NAVAL MEDICAL RESEARCH LAB NEW LONDON CONN.

#### Examples

```
data(Munsell100hues55)
Munsell100hues55
```
Munsell100hues55FM100 *Munsell 100-Hues at 5/5, production numbers 101 to 200 and Farnsworth-Munsell 100 Hue test*

#### Description

Munsell100hues55FM100 Munsell 100-Hues at 5/5, production numbers 101 to 200 and Farnsworth-Munsell 100 Hue test.

#### Usage

Munsell100hues55FM100

#### Format

This data frame contains the following columns:

FMtest Farnsworth-Munsell 100 Hue test value

MunsellNumber Munsell 100-Hues at 5/5, production number

#### Author(s)

Jose Gama

#### Source

Hermann VON Schelling, Dean Farnsworth, 1949 Trichromatic Specifications of the Munsell 100 Hues at 5/5 for Illuminant a Defense Technical Information Center NAVAL MEDICAL RESEARCH LAB NEW LONDON CONN.

#### References

Hermann VON Schelling, Dean Farnsworth, 1949 Trichromatic Specifications of the Munsell 100 Hues at 5/5 for Illuminant a Defense Technical Information Center NAVAL MEDICAL RESEARCH LAB NEW LONDON CONN.

#### Examples

data(Munsell100hues55FM100) Munsell100hues55FM100

MunsellHues *Table with Munsell Hues*

#### Description

MunsellHues table with Munsell Hues.

#### Usage

MunsellHues

#### Author(s)

Jose Gama

#### Source

Paul Centore 2014 The Munsell and Kubelka-Munk Toolbox [http://www.99main.com/~centore/](http://www.99main.com/~centore/MunsellAndKubelkaMunkToolbox/MunsellAndKubelkaMunkToolbox.html) [MunsellAndKubelkaMunkToolbox/MunsellAndKubelkaMunkToolbox.html](http://www.99main.com/~centore/MunsellAndKubelkaMunkToolbox/MunsellAndKubelkaMunkToolbox.html)

James D. Foley, Andries van Dam, Steven K. Feiner, & John F. Hughes, 1990 Computer Graphics: Principles and Practice, 2nd ed., Addison-Wesley Publishing Company.

Gunter Wyszecki & W. S. Stiles, 1982 Color Science: Concepts and Methods, Quantitative Data and Formulae, 2nd edition, John Wiley and Sons

## References

Paul Centore 2014 The Munsell and Kubelka-Munk Toolbox [http://www.99main.com/~centore/](http://www.99main.com/~centore/MunsellAndKubelkaMunkToolbox/MunsellAndKubelkaMunkToolbox.html) [MunsellAndKubelkaMunkToolbox/MunsellAndKubelkaMunkToolbox.html](http://www.99main.com/~centore/MunsellAndKubelkaMunkToolbox/MunsellAndKubelkaMunkToolbox.html)

James D. Foley, Andries van Dam, Steven K. Feiner, & John F. Hughes, 1990 Computer Graphics: Principles and Practice, 2nd ed., Addison-Wesley Publishing Company.

Gunter Wyszecki & W. S. Stiles, 1982 Color Science: Concepts and Methods, Quantitative Data and Formulae, 2nd edition, John Wiley and Sons

#### Examples

data(MunsellHues) MunsellHues

MunsellNeutrals2sRGB *Table with Munsell Neutrals and corresponding sRGB*

## Description

MunsellNeutrals2sRGB table with Munsell Neutrals and corresponding sRGB.

#### Usage

MunsellNeutrals2sRGB

## Format

This data frame contains the following columns:

MunsellNeutral Munsell N

R sRGB R G sRGB G

B sRGB B

## Author(s)

Jose Gama

#### Source

Paul Centore 2014 The Munsell and Kubelka-Munk Toolbox [http://www.99main.com/~centore/](http://www.99main.com/~centore/MunsellAndKubelkaMunkToolbox/MunsellAndKubelkaMunkToolbox.html) [MunsellAndKubelkaMunkToolbox/MunsellAndKubelkaMunkToolbox.html](http://www.99main.com/~centore/MunsellAndKubelkaMunkToolbox/MunsellAndKubelkaMunkToolbox.html)

James D. Foley, Andries van Dam, Steven K. Feiner, & John F. Hughes, 1990 Computer Graphics: Principles and Practice, 2nd ed., Addison-Wesley Publishing Company.

Gunter Wyszecki & W. S. Stiles, 1982 Color Science: Concepts and Methods, Quantitative Data and Formulae, 2nd edition, John Wiley and Sons

#### References

Paul Centore 2014 The Munsell and Kubelka-Munk Toolbox [http://www.99main.com/~centore/](http://www.99main.com/~centore/MunsellAndKubelkaMunkToolbox/MunsellAndKubelkaMunkToolbox.html) [MunsellAndKubelkaMunkToolbox/MunsellAndKubelkaMunkToolbox.html](http://www.99main.com/~centore/MunsellAndKubelkaMunkToolbox/MunsellAndKubelkaMunkToolbox.html)

James D. Foley, Andries van Dam, Steven K. Feiner, & John F. Hughes, 1990 Computer Graphics: Principles and Practice, 2nd ed., Addison-Wesley Publishing Company.

Gunter Wyszecki & W. S. Stiles, 1982 Color Science: Concepts and Methods, Quantitative Data and Formulae, 2nd edition, John Wiley and Sons

## **Examples**

data(MunsellNeutrals2sRGB) MunsellNeutrals2sRGB

MunsellSpecToHVC *convert Munsell notation to numeric HVC*

#### Description

MunsellSpecToHVC Converts convert Munsell notation to numeric Hue,Value,Chroma.

#### Usage

MunsellSpecToHVC(MunsellSpecString)

#### Arguments

MunsellSpecString

string with the Munsell hue, value and chroma.

#### Value

numeric Hue,Value,Chroma

#### Author(s)

Glenn Davis

MunsellSpectral *Table with Munsell spectral data*

#### Description

MunsellSpectral table for 1250 matt Munsell color chips with Munsell notation values, XYZ, xyY, RGB, CIE Lab, CIE Luv and spectral data.

#### Usage

MunsellSpectral

#### Author(s)

Jose Gama

#### Source

Spectral Color Research group, 1989 University of Kuopio, Finland School of Computing and the Department of Physics and Mathematics Database - Munsell Colors Matt (AOTF) [http://cs.](http://cs.joensuu.fi/~spectral/databases/download/munsell_aotf.htm) [joensuu.fi/~spectral/databases/download/munsell\\_aotf.htm](http://cs.joensuu.fi/~spectral/databases/download/munsell_aotf.htm)

Parkkinen, J. P. S., Hallikainen, J. and Jaaskelainen, 1989 "Characteristic spectra of Munsell colors," Journal of the Optical Society of America Vol. 6, No. 2, February 1989, pp. 318-322.

## References

Spectral Color Research group, 1989 University of Kuopio, Finland School of Computing and the Department of Physics and Mathematics Database - Munsell Colors Matt (AOTF) [http://cs.](http://cs.joensuu.fi/~spectral/databases/download/munsell_aotf.htm) [joensuu.fi/~spectral/databases/download/munsell\\_aotf.htm](http://cs.joensuu.fi/~spectral/databases/download/munsell_aotf.htm)

Parkkinen, J. P. S., Hallikainen, J. and Jaaskelainen, 1989 "Characteristic spectra of Munsell colors," Journal of the Optical Society of America Vol. 6, No. 2, February 1989, pp. 318-322.

#### Examples

## Not run: data(MunsellSpectral) MunsellSpectral

## End(Not run)

MunsellV2relativeLuminanceY

*Munsell value V to relative luminance Y*

#### Description

MunsellV2relativeLuminanceY Munsell value V to relative luminance Y.

#### Usage

```
MunsellV2relativeLuminanceY(V)
```
#### Arguments

V Munsell value

#### Value

CIE XYZ "Y"

#### Author(s)

Jose Gama

# Source

Mark D. Fairchild, 2013 Color Appearance Models, 3rd Ed. Wiley-IS&T

#### References

Mark D. Fairchild, 2013 Color Appearance Models, 3rd Ed. Wiley-IS&T

# Examples

MunsellV2relativeLuminanceY(5)

# MunsellV2Y *Munsell value to CIE XYZ "Y"*

# Description

MunsellV2Y Munsell value to CIE XYZ "Y" .

# Usage

MunsellV2Y(V)

# Arguments

V Munsell value

# Value

CIE XYZ "Y"

# Author(s)

Jose Gama

## Source

ASTM, 2008 ASTM Standard D1535-08

#### References

ASTM, 2008 ASTM Standard D1535-08

# Examples

MunsellV2Y(5)

NickersonColorDifference

*Nickerson Color Difference*

# Description

NickersonColorDifference Nickerson's Color Difference.

# Usage

NickersonColorDifference(MunsellHVC1, MunsellHVC2)

# Arguments

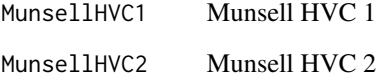

#### Value

Delta E

# Author(s)

Jose Gama

# Source

Bruce Justin Lindbloom, 2013 Color Calculator <http://www.brucelindbloom.com>

## References

Bruce Justin Lindbloom, 2013 Color Calculator <http://www.brucelindbloom.com>

# Examples

NickersonColorDifference('10B 5/6','5B 5/4')

PhotoYCC2RGB Converts PhotoYCC to RGB.

#### Usage

PhotoYCC2RGB(PhotoYCCmatrix)

## Arguments

PhotoYCCmatrix PhotoYCC coordinates

# Value

RGB coordinates

#### Author(s)

Jose Gama

# Source

Alex Izvorski, Copyright 2003-2005 (Portions Copyright 2001-2003 by Alfred Reibenschuh) Graphics/ColorObject version 0.5.0 [http://www.poynton.com/notes/colour\\_and\\_gamma/ColorFAQ.](http://www.poynton.com/notes/colour_and_gamma/ColorFAQ.txt) [txt](http://www.poynton.com/notes/colour_and_gamma/ColorFAQ.txt)

#### References

Alex Izvorski, Copyright 2003-2005 (Portions Copyright 2001-2003 by Alfred Reibenschuh) Graphics/ColorObject version 0.5.0 [http://www.poynton.com/notes/colour\\_and\\_gamma/ColorFAQ.](http://www.poynton.com/notes/colour_and_gamma/ColorFAQ.txt) [txt](http://www.poynton.com/notes/colour_and_gamma/ColorFAQ.txt)

#### Examples

```
p <- c(0.4560569, 155.9415709, 137.3026467)
PhotoYCC2RGB(p)
```
PreucilAngle *Preucil Angle*

## Description

PreucilAngle Preucil Angle.

#### Usage

PreucilAngle(RGBmatrix)

# Arguments

RGBmatrix RGB coordinates

# Value

Angle

# Author(s)

Jose Gama

# Source

Robert William Gainer Hunt, 1987 The Reproduction of Colour Fountain Press Edition 4, illustrated

## References

Robert William Gainer Hunt, 1987 The Reproduction of Colour Fountain Press Edition 4, illustrated

## Examples

PreucilAngle(c(24,72,44))

PreucilPercentGreyness

*Preucil Percentage of Greyness*

# Description

PreucilPercentGreyness Preucil Percentage of Greyness.

# Usage

PreucilPercentGreyness(RGBmatrix)

## Arguments

RGBmatrix RGB coordinates

# Value

Percentage of Greyness

## Author(s)

Jose Gama

# Source

Robert William Gainer Hunt, 1987 The Reproduction of Colour Fountain Press Edition 4, illustrated

## References

Robert William Gainer Hunt, 1987 The Reproduction of Colour Fountain Press Edition 4, illustrated

## Examples

PreucilPercentGreyness(c(24,72,44))

PreucilPercentHueError

*Preucil Percentage of Greyness*

# Description

PreucilPercentHueError Preucil Percentage of Hue Error.

## Usage

PreucilPercentHueError(RGBmatrix)

#### Arguments

RGBmatrix RGB coordinates

# Value

Percentage of HueError

# Author(s)

Jose Gama

#### RGB2CMY 95

# Source

Robert William Gainer Hunt, 1987 The Reproduction of Colour Fountain Press Edition 4, illustrated

# References

Robert William Gainer Hunt, 1987 The Reproduction of Colour Fountain Press Edition 4, illustrated

# Examples

PreucilPercentHueError(c(24,72,44))

RGB2CMY *Convert sRGB coordinates to CMY*

## Description

RGB2CMY Converts sRGB coordinates to CMY.

# Usage

RGB2CMY(RGBmatrix)

# Arguments

RGBmatrix sRGB coordinates

# Value

CMY coordinates

#### Author(s)

Jose Gama

## Source

Logicol S.r.l., 2014 EasyRGB color search engine <http://www.easyrgb.com/>

## References

Logicol S.r.l., 2014 EasyRGB color search engine <http://www.easyrgb.com/>

## Examples

RGB2CMY(c(0.310897, 0.306510, 74.613450))

rgb2dklV Converts sRGB coordinates to DKL, spherical coords, sames as Graph-Based Visual Saliency. rgb2dklCart Converts sRGB coordinates to DKL, cartesian coords.

## Usage

rgb2dklV(RGB)

# Arguments

RGB sRGB coordinates

#### Value

DKL coordinates

#### Author(s)

Jose Gama

# Source

Package psychopy for Python

Graph-Based Visual Saliency (MATLAB source code) Jonathan Harel California Institute of Technology

# References

Package psychopy for Python

Graph-Based Visual Saliency (MATLAB source code) Jonathan Harel California Institute of Technology

# Examples

rgb2dklCart(c(54,75,121))

RGB2HSL Converts RGB coordinates to HSL.

#### Usage

RGB2HSL(RGBmatrix)

# Arguments

RGBmatrix RGB coordinates

# Value

HSL coordinates

# Author(s)

Jose Gama

# Source

Logicol S.r.l., 2014 EasyRGB color search engine <http://www.easyrgb.com/>

# References

Logicol S.r.l., 2014 EasyRGB color search engine <http://www.easyrgb.com/>

# Examples

RGB<-c(124,63,78) RGB2HSL(RGB)

RGB2HSV Converts RGB coordinates to HSV.

#### Usage

RGB2HSV(RGBmatrix)

# Arguments

RGBmatrix RGB coordinates

# Value

HSV coordinates

## Author(s)

Jose Gama

# Source

Logicol S.r.l., 2014 EasyRGB color search engine <http://www.easyrgb.com/>

# References

Logicol S.r.l., 2014 EasyRGB color search engine <http://www.easyrgb.com/>

# Examples

RGB<-c(124,63,78) RGB2HSV(RGB)

RGB2hue Converts sRGB coordinates to hue.

# Usage

RGB2hue(RGBmatrix)

# Arguments

RGBmatrix sRGB coordinates

# Value

hue

# Author(s)

Jose Gama

# Examples

RGB2hue(c(0.310897, 0.306510, 74.613450))

RGB2LEF *Convert RGB coordinates to LEF*

# Description

RGB2LEF Converts RGB coordinates to LEF.

#### Usage

RGB2LEF(RGBmatrix)

# Arguments

RGBmatrix RGB coordinates

## Value

LEF coordinates

## Author(s)

Jose Gama

#### Source

Kang, Henry R, 2006 Computational color technology Spie Press Bellingham

# References

Kang, Henry R, 2006 Computational color technology Spie Press Bellingham

# Examples

RGB<-c(124,63,78) RGB2LEF(RGB)

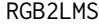

 $Convert$   $RGB$  coordinates to  $LMS$ 

#### Description

RGB2LMS Converts RGB coordinates to LMS.

#### Usage

RGB2LMS(RGBmatrix)

# Arguments

RGBmatrix RGB coordinates

#### Value

LMS coordinates

#### Author(s)

Jose Gama

# Source

Francoise Vienot, Hans Brettel,John D. Mollon, 1999 Digital Video Colourmaps for Checking the Legibility of Displays by Dichromats Color Research & Application John Wiley & Sons, Inc.

#### References

Francoise Vienot, Hans Brettel,John D. Mollon, 1999 Digital Video Colourmaps for Checking the Legibility of Displays by Dichromats Color Research & Application John Wiley & Sons, Inc.

# RGB2LSLM 101

# Examples

RGB<-c(124,63,78) RGB2LMS(RGB)

# RGB2LSLM *Convert RGB coordinates to LSLM*

# Description

RGB2LSLM Converts RGB coordinates to LSLM.

# Usage

RGB2LSLM(RGBmatrix)

#### Arguments

RGBmatrix RGB coordinates

#### Value

LSLM coordinates

#### Author(s)

Jose Gama

#### Source

Francoise Vienot, Hans Brettel,John D. Mollon, 1999 Digital Video Colourmaps for Checking the Legibility of Displays by Dichromats Color Research & Application John Wiley & Sons, Inc.

## References

Francoise Vienot, Hans Brettel,John D. Mollon, 1999 Digital Video Colourmaps for Checking the Legibility of Displays by Dichromats Color Research & Application John Wiley & Sons, Inc.

# Examples

RGB<-c(124,63,78) RGB2LSLM(RGB)

RGB2PhotoYCC Converts RGB coordinates to PhotoYCC.

#### Usage

```
RGB2PhotoYCC(RGBmatrix)
```
## Arguments

RGBmatrix RGB coordinates

# Value

PhotoYCC coordinates

#### Author(s)

Jose Gama

# Source

Alex Izvorski, Copyright 2003-2005 (Portions Copyright 2001-2003 by Alfred Reibenschuh) Graphics/ColorObject version 0.5.0 [http://www.poynton.com/notes/colour\\_and\\_gamma/ColorFAQ.](http://www.poynton.com/notes/colour_and_gamma/ColorFAQ.txt) [txt](http://www.poynton.com/notes/colour_and_gamma/ColorFAQ.txt)

## References

Alex Izvorski, Copyright 2003-2005 (Portions Copyright 2001-2003 by Alfred Reibenschuh) Graphics/ColorObject version 0.5.0 [http://www.poynton.com/notes/colour\\_and\\_gamma/ColorFAQ.](http://www.poynton.com/notes/colour_and_gamma/ColorFAQ.txt) [txt](http://www.poynton.com/notes/colour_and_gamma/ColorFAQ.txt)

# Examples

RGB<-c(124,63,78) RGB2PhotoYCC(RGB)

RGB2XYZ Converts sRGB coordinates to XYZ.

## Usage

```
RGB2XYZ(RGBmatrix, illuminant = "D65", observer = 2, RefWhite
                 = get("XYZperfectreflectingdiffuser", envir = environment()),
                RGBModel = "sRGB", RefWhiteRGB = get("whitepointsRGB",
                 envir =environment()), gamma = NA,
                RefWhiteIllum = get("XYZperfectreflectingdiffuser",
                 envir = environment()), CAT = "Bradford",
                 CATarray = get("ChromaticAdaptation", envir = environment()))
```
## Arguments

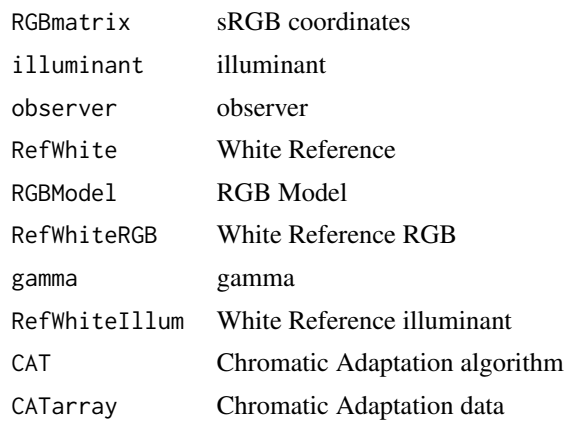

#### Value

CIE XYZ coordinates

#### Author(s)

Jose Gama

# Source

Logicol S.r.l., 2014 EasyRGB color search engine <http://www.easyrgb.com/>

# References

Logicol S.r.l., 2014 EasyRGB color search engine <http://www.easyrgb.com/>

# Examples

```
RGB2XYZ(c(0.310897, 0.306510, 74.613450))
```
RGB2YCbCr *Convert RGB coordinates to YCbCr*

## Description

RGB2YCbCr Converts RGB coordinates to YCbCr.

#### Usage

RGB2YCbCr(RGBmatrix)

## Arguments

RGBmatrix RGB coordinates

# Value

YCbCr coordinates

# Author(s)

Jose Gama

# Source

Alex Izvorski, Copyright 2003-2005 (Portions Copyright 2001-2003 by Alfred Reibenschuh) Graphics/ColorObject version 0.5.0 [http://www.poynton.com/notes/colour\\_and\\_gamma/ColorFAQ.](http://www.poynton.com/notes/colour_and_gamma/ColorFAQ.txt) [txt](http://www.poynton.com/notes/colour_and_gamma/ColorFAQ.txt)

# References

Alex Izvorski, Copyright 2003-2005 (Portions Copyright 2001-2003 by Alfred Reibenschuh) Graphics/ColorObject version 0.5.0 [http://www.poynton.com/notes/colour\\_and\\_gamma/ColorFAQ.](http://www.poynton.com/notes/colour_and_gamma/ColorFAQ.txt) [txt](http://www.poynton.com/notes/colour_and_gamma/ColorFAQ.txt)

#### Examples

RGB<-c(124,63,78) RGB2YCbCr(RGB)

RGB2YIQ Converts RGB coordinates to YIQ.

#### Usage

RGB2YIQ(RGBmatrix)

#### Arguments

RGBmatrix RGB coordinates

## Value

YIQ coordinates

#### Author(s)

Jose Gama

## Source

Alex Izvorski, Copyright 2003-2005 (Portions Copyright 2001-2003 by Alfred Reibenschuh) Graphics/ColorObject version 0.5.0 [http://www.poynton.com/notes/colour\\_and\\_gamma/ColorFAQ.](http://www.poynton.com/notes/colour_and_gamma/ColorFAQ.txt) [txt](http://www.poynton.com/notes/colour_and_gamma/ColorFAQ.txt)

# References

Alex Izvorski, Copyright 2003-2005 (Portions Copyright 2001-2003 by Alfred Reibenschuh) Graphics/ColorObject version 0.5.0 [http://www.poynton.com/notes/colour\\_and\\_gamma/ColorFAQ.](http://www.poynton.com/notes/colour_and_gamma/ColorFAQ.txt) [txt](http://www.poynton.com/notes/colour_and_gamma/ColorFAQ.txt)

#### Examples

RGB<-c(124,63,78) RGB2YIQ(RGB)

RGB2YPbPr Converts RGB coordinates to YPbPr.

#### Usage

```
RGB2YPbPr(RGBmatrix)
```
## Arguments

RGBmatrix RGB coordinates

# Value

YPbPr coordinates

#### Author(s)

Jose Gama

# Source

Alex Izvorski, Copyright 2003-2005 (Portions Copyright 2001-2003 by Alfred Reibenschuh) Graphics/ColorObject version 0.5.0 [http://www.poynton.com/notes/colour\\_and\\_gamma/ColorFAQ.](http://www.poynton.com/notes/colour_and_gamma/ColorFAQ.txt) [txt](http://www.poynton.com/notes/colour_and_gamma/ColorFAQ.txt)

## References

Alex Izvorski, Copyright 2003-2005 (Portions Copyright 2001-2003 by Alfred Reibenschuh) Graphics/ColorObject version 0.5.0 [http://www.poynton.com/notes/colour\\_and\\_gamma/ColorFAQ.](http://www.poynton.com/notes/colour_and_gamma/ColorFAQ.txt) [txt](http://www.poynton.com/notes/colour_and_gamma/ColorFAQ.txt)

# Examples

RGB<-c(124,63,78) RGB2YPbPr(RGB)

RGB2YUV Converts RGB coordinates to YUV.

# Usage

RGB2YUV(RGBmatrix)

## Arguments

RGBmatrix RGB coordinates

## Value

YUV coordinates

## Author(s)

Jose Gama

# Examples

RGB<-c(124,63,78) RGB2YUV(RGB)

RxRyRz2XYZ *convert from three filter measurements (reflectance factors) to XYZ*

#### Description

RxRyRz2XYZ convert from three filter measurements (reflectance factors) to XYZ.

#### Usage

```
RxRyRz2XYZ(RxRyRzmatrix=NA,illuminant='C', observer=2,
RefWhite=get("XYZperfectreflectingdiffuser", envir = environment()))
```
# Arguments

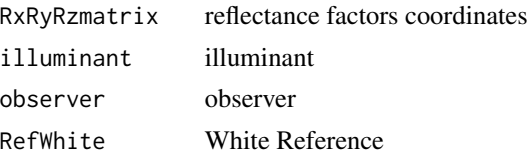

# Value

CIE XYZ coordinates

# Author(s)

Jose Gama

# Examples

RxRyRz2XYZ(c(7.90393, 8.391198, 9.721126))

saturationCIECAM02 *saturation CIECAM 2002*

# Description

saturationCIECAM02 saturation CIECAM 2002.

## Usage

saturationCIECAM02(M, Q)

# Arguments

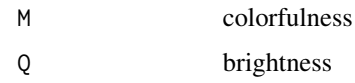

#### Value

saturation

#### Author(s)

Jose Gama

## Source

Color by Wikipedians <http://www.easyrgb.com/>

#### References

Color by Wikipedians <http://www.easyrgb.com/>
saturationCIELABEvaLubbe

*CIELAB saturation (Eva Lubbe)*

# Description

saturationCIELABEvaLubbe CIELAB saturation (chroma normalized by lightness).

## Usage

```
saturationCIELABEvaLubbe(L,a,b)
```
# Arguments

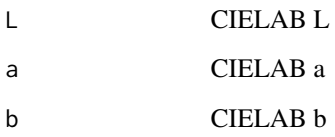

# Value

saturation

# Author(s)

Jose Gama

# Source

Color by Wikipedians <http://www.easyrgb.com/>

# References

Color by Wikipedians <http://www.easyrgb.com/>

# Examples

saturationCIELABEvaLubbe(34.78467, 28.15159, 3.024663)

saturationCIELUV *CIELUV/CIELAB saturation*

#### Description

saturationCIELUV CIELUV/CIELAB saturation.

# Usage

```
saturationCIELUV(u, v, un, vn)
```
# Arguments

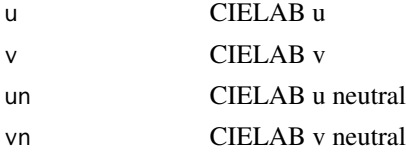

# Value

saturation

## Author(s)

Jose Gama

# Source

Color by Wikipedians <http://www.easyrgb.com/>

# References

Color by Wikipedians <http://www.easyrgb.com/>

SmithPokorny2degConeFundamentals1975 *Smith & Pokorny (1975) 2-deg cone fundamentals*

# Description

SmithPokorny2degConeFundamentals1975 Smith & Pokorny (1975) 2-deg cone fundamentals based on the CIE Judd-Vos 2-deg CMFs.

## Usage

SmithPokorny2degConeFundamentals1975

# spectra2CCT 111

# Format

This data frame contains the following data:

wlnm wavelength (nm)

L2 L-cone spectral sensitivity, L2(lambda)

M2 M-cone spectral sensitivity, M2(lambda)

S2 S-cone spectral sensitivity, S2(lambda)

## Author(s)

Jose Gama

# Source

The Colour & Vision Research laboratory(CVRL) Institute of Ophthalmology, University College London www.cvrl.org

# References

The Colour & Vision Research laboratory(CVRL) Institute of Ophthalmology, University College London www.cvrl.org

## Examples

data(SmithPokorny2degConeFundamentals1975) SmithPokorny2degConeFundamentals1975

spectra2CCT *Correlated Color Temperature (CCT) from spectra*

## Description

spectra2CCT Correlated Color Temperature (CCT) from spectra.

#### Usage

```
spectra2CCT(SPD=NA, isoTempLinesTable=NA,
CIETable = get("ciexyz31", envir = environment()), TCS = get("TCSdata",
envir = environment())
```
#### Arguments

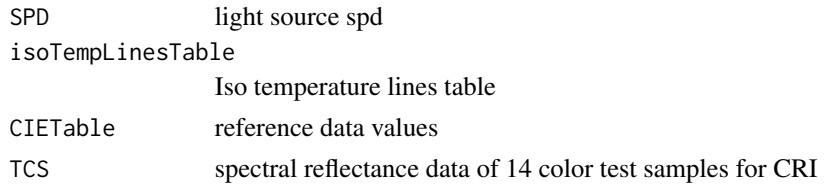

## Value

Correlated Color Temperature (CCT)

## Author(s)

Jose Gama

# Source

Rensselaer Polytechnic Institute Light Sources and Color Q & A Appendix B: MATLAB script for calculating measures of light source color: CCT, CRI, GA, and FSI [http://www.lrc.rpi.edu/](http://www.lrc.rpi.edu/programs/nlpip/lightinganswers/lightsources/appendixb1.asp) [programs/nlpip/lightinganswers/lightsources/appendixb1.asp](http://www.lrc.rpi.edu/programs/nlpip/lightinganswers/lightsources/appendixb1.asp)

## References

Rensselaer Polytechnic Institute Light Sources and Color Q & A Appendix B: MATLAB script for calculating measures of light source color: CCT, CRI, GA, and FSI [http://www.lrc.rpi.edu/](http://www.lrc.rpi.edu/programs/nlpip/lightinganswers/lightsources/appendixb1.asp) [programs/nlpip/lightinganswers/lightsources/appendixb1.asp](http://www.lrc.rpi.edu/programs/nlpip/lightinganswers/lightsources/appendixb1.asp)

## Examples

```
# illuminant A
SPD = illuminants[1:51*2-1,c('wlnm', 'A')] # every 10 nmCCT <- spectra2CCT(SPD)
CCT
```
spectra2CRIGAIFSCI *CRI, GAI and FSCI from spectra*

# Description

spectra2CRIGAIFSCI Color Rendering Index (CRI), Gamut Area Index (GAI) and full spectrum index (FSCI) from spectra.

#### Usage

```
spectra2CRIGAIFSCI(SPD=NA, isoTempLinesTable=NA, CCT=NA,
CIETable = get("ciexyz31", envir = environment()), TCS = get("TCSdata",
envir = environment())
```
## Arguments

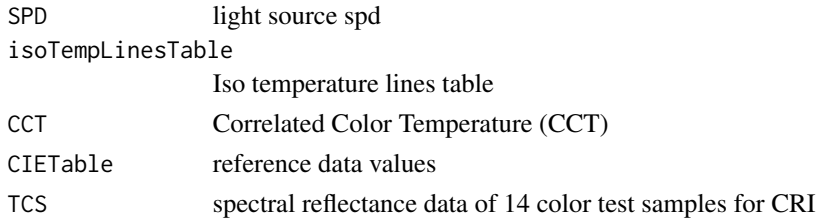

## Value

CRI, GAI and FSCI

## Author(s)

Jose Gama

## Source

Rensselaer Polytechnic Institute Light Sources and Color Q & A Appendix B: MATLAB script for calculating measures of light source color: CCT, CRI, GA, and FSI [http://www.lrc.rpi.edu/](http://www.lrc.rpi.edu/programs/nlpip/lightinganswers/lightsources/appendixb1.asp) [programs/nlpip/lightinganswers/lightsources/appendixb1.asp](http://www.lrc.rpi.edu/programs/nlpip/lightinganswers/lightsources/appendixb1.asp)

## References

Rensselaer Polytechnic Institute Light Sources and Color Q & A Appendix B: MATLAB script for calculating measures of light source color: CCT, CRI, GA, and FSI [http://www.lrc.rpi.edu/](http://www.lrc.rpi.edu/programs/nlpip/lightinganswers/lightsources/appendixb1.asp) [programs/nlpip/lightinganswers/lightsources/appendixb1.asp](http://www.lrc.rpi.edu/programs/nlpip/lightinganswers/lightsources/appendixb1.asp)

## Examples

```
# illuminant A
## Not run:
SPD = illuminants[1:51*2-1,c('wlnm', 'A')] # every 10 nmisoTempLinesTable <- createIsoTempLinesTable(SPD)
CCT <- spectra2CCT(SPD)
spectra2CRIGAIFSCI(SPD, isoTempLinesTable, CCT)
spectra2CRIGAIFSCI(SPD, isoTempLinesTable)
spectra2CRIGAIFSCI(SPD)
```
## End(Not run)

spectra2ISObrightness *Diffuse blue reflectance factor (ISO brightness)*

## Description

spectra2ISObrightness Diffuse blue reflectance factor (ISO brightness), R457, ISO 2470.

### Usage

```
spectra2ISObrightness(spectraIn=NA, wlIn=NA,
RSDmatrix=get("ISObrightnessReflectometerRSD", envir = environment()))
```
## Arguments

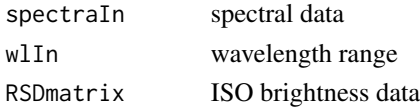

# Value

LCHuv coordinates

## Author(s)

Jose Gama

# Source

ISO board, 2009 ISO 2470-1 : 2009 PAPER, BOARD AND PULPS MEASUREMENT OF DIF-FUSE BLUE REFLECTANCE FACTOR PART 1 INDOOR DAYLIGHT CONDITIONS (ISO BRIGHTNESS)

# References

ISO board, 2009 ISO 2470-1 : 2009 PAPER, BOARD AND PULPS MEASUREMENT OF DIF-FUSE BLUE REFLECTANCE FACTOR PART 1 INDOOR DAYLIGHT CONDITIONS (ISO BRIGHTNESS)

# Examples

```
spectra2ISObrightness(MaterialReferenceData[,c( 'BlueSky')],
MaterialReferenceData[,c('wavelength' )])
```
spectra2lux *Illuminance (Lux) from spectra*

# Description

spectra2lux Illuminance (Lux) from spectra.

#### Usage

```
spectra2lux(spectraIn=NA, ciexyzIn=NA,wlIn=NA, wlInterval=NA)
```
# Arguments

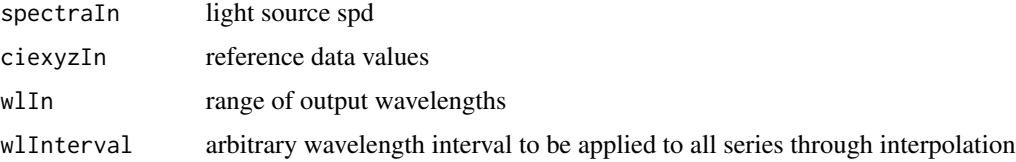

## Value

Correlated Color Temperature (CCT)

# spectra2XYZ 115

### Author(s)

Jose Gama

# Source

Rensselaer Polytechnic Institute Light Sources and Color Q & A Appendix B: MATLAB script for calculating measures of light source color: CCT, CRI, GA, and FSI [http://www.lrc.rpi.edu/](http://www.lrc.rpi.edu/programs/nlpip/lightinganswers/lightsources/appendixb1.asp) [programs/nlpip/lightinganswers/lightsources/appendixb1.asp](http://www.lrc.rpi.edu/programs/nlpip/lightinganswers/lightsources/appendixb1.asp)

# References

Rensselaer Polytechnic Institute Light Sources and Color Q & A Appendix B: MATLAB script for calculating measures of light source color: CCT, CRI, GA, and FSI [http://www.lrc.rpi.edu/](http://www.lrc.rpi.edu/programs/nlpip/lightinganswers/lightsources/appendixb1.asp) [programs/nlpip/lightinganswers/lightsources/appendixb1.asp](http://www.lrc.rpi.edu/programs/nlpip/lightinganswers/lightsources/appendixb1.asp)

#### Examples

spectra2lux(MaterialReferenceData[,c('wavelength','BlueSky')])

spectra2XYZ *convert spectral data to tristimulus values*

#### Description

spectra2XYZ convert spectral data to tristimulus values.

## Usage

spectra2XYZ(spectraIn=NA, illuminantIn=NA, ciexyzIn=NA,wlIn=NA, wlInterval=NA)

## Arguments

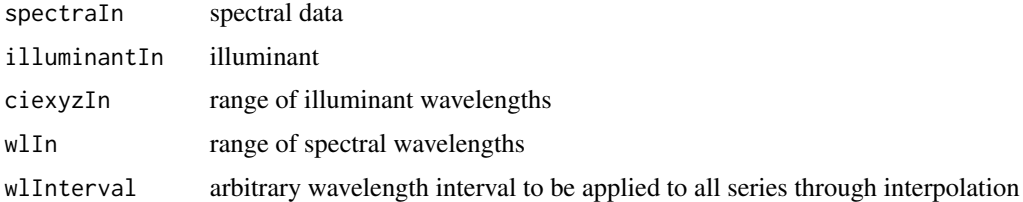

## Value

XYZ coordinates

#### Author(s)

Jose Gama

## Source

Andrew S. Glassner, 1995 Principles of digital image synthesis: Vol. 1 Kaufmann

#### References

Andrew S. Glassner, 1995 Principles of digital image synthesis: Vol. 1 Kaufmann

#### Examples

spectra2XYZ(MaterialReferenceData[,c('wavelength','BlueSky')])

sprague *Interpolates an n by w matrix of spectra, sprague*

# Description

sprague Interpolates an n by w matrix of spectra, sprague.

## Usage

```
sprague(spectra, f)
```
#### Arguments

spectra spectral data f range of wavelenghts

# Value

Interpolated spectral data

#### Author(s)

Jose Gama

# Source

Stephen Westland, 2014 [http://www.mathworks.com/matlabcentral/fileexchange/40640-co](http://www.mathworks.com/matlabcentral/fileexchange/40640-computational-colour-science-using-matlab-2e/content/sprague.m)mputational-colour[content/sprague.m](http://www.mathworks.com/matlabcentral/fileexchange/40640-computational-colour-science-using-matlab-2e/content/sprague.m)

# References

Stephen Westland, 2014 [http://www.mathworks.com/matlabcentral/fileexchange/40640-co](http://www.mathworks.com/matlabcentral/fileexchange/40640-computational-colour-science-using-matlab-2e/content/sprague.m)mputational-colour[content/sprague.m](http://www.mathworks.com/matlabcentral/fileexchange/40640-computational-colour-science-using-matlab-2e/content/sprague.m)

StearnsStearnscorrection

*Stearns and Stearns correction*

### Description

StearnsStearnscorrection Stearns and Stearns correction.

## Usage

StearnsStearnscorrection(P)

# Arguments

P XYZ coordinates

# Value

RGB coordinates

## Author(s)

Jose Gama

#### Source

Stephen Westland and Caterina Ripamonti, 2004 Computational Colour Science using MATLAB John Wiley & Sons Ltd, pp.35

# References

Stephen Westland and Caterina Ripamonti, 2004 Computational Colour Science using MATLAB John Wiley & Sons Ltd, pp.35

Stensby68.Whiteness *Stensby Whiteness*

## Description

Stensby68.Whiteness formula was developed by Mr. P. Stensby (formerly employee of J.R. Geigy AG in US.)

#### Usage

Stensby68.Whiteness(LabHunterMatrix)

## Arguments

LabHunterMatrix

Lab Hunter values for illuminant C

## Author(s)

Jose Gama

# Source

Xrite, 2012 Color iQC and Color iMatch Color Calculations Guide Version 8.0 30 July 2012 Revision 1.0

# References

Xrite, 2012 Color iQC and Color iMatch Color Calculations Guide Version 8.0 30 July 2012 Revision 1.0

## Examples

Stensby68.Whiteness(c(0.310897, 0.306510, 74.613450))

StockmanMacLeodJohnson10degConeFundamentals1993 *Stockman & Sharpe (2000) 10-deg cone fundamentals*

# Description

StockmanMacLeodJohnson10degConeFundamentals1993 Stockman, MacLeod & Johnson (1993) 2-deg cone fundamentals based on the CIE 10-deg CMFs (adjusted to 2-deg).

## Usage

StockmanMacLeodJohnson10degConeFundamentals1993

# Format

This data frame contains the following data:

wlnm wavelength (nm)

L10 L-cone spectral sensitivity, L10(lambda)

M10 M-cone spectral sensitivity, M10(lambda)

S10 S-cone spectral sensitivity, S10(lambda)

## Author(s)

Jose Gama

## Source

The Colour & Vision Research laboratory(CVRL) Institute of Ophthalmology, University College London www.cvrl.org

#### References

The Colour & Vision Research laboratory(CVRL) Institute of Ophthalmology, University College London www.cvrl.org

# Examples

data(StockmanMacLeodJohnson10degConeFundamentals1993) StockmanMacLeodJohnson10degConeFundamentals1993

StockmanMacLeodJohnson2degCIEadjConeFundamentals1993 *Stockman, MacLeod & Johnson (1993) 2-deg cone fundamentals*

## Description

StockmanMacLeodJohnson2degCIEadjConeFundamentals1993 Stockman, MacLeod & Johnson (1993) 2-deg cone fundamentals based on the CIE 10-deg CMFs (adjusted to 2-deg).

## Usage

StockmanMacLeodJohnson2degCIEadjConeFundamentals1993

#### Format

This data frame contains the following data:

wlnm wavelength (nm)

L2 L-cone spectral sensitivity, L2(lambda)

M2 M-cone spectral sensitivity, M2(lambda)

S2 S-cone spectral sensitivity, S2(lambda)

#### Author(s)

Jose Gama

#### Source

The Colour & Vision Research laboratory(CVRL) Institute of Ophthalmology, University College London www.cvrl.org

## References

The Colour & Vision Research laboratory(CVRL) Institute of Ophthalmology, University College London www.cvrl.org

#### Examples

data(StockmanMacLeodJohnson2degCIEadjConeFundamentals1993) StockmanMacLeodJohnson2degCIEadjConeFundamentals1993

StockmanMacLeodJohnson2degStilesBurchConeFundamentals1993 *Stockman, MacLeod & Johnson (1993) 2-deg fundamentals*

#### Description

StockmanMacLeodJohnson2degStilesBurchConeFundamentals1993 Stockman, MacLeod & Johnson (1993) 2-deg fundamentals based on the Stiles & Burch 2-deg CMFs.

#### Usage

StockmanMacLeodJohnson2degStilesBurchConeFundamentals1993

## Format

This data frame contains the following data:

wlnm wavelength (nm)

L2 L-cone spectral sensitivity, L2(lambda)

M2 M-cone spectral sensitivity, M2(lambda)

S2 S-cone spectral sensitivity, S2(lambda)

## Author(s)

Jose Gama

#### Source

The Colour & Vision Research laboratory(CVRL) Institute of Ophthalmology, University College London www.cvrl.org

### References

The Colour & Vision Research laboratory(CVRL) Institute of Ophthalmology, University College London www.cvrl.org

#### Examples

data(StockmanMacLeodJohnson2degStilesBurchConeFundamentals1993) StockmanMacLeodJohnson2degStilesBurchConeFundamentals1993

StockmanSharpe10degCMFS2000

*Stockman & Sharpe (2000) 10-deg cone fundamentals*

# Description

StockmanSharpe10degCMFS2000 Stockman & Sharpe (2000) 10-deg cone fundamentals based on the Stiles & Burch 10-deg CMFs linear 5nm.

# Usage

StockmanSharpe10degCMFS2000

#### Format

This data frame contains the following data:

wlnm wavelength (nm)

L10 L-cone spectral sensitivity, L10(lambda)

M10 M-cone spectral sensitivity, M10(lambda)

S10 S-cone spectral sensitivity, S10(lambda)

## Author(s)

Jose Gama

## Source

The Colour & Vision Research laboratory(CVRL) Institute of Ophthalmology, University College London www.cvrl.org

# References

The Colour & Vision Research laboratory(CVRL) Institute of Ophthalmology, University College London www.cvrl.org

```
data(StockmanSharpe10degCMFS2000)
StockmanSharpe10degCMFS2000
```
## StockmanSharpe2degCMFadj2000

*Stockman & Sharpe (2000) 2-deg cone fundamentals*

# Description

StockmanSharpe2degCMFadj2000 Stockman & Sharpe (2000) 2-deg cone fundamentals based on the Stiles & Burch 10-deg CMFs (adjusted to 2-deg) linear 5nm.

# Usage

StockmanSharpe2degCMFadj2000

#### Format

This data frame contains the following data:

wlnm wavelength (nm)

L2 L-cone spectral sensitivity, L2(lambda)

M2 M-cone spectral sensitivity, M2(lambda)

S<sub>2</sub> S-cone spectral sensitivity, S<sub>2</sub>(lambda)

## Author(s)

Jose Gama

# Source

The Colour & Vision Research laboratory(CVRL) Institute of Ophthalmology, University College London www.cvrl.org

# References

The Colour & Vision Research laboratory(CVRL) Institute of Ophthalmology, University College London www.cvrl.org

```
data(StockmanSharpe2degCMFadj2000)
StockmanSharpe2degCMFadj2000
```
SystemISCCNBS *ISCC-NBS System*

#### Description

SystemISCCNBS is a table with the ISCC-NBS System data.

#### Usage

SystemISCCNBS

### Format

This data frame contains the following data:

HueInterval interval of hues in the hue chart defining the elementary block

Hmin minimum ASTM D1535 Hue for the elementary block

Hmax maximum ASTM D1535 Hue for the elementary block

Vmin minimum Value for the elementary block

Vmax maximum Value for the elementary block

Cmin minimum Chroma for the elementary block

Cmax maximum Chroma for the elementary block. Cmax=Inf for some elementary blocks.

Number color number of the elementary block, from 1 to 267

# Author(s)

Glenn Davis

#### **References**

Color : Universal Language and Dictionary of Names ISCC-NBS Method of Designating Colors and a Dictionary of Color Names Kelly, Kenneth Low Judd, Deane Brewster NBS Special Publication 440 December 1976 Section 13: Color Name Charts, pp. 16-31

#### Examples

data(SystemISCCNBS) SystemISCCNBS

Taube60.Whiteness *Taube Whiteness*

## Description

Taube60.Whiteness developed by Mr. Taube (formerly an employee of BASF AG, Germany). It was presented in 1960 and has found it's application mainly in the plastic sector.

#### Usage

```
Taube60.Whiteness(XYZmatrix, illuminant = "D65", observer = 2, RefWhite
                = get("XYZperfectreflectingdiffuser", envir = environment()))
```
# Arguments

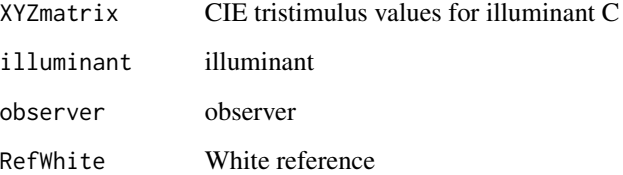

# Author(s)

Jose Gama

## Source

Xrite, 2012 Color iQC and Color iMatch Color Calculations Guide Version 8.0 30 July 2012 Revision 1.0

## References

Xrite, 2012 Color iQC and Color iMatch Color Calculations Guide Version 8.0 30 July 2012 Revision 1.0

```
XYZ<-c(0.11465380, 0.08391198, 0.08222077)
Taube60.Whiteness(XYZ)
```
## Description

TCSdata is a table with the spectral reflectance data of 14 color test samples for CRI.

## Usage

TCSdata

# Format

This data frame contains the following data:

#### wavelength wavelength (nm)

- TCS1 spectral reflectance data for sample 1
- TCS2 spectral reflectance data for sample 2
- TCS3 spectral reflectance data for sample 3
- TCS4 spectral reflectance data for sample 4
- TCS5 spectral reflectance data for sample 5
- TCS6 spectral reflectance data for sample 6
- TCS7 spectral reflectance data for sample 7
- TCS8 spectral reflectance data for sample 8
- TCS9 spectral reflectance data for sample 9
- TCS10 spectral reflectance data for sample 10
- TCS11 spectral reflectance data for sample 11
- TCS12 spectral reflectance data for sample 12
- TCS13 spectral reflectance data for sample 13
- TCS14 spectral reflectance data for sample 14

### Author(s)

Jose Gama

#### Source

Rensselaer Polytechnic Institute Light Sources and Color Q & A Appendix B: MATLAB script for calculating measures of light source color: CCT, CRI, GA, and FSI [http://www.lrc.rpi.edu/](http://www.lrc.rpi.edu/programs/nlpip/lightinganswers/lightsources/appendixb1.asp) [programs/nlpip/lightinganswers/lightsources/appendixb1.asp](http://www.lrc.rpi.edu/programs/nlpip/lightinganswers/lightsources/appendixb1.asp)

# References

Rensselaer Polytechnic Institute Light Sources and Color Q & A Appendix B: MATLAB script for calculating measures of light source color: CCT, CRI, GA, and FSI [http://www.lrc.rpi.edu/](http://www.lrc.rpi.edu/programs/nlpip/lightinganswers/lightsources/appendixb1.asp) [programs/nlpip/lightinganswers/lightsources/appendixb1.asp](http://www.lrc.rpi.edu/programs/nlpip/lightinganswers/lightsources/appendixb1.asp)

## Examples

data(TCSdata) TCSdata

tristimulusMunsell *434 Munsell colors with tristimulus and CMFs for a few illuminants*

#### Description

tristimulusMunsell is a table with 434 Munsell colors with tristimulus and Color matching functions for illuminants A, C D and S.

# Usage

tristimulusMunsell

#### Format

This data frame contains the following data:

Munsell Munsell color notation

X.A tristimulus X for illuminant A

Y.A tristimulus Y for illuminant A

Z.A tristimulus Z for illuminant A

x.A CMF x for illuminant A

y.A CMF y for illuminant A

X.C tristimulus X for illuminant C

Y.C tristimulus Y for illuminant C

Z.C tristimulus Z for illuminant C

x.C CMF x for illuminant C

y.C CMF y for illuminant C

X.D tristimulus X for illuminant D

Y.D tristimulus Y for illuminant D

Z.D tristimulus Z for illuminant D

x.D CMF x for illuminant D

y.D CMF y for illuminant D

X.S tristimulus for X illuminant S

Y.S tristimulus for Y illuminant S

Z.S tristimulus for Z illuminant S

x.S CMF x for illuminant S

y.S CMF y for illuminant S

X Munsell painting number

#### Author(s)

Jose Gama

## Source

K. L. Kelley, K. S. Gibson, and D. Nickerson, 1943 "Tristimulus specification of the Munsell Book of Color from spectrophotometric measurements," J. Opt. Soc. Am. 33, 355–376

## References

K. L. Kelley, K. S. Gibson, and D. Nickerson, 1943 "Tristimulus specification of the Munsell Book of Color from spectrophotometric measurements," J. Opt. Soc. Am. 33, 355–376

#### Examples

```
data(tristimulusMunsell)
tristimulusMunsell
```
VosEstevezWalraven2degConeFundamentals1990 *Vos, Estévez & Walraven (1990) 2-deg cone fundamentals*

# Description

VosEstevezWalraven2degConeFundamentals1990 Vos, Estévez & Walraven (1990) 2-deg fundamentals based on the Stiles & Burch 2-deg CMFs.

#### Usage

VosEstevezWalraven2degConeFundamentals1990

# Format

This data frame contains the following data:

wlnm wavelength (nm)

L2 L-cone spectral sensitivity, L2(lambda)

M2 M-cone spectral sensitivity, M2(lambda)

S2 S-cone spectral sensitivity, S2(lambda)

## Author(s)

Jose Gama

## Source

The Colour & Vision Research laboratory(CVRL) Institute of Ophthalmology, University College London www.cvrl.org

### References

The Colour & Vision Research laboratory(CVRL) Institute of Ophthalmology, University College London www.cvrl.org

# Examples

data(VosEstevezWalraven2degConeFundamentals1990) VosEstevezWalraven2degConeFundamentals1990

VosWalraven2degConeFundamentals1971 *Vos & Walraven(1971) 2-deg cone fundamentals*

## Description

VosWalraven2degConeFundamentals1971 Vos & Walraven(1971) 2-deg cone fundamentals based on the CIE Judd-Vos 2-deg CMFs.

## Usage

VosWalraven2degConeFundamentals1971

#### Format

This data frame contains the following data:

wlnm wavelength (nm)

L2 L-cone spectral sensitivity, L2(lambda)

M2 M-cone spectral sensitivity, M2(lambda)

S2 S-cone spectral sensitivity, S2(lambda)

#### Author(s)

Jose Gama

#### Source

The Colour & Vision Research laboratory(CVRL) Institute of Ophthalmology, University College London www.cvrl.org

# References

The Colour & Vision Research laboratory(CVRL) Institute of Ophthalmology, University College London www.cvrl.org

## Examples

data(VosWalraven2degConeFundamentals1971) VosWalraven2degConeFundamentals1971

WestlandBlacknessIndex

*Westland, et al. blackness index*

# Description

WestlandBlacknessIndex (Westland, et al., 2006) blackness index.

## Usage

WestlandBlacknessIndex(CIELabMatrix)

#### Arguments

CIELabMatrix CIELab coordinates

#### Value

blackness index

# Author(s)

Jose Gama

## Source

Westland, S.; Cheung, T. L. V.; Lozman, O. R., 2006. A metric for predicting perceptual blackness. 14th Color Imaging Conference Final Program and Proceedings, 14-17.

#### References

Westland, S.; Cheung, T. L. V.; Lozman, O. R., 2006. A metric for predicting perceptual blackness. 14th Color Imaging Conference Final Program and Proceedings, 14-17.

```
CIELab<-c(34.78467, 28.15159, 3.024663)
WestlandBlacknessIndex(CIELab)
```

```
whitepointsilluminants
```
*White points of standard illuminants*

# Description

whitepointsilluminants is a table with White points of standard illuminants.

## Usage

whitepointsilluminants

# Format

This data frame contains the following data:

illuminant illuminant description description x2 x2 y2 y2 x10 x10 y10 y10 CCT CCT

## Author(s)

Jose Gama

## Source

Wikipedia, 2014 White points of standard illuminants [http://en.wikipedia.org/wiki/Standard](http://en.wikipedia.org/wiki/Standard_illuminant)\_ [illuminant](http://en.wikipedia.org/wiki/Standard_illuminant)

# References

Wikipedia, 2014 White points of standard illuminants [http://en.wikipedia.org/wiki/Standard](http://en.wikipedia.org/wiki/Standard_illuminant)\_ [illuminant](http://en.wikipedia.org/wiki/Standard_illuminant)

```
data(whitepointsilluminants)
whitepointsilluminants
```
## Description

whitepointsRGB is a table with primaries for RGB color spaces.

# Usage

whitepointsRGB

## Format

This data frame contains the following data:

xRed Primary red x yRed Primary red y xGreen Primary green x yGreen Primary green y xBlue Primary blue x yBlue Primary blue y whitepointilluminant illuminant gamma gamma description Color space name

## Author(s)

Jose Gama

## Source

Wikipedia, 2014 RGB color space [http://en.wikipedia.org/wiki/RGB\\_color\\_space](http://en.wikipedia.org/wiki/RGB_color_space)

# References

Wikipedia, 2014 RGB color space [http://en.wikipedia.org/wiki/RGB\\_color\\_space](http://en.wikipedia.org/wiki/RGB_color_space)

## Examples

data(whitepointsRGB) whitepointsRGB

# Description

wlnm2XYZ Approximates wavelength to CIE tristimulus XYZ, by interpolation. wlnm2xyz Approximates wavelength to CIE xyz, by interpolation.

#### Usage

wlnm2XYZ(wavelength)

# Arguments

wavelength wavelength

# Value

CIE XYZ

## Author(s)

Jose Gama

## Examples

wlnm2XYZ(555)

xFit\_1931 *Approximations from wavelengths to XYZ by Wyman et al*

# Description

xFit\_1931 Approximations from wavelengths to XYZ by Wyman et al.

## Usage

xFit\_1931(wave)

# Arguments

wave wavelenght data

# Value

XYZ X, Y or Z coordinate

## Author(s)

Jose Gama

# Source

Chris Wyman Peter-Pike Sloan Peter Shirley, 2013 Simple Analytic Approximations to the CIE XYZ Color Matching Functions Journal of Computer Graphics Techniques Vol. 2, No. 2

## References

Chris Wyman Peter-Pike Sloan Peter Shirley, 2013 Simple Analytic Approximations to the CIE XYZ Color Matching Functions Journal of Computer Graphics Techniques Vol. 2, No. 2

#### Examples

```
xFit_1931(555)
yFit_1931(555)
zFit_1931(555)
```
xy2CCT.HernandezAndres

*convert from chromaticity coordinates to correlated color temperature (Hernandez Andres)*

## Description

xy2CCT.HernandezAndres convert from chromaticity coordinates to correlated color temperature (approximation) by Hernandez Andres.

#### Usage

```
xy2CCT.HernandezAndres(x,y)
```
## Arguments

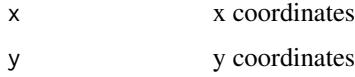

#### Value

CCT (Hernandez Andres)

#### Author(s)

Jose Gama

### Source

Hernandez-Andres, et al. 1999 "Calculating correlated color temperatures across the entire gamut of daylight and skylight chromaticities" [http://en.wikipedia.org/wiki/Color\\_temperature](http://en.wikipedia.org/wiki/Color_temperature)

#### References

Hernandez-Andres, et al. 1999 "Calculating correlated color temperatures across the entire gamut of daylight and skylight chromaticities" [http://en.wikipedia.org/wiki/Color\\_temperature](http://en.wikipedia.org/wiki/Color_temperature)

# Examples

```
xyY <- c(0.4083308, 0.2988462, 0.08391198)
xy2CCT.HernandezAndres(xyY[1],xyY[2])
```
xy2CCT.McCamy *convert from chromaticity coordinates to correlated color temperature*

## Description

xy2CCT.McCamy convert from chromaticity coordinates to correlated color temperature (approximation).

#### Usage

xy2CCT.McCamy(x,y)

## **Arguments**

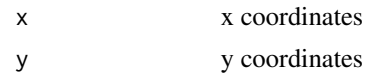

## Value

CCT McCamy

## Author(s)

Jose Gama

## Source

C. S. McCamy, 1992 "Correlated color temperature as an explicit function of chromaticity coordinates" Color Research & Application Volume 17, Issue 2, pages 142–144

#### References

C. S. McCamy, 1992 "Correlated color temperature as an explicit function of chromaticity coordinates" Color Research & Application Volume 17, Issue 2, pages 142–144

# xyChromaticitiesVos1978 135

# Examples

```
xyY <- c(0.4083308, 0.2988462, 0.08391198)
xy2CCT.McCamy(xyY[1],xyY[2])
```
xyChromaticitiesVos1978

*x, y coordinates transformed to Judd (1951) x', y' system*

# Description

```
xyChromaticitiesVos1978 x, y coordinates transformed to Judd (1951) x', y' system.
```
# Usage

```
xyChromaticitiesVos1978(x,y)
```
# Arguments

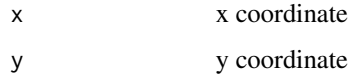

## Value

x', y' coordinates

# Author(s)

Jose Gama

# Source

Logicol S.r.l., 2014 EasyRGB color search engine <http://www.easyrgb.com/>

# References

Logicol S.r.l., 2014 EasyRGB color search engine <http://www.easyrgb.com/>

```
xyY <- c(0.4083308, 0.2988462, 0.08391198)
xyChromaticitiesVos1978(xyY[1],xyY[2])
```
# Description

xyY2XYZ Converts CIE CMF to XYZ.

# Usage

xyY2XYZ(xyYmatrix)

# Arguments

xyYmatrix CIE CMFs

# Value

XYZ coordinates

# Author(s)

Jose Gama

# Source

Logicol S.r.l., 2014 EasyRGB color search engine <http://www.easyrgb.com/>

# References

Logicol S.r.l., 2014 EasyRGB color search engine <http://www.easyrgb.com/>

# Examples

xyY2XYZ(c(0.310897, 0.306510, 74.613450))

XYZ2BVR *convert from XYZ coordinates to BVR*

# Description

XYZ2BVR convert from XYZ coordinates to BVR.

# Usage

XYZ2BVR(XYZmatrix)

# XYZ2CCT.Robertson 137

# Arguments

XYZmatrix XYZ coordinates

# Value

BVR coordinates

## Author(s)

Jose Gama

## Source

Bruce Justin Lindbloom, 2014 [http://www.brucelindbloom.com/index.html?Eqn\\_XYZ\\_to\\_T.](http://www.brucelindbloom.com/index.html?Eqn_XYZ_to_T.html) [html](http://www.brucelindbloom.com/index.html?Eqn_XYZ_to_T.html)

# References

Bruce Justin Lindbloom, 2014 [http://www.brucelindbloom.com/index.html?Eqn\\_XYZ\\_to\\_T.](http://www.brucelindbloom.com/index.html?Eqn_XYZ_to_T.html) [html](http://www.brucelindbloom.com/index.html?Eqn_XYZ_to_T.html)

# Examples

XYZ<-c(0.11465380, 0.08391198, 0.08222077) XYZ2BVR(XYZ)

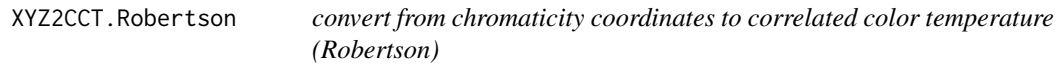

## Description

XYZ2CCT.Robertson convert from chromaticity coordinates to correlated color temperature (approximation) by Robertson.

# Usage

XYZ2CCT.Robertson(X, Y, Z)

# Arguments

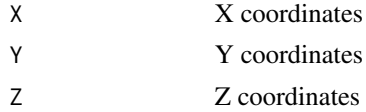

# Value

CCT (Robertson)

## Author(s)

Jose Gama

## Source

Bruce Justin Lindbloom, 2014 [http://www.brucelindbloom.com/index.html?Eqn\\_XYZ\\_to\\_T.](http://www.brucelindbloom.com/index.html?Eqn_XYZ_to_T.html) [html](http://www.brucelindbloom.com/index.html?Eqn_XYZ_to_T.html)

# References

Bruce Justin Lindbloom, 2014 [http://www.brucelindbloom.com/index.html?Eqn\\_XYZ\\_to\\_T.](http://www.brucelindbloom.com/index.html?Eqn_XYZ_to_T.html) [html](http://www.brucelindbloom.com/index.html?Eqn_XYZ_to_T.html)

# Examples

XYZ2CCT.Robertson( 0.11465380, 0.08391198, 0.08222077 )

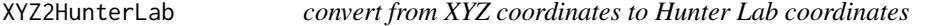

## Description

XYZ2HunterLab convert from XYZ coordinates to Hunter Lab coordinates.

# Usage

```
XYZ2HunterLab(XYZmatrix,illuminant='D65',observer=2,
RefWhite=get("XYZperfectreflectingdiffuser", envir = environment()))
```
## Arguments

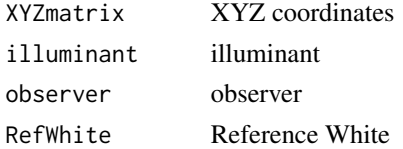

# Value

Hunter Lab coordinates

#### Author(s)

Jose Gama

#### Source

Bruce Justin Lindbloom, 2014 [http://www.brucelindbloom.com/index.html?Eqn\\_XYZ\\_to\\_T.](http://www.brucelindbloom.com/index.html?Eqn_XYZ_to_T.html) [html](http://www.brucelindbloom.com/index.html?Eqn_XYZ_to_T.html)

#### XYZ2Lab 139

# References

Bruce Justin Lindbloom, 2014 [http://www.brucelindbloom.com/index.html?Eqn\\_XYZ\\_to\\_T.](http://www.brucelindbloom.com/index.html?Eqn_XYZ_to_T.html) [html](http://www.brucelindbloom.com/index.html?Eqn_XYZ_to_T.html)

## Examples

```
XYZ<-c(0.11465380, 0.08391198, 0.08222077)
XYZ2HunterLab(XYZ)
```
XYZ2Lab *convert from XYZ coordinates to CIE Lab coordinates*

# Description

XYZ2Lab convert from XYZ coordinates to CIE Lab coordinates.

# Usage

```
XYZ2Lab(XYZmatrix,illuminant='D65',observer=2,
    RefWhite=get("XYZperfectreflectingdiffuser", envir = environment()))
```
# Arguments

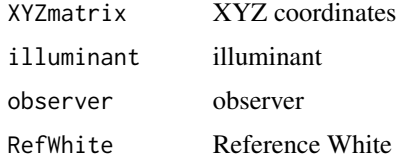

# Value

CIE Lab coordinates

## Author(s)

Jose Gama

# Source

Bruce Justin Lindbloom, 2014 [http://www.brucelindbloom.com/index.html?Eqn\\_XYZ\\_to\\_T.](http://www.brucelindbloom.com/index.html?Eqn_XYZ_to_T.html) [html](http://www.brucelindbloom.com/index.html?Eqn_XYZ_to_T.html)

#### References

Bruce Justin Lindbloom, 2014 [http://www.brucelindbloom.com/index.html?Eqn\\_XYZ\\_to\\_T.](http://www.brucelindbloom.com/index.html?Eqn_XYZ_to_T.html) [html](http://www.brucelindbloom.com/index.html?Eqn_XYZ_to_T.html)

# Examples

```
XYZ<-c(0.11465380, 0.08391198, 0.08222077)
CIELMatrix<-XYZ2Lab(XYZ*100)
```
# XYZ2LMS *Convert XYZ coordinates to LMS*

# Description

XYZ2LMS Converts XYZ coordinates to LMS.

# Usage

XYZ2LMS(XYZmatrix)

#### Arguments

XYZmatrix XYZ coordinates

## Value

LMS coordinates

## Author(s)

Jose Gama

# Source

Francoise Vienot, Hans Brettel,John D. Mollon, 1999 Digital Video Colourmaps for Checking the Legibility of Displays by Dichromats Color Research & Application John Wiley & Sons, Inc.

# References

Francoise Vienot, Hans Brettel,John D. Mollon, 1999 Digital Video Colourmaps for Checking the Legibility of Displays by Dichromats Color Research & Application John Wiley & Sons, Inc.

```
XYZ<-c(21.43162, -3.20673, 120.6259)
XYZ2LMS(XYZ)
```
# Description

XYZ2Luv convert from XYZ coordinates to CIE Luv coordinates.

# Usage

```
XYZ2Luv(XYZmatrix,illuminant='D65',observer=2,
RefWhite=get("XYZperfectreflectingdiffuser", envir = environment()))
```
# Arguments

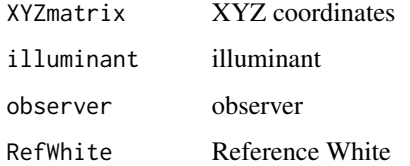

## Value

CIE Luv coordinates

# Author(s)

Jose Gama

## Source

Bruce Justin Lindbloom, 2014 [http://www.brucelindbloom.com/index.html?Eqn\\_XYZ\\_to\\_T.](http://www.brucelindbloom.com/index.html?Eqn_XYZ_to_T.html) [html](http://www.brucelindbloom.com/index.html?Eqn_XYZ_to_T.html)

## References

Bruce Justin Lindbloom, 2014 [http://www.brucelindbloom.com/index.html?Eqn\\_XYZ\\_to\\_T.](http://www.brucelindbloom.com/index.html?Eqn_XYZ_to_T.html) [html](http://www.brucelindbloom.com/index.html?Eqn_XYZ_to_T.html)

```
XYZ<-c(0.11465380, 0.08391198, 0.08222077)
CIELuvMatrix<-XYZ2Luv(XYZ*100)
```
## Description

XYZ2RGB convert from XYZ coordinates to CIE RGB coordinates.

### Usage

```
XYZ2RGB(XYZmatrix, illuminant = "D65", observer = 2, RefWhite
                 = get("XYZperfectreflectingdiffuser", envir = environment()),
                 RGBModel = "sRGB", RefWhiteRGB = get("whitepointsRGB",
                 envir = environment()), gamma = NA,
                 RefWhiteIllum = get("XYZperfectreflectingdiffuser",
                 envir = environment()), CAT = "Bradford",
                 CATarray = get("ChromaticAdaptation", envir = environment()))
```
# Arguments

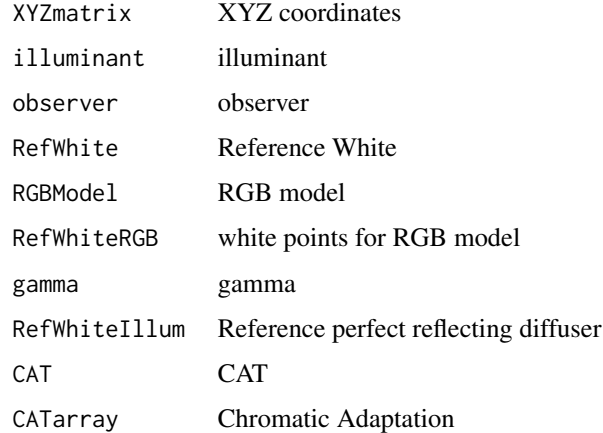

## Value

CIE RGB coordinates

## Author(s)

Jose Gama

#### Source

Bruce Justin Lindbloom, 2014 [http://www.brucelindbloom.com/index.html?Eqn\\_XYZ\\_to\\_T.](http://www.brucelindbloom.com/index.html?Eqn_XYZ_to_T.html) [html](http://www.brucelindbloom.com/index.html?Eqn_XYZ_to_T.html)

# XYZ2RxRyRz 143

# References

Bruce Justin Lindbloom, 2014 [http://www.brucelindbloom.com/index.html?Eqn\\_XYZ\\_to\\_T.](http://www.brucelindbloom.com/index.html?Eqn_XYZ_to_T.html) [html](http://www.brucelindbloom.com/index.html?Eqn_XYZ_to_T.html)

# Examples

XYZ<-c(0.11465380, 0.08391198, 0.08222077) XYZ2RGB(XYZ)

XYZ2RxRyRz *convert from XYZ to three filter measurements (reflectance factors)*

# Description

XYZ2RxRyRz convert from XYZ to three filter measurements (reflectance factors).

#### Usage

```
XYZ2RxRyRz(XYZmatrix=NA,illuminant='C', observer=2,
RefWhite=get("XYZperfectreflectingdiffuser", envir = environment()))
```
# Arguments

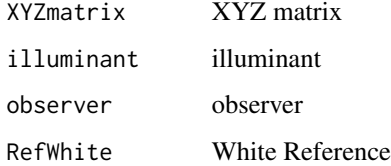

#### Value

CIE XYZ coordinates

## Author(s)

Jose Gama

```
XYZ<-c(0.11465380, 0.08391198, 0.08222077)
XYZ2RxRyRz(XYZ)
```
# Description

XYZ2xyY convert from XYZ coordinates to xyY coordinates.

# Usage

```
XYZ2xyY(XYZmatrix,illuminant='D65',observer=2,
RefWhite=get("XYZperfectreflectingdiffuser", envir = environment()))
```
# Arguments

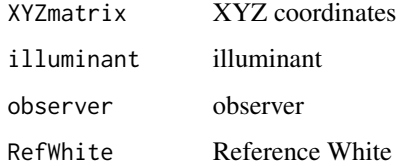

## Value

xyY coordinates

# Author(s)

Jose Gama

## Source

Bruce Justin Lindbloom, 2014 [http://www.brucelindbloom.com/index.html?Eqn\\_XYZ\\_to\\_T.](http://www.brucelindbloom.com/index.html?Eqn_XYZ_to_T.html) [html](http://www.brucelindbloom.com/index.html?Eqn_XYZ_to_T.html)

## References

Bruce Justin Lindbloom, 2014 [http://www.brucelindbloom.com/index.html?Eqn\\_XYZ\\_to\\_T.](http://www.brucelindbloom.com/index.html?Eqn_XYZ_to_T.html) [html](http://www.brucelindbloom.com/index.html?Eqn_XYZ_to_T.html)

```
XYZ<-c(0.11465380, 0.08391198, 0.08222077)
XYZ2xyY(XYZ)
```
<span id="page-144-0"></span>

XYZ2Yuv convert from XYZ coordinates to Yuv coordinates.

## Usage

XYZ2Yuv(XYZmatrix)

# Arguments

XYZmatrix XYZ coordinates

## Value

Yuv coordinates

## Author(s)

Jose Gama

## Source

Bruce Justin Lindbloom, 2014 [http://www.brucelindbloom.com/index.html?Eqn\\_XYZ\\_to\\_T.](http://www.brucelindbloom.com/index.html?Eqn_XYZ_to_T.html) [html](http://www.brucelindbloom.com/index.html?Eqn_XYZ_to_T.html)

## References

Bruce Justin Lindbloom, 2014 [http://www.brucelindbloom.com/index.html?Eqn\\_XYZ\\_to\\_T.](http://www.brucelindbloom.com/index.html?Eqn_XYZ_to_T.html) [html](http://www.brucelindbloom.com/index.html?Eqn_XYZ_to_T.html)

```
XYZ<-c(0.11465380, 0.08391198, 0.08222077)
XYZ2Yuv(XYZ)
```
<span id="page-145-0"></span>XYZMoonSpencer1945 *Approximations from wavelengths to XYZ by Moon & Spencer*

#### Description

XYZMoonSpencer1945 Approximations from wavelengths to XYZ by Moon & Spencer.

## Usage

XYZMoonSpencer1945(wavelen)

#### Arguments

wavelen wavelenght data

## Value

XYZ coordinates

#### Author(s)

Jose Gama

## Source

Chris Wyman Peter-Pike Sloan Peter Shirley, 2013 Simple Analytic Approximations to the CIE XYZ Color Matching Functions Journal of Computer Graphics Techniques Vol. 2, No. 2

#### References

Chris Wyman Peter-Pike Sloan Peter Shirley, 2013 Simple Analytic Approximations to the CIE XYZ Color Matching Functions Journal of Computer Graphics Techniques Vol. 2, No. 2

```
XYZMoonSpencer1945(555)
```
<span id="page-146-0"></span>XYZperfectreflectingdiffuser

*Perfect reflecting diffuser data*

## Description

XYZperfectreflectingdiffuser table with perfect reflecting diffuser data.

#### Format

This data frame contains the following columns:

Illuminant Illuminant

X2 CIE tristimulus X 2 deg observer

Y2 CIE tristimulus Y 2 deg observer

Z2 CIE tristimulus Z 2 deg observer

X10 CIE tristimulus X 10 deg observer

Y10 CIE tristimulus Y 10 deg observer

Z10 CIE tristimulus Z 10 deg observer

#### Author(s)

Jose Gama

## Source

Wyszecki, G. and Stiles, W.S., 1982 Color Science: Concepts and Methods, Quantitative data and formulae. John Wiley & Sons.

# References

Wyszecki, G. and Stiles, W.S., 1982 Color Science: Concepts and Methods, Quantitative data and formulae. John Wiley & Sons.

```
data(XYZperfectreflectingdiffuser)
str(XYZperfectreflectingdiffuser)
```
<span id="page-147-0"></span>XYZTannenbaum1974 *Approximations from wavelengths to XYZ by Tannenbaum 1974*

#### Description

XYZTannenbaum1974 Approximations from wavelengths to XYZ by Tannenbaum 1974.

## Usage

XYZTannenbaum1974(wavelen)

#### Arguments

wavelen wavelenght data

## Value

XYZ coordinates

#### Author(s)

Jose Gama

## Source

Chris Wyman Peter-Pike Sloan Peter Shirley, 2013 Simple Analytic Approximations to the CIE XYZ Color Matching Functions Journal of Computer Graphics Techniques Vol. 2, No. 2

#### References

Chris Wyman Peter-Pike Sloan Peter Shirley, 2013 Simple Analytic Approximations to the CIE XYZ Color Matching Functions Journal of Computer Graphics Techniques Vol. 2, No. 2

## Examples

XYZTannenbaum1974(555)

<span id="page-148-0"></span>

XYZtoRGB convert from XYZ coordinates to RGB.

## Usage

```
XYZtoRGB(xc, yc, zc, ColorSystem = c(0.67, 0.33, 0.21, 0.71,
                 0.14, 0.08, 0.31, 0.316))
```
# Arguments

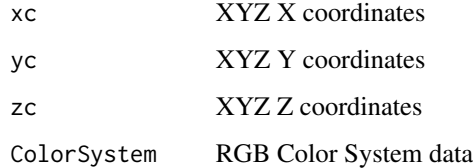

## Value

RGB coordinates

## Author(s)

Jose Gama

#### Source

Bruce Justin Lindbloom, 2014 [http://www.brucelindbloom.com/index.html?Eqn\\_XYZ\\_to\\_T.](http://www.brucelindbloom.com/index.html?Eqn_XYZ_to_T.html) [html](http://www.brucelindbloom.com/index.html?Eqn_XYZ_to_T.html)

## References

Bruce Justin Lindbloom, 2014 [http://www.brucelindbloom.com/index.html?Eqn\\_XYZ\\_to\\_T.](http://www.brucelindbloom.com/index.html?Eqn_XYZ_to_T.html) [html](http://www.brucelindbloom.com/index.html?Eqn_XYZ_to_T.html)

#### Examples

XYZtoRGB(0.11465380, 0.08391198, 0.08222077)

<span id="page-149-0"></span>

Y2MunsellV CIE XYZ "Y" to Munsell value.

## Usage

Y2MunsellV(Y)

#### Arguments

Y data

# Value

Munsell value

## Author(s)

Jose Gama

# Source

ASTM, 2008 ASTM Standard D1535-08

## References

ASTM, 2008 ASTM Standard D1535-08

## Examples

Y2MunsellV(5)

Y2MunsellVtable1D1535 *CIE XYZ "Y" to Munsell value formula, based on the ASTM Standard D1535-08*

## Description

Y2MunsellVtable1D1535 NLSQ regression for obtaining similar results to table 1 from ASTM Standard D1535-08.

#### Usage

Y2MunsellVtable1D1535(Y)

# <span id="page-150-0"></span>YCbCr2RGB 151

# Arguments

Y data

## Value

Munsell value

## Author(s)

Jose Gama

## Source

ASTM, 2008 ASTM Standard D1535-08

#### References

ASTM, 2008 ASTM Standard D1535-08

# Examples

Y2MunsellVtable1D1535(5)

YCbCr2RGB *Convert YCbCr coordinates to RGB*

# Description

YCbCr2RGB Converts YCbCr coordinates to RGB.

# Usage

YCbCr2RGB(YPbPrmatrix)

# Arguments

YPbPrmatrix YPbPr coordinates

# Value

RGB coordinates

## Author(s)

Jose Gama

#### Source

Alex Izvorski, Copyright 2003-2005 (Portions Copyright 2001-2003 by Alfred Reibenschuh) Graphics/ColorObject version 0.5.0 [http://www.poynton.com/notes/colour\\_and\\_gamma/ColorFAQ.](http://www.poynton.com/notes/colour_and_gamma/ColorFAQ.txt) [txt](http://www.poynton.com/notes/colour_and_gamma/ColorFAQ.txt)

#### References

Alex Izvorski, Copyright 2003-2005 (Portions Copyright 2001-2003 by Alfred Reibenschuh) Graphics/ColorObject version 0.5.0 [http://www.poynton.com/notes/colour\\_and\\_gamma/ColorFAQ.](http://www.poynton.com/notes/colour_and_gamma/ColorFAQ.txt) [txt](http://www.poynton.com/notes/colour_and_gamma/ColorFAQ.txt)

#### Examples

```
YCbCr2RGB(c(18165.831, -625.617, 6558.790))
```
YIQ2RGB *Convert YIQ coordinates to RGB*

#### Description

YIQ2RGB Converts YIQ coordinates to RGB.

#### Usage

YIQ2RGB(YIQmatrix)

#### Arguments

YIQmatrix YIQ coordinates

## Value

RGB coordinates

#### Author(s)

Jose Gama

## Source

Alex Izvorski, Copyright 2003-2005 (Portions Copyright 2001-2003 by Alfred Reibenschuh) Graphics/ColorObject version 0.5.0 [http://www.poynton.com/notes/colour\\_and\\_gamma/ColorFAQ.](http://www.poynton.com/notes/colour_and_gamma/ColorFAQ.txt) [txt](http://www.poynton.com/notes/colour_and_gamma/ColorFAQ.txt)

## References

Alex Izvorski, Copyright 2003-2005 (Portions Copyright 2001-2003 by Alfred Reibenschuh) Graphics/ColorObject version 0.5.0 [http://www.poynton.com/notes/colour\\_and\\_gamma/ColorFAQ.](http://www.poynton.com/notes/colour_and_gamma/ColorFAQ.txt) [txt](http://www.poynton.com/notes/colour_and_gamma/ColorFAQ.txt)

<span id="page-151-0"></span>

#### <span id="page-152-0"></span>YPbPr2RGB 153

## Examples

YIQ2RGB(c(82.949, 31.51965, 17.58261))

YPbPr2RGB *Convert YCbCr coordinates to RGB*

## Description

YPbPr2RGB Converts YCbCr coordinates to RGB.

## Usage

YPbPr2RGB(YPbPrmatrix)

## Arguments

YPbPrmatrix YPbPr coordinates

#### Value

RGB coordinates

#### Author(s)

Jose Gama

## Source

Alex Izvorski, Copyright 2003-2005 (Portions Copyright 2001-2003 by Alfred Reibenschuh) Graphics/ColorObject version 0.5.0 [http://www.poynton.com/notes/colour\\_and\\_gamma/ColorFAQ.](http://www.poynton.com/notes/colour_and_gamma/ColorFAQ.txt) [txt](http://www.poynton.com/notes/colour_and_gamma/ColorFAQ.txt)

## References

Alex Izvorski, Copyright 2003-2005 (Portions Copyright 2001-2003 by Alfred Reibenschuh) Graphics/ColorObject version 0.5.0 [http://www.poynton.com/notes/colour\\_and\\_gamma/ColorFAQ.](http://www.poynton.com/notes/colour_and_gamma/ColorFAQ.txt) [txt](http://www.poynton.com/notes/colour_and_gamma/ColorFAQ.txt)

## Examples

YPbPr2RGB(c(82.949000, -2.792896, 29.280320))

<span id="page-153-0"></span>

Yuv2Luv Converts Yuv coordinates to Luv.

## Usage

```
Yuv2Luv(Yu.v.matrix, illuminant = "D65", observer = 2,
           RefWhite = get("XYZperfectreflectingdiffuser", envir = environment()))
```
## Arguments

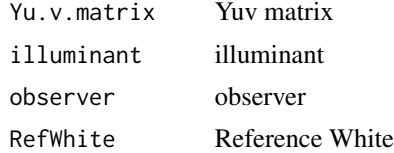

## Value

Luv coordinates

#### Author(s)

Jose Gama

## Examples

```
Yuv <- c(0.08391198, 0.2830965, 0.4661789)
Yuv2Luv(Yuv)
```
YUV2RGB *Convert YUV coordinates to RGB*

## Description

YUV2RGB Converts YUV coordinates to RGB.

# Usage

YUV2RGB(YUVmatrix)

## Arguments

YUVmatrix YUV coordinates

#### <span id="page-154-0"></span>Yuv2xy 155

# Value

RGB coordinates

## Author(s)

Jose Gama

## Examples

YUV2RGB(c(164.898, -5.584651, 58.53939))

Yuv2xy *convert from Yuv coordinates to xy coordinates*

## Description

Yuv2xy convert from Yuv coordinates to xy coordinates.

#### Usage

Yuv2xy(Yu.v.matrix)

## Arguments

Yu.v.matrix Yuv coordinates

#### Value

xy coordinates

## Author(s)

Jose Gama

## Source

Bruce Justin Lindbloom, 2014 [http://www.brucelindbloom.com/index.html?Eqn\\_XYZ\\_to\\_T.](http://www.brucelindbloom.com/index.html?Eqn_XYZ_to_T.html) [html](http://www.brucelindbloom.com/index.html?Eqn_XYZ_to_T.html)

#### References

Bruce Justin Lindbloom, 2014 [http://www.brucelindbloom.com/index.html?Eqn\\_XYZ\\_to\\_T.](http://www.brucelindbloom.com/index.html?Eqn_XYZ_to_T.html) [html](http://www.brucelindbloom.com/index.html?Eqn_XYZ_to_T.html)

```
Yuv <- c(0.08391198, 0.2830965, 0.4661789)
Yuv2xy(Yuv)
```
<span id="page-155-0"></span>

Yuv2XYZ convert from Yuv coordinates to XYZ coordinates.

## Usage

Yuv2XYZ(Yu.v.matrix)

# Arguments

Yu.v.matrix Yuv coordinates

## Value

XYZ coordinates

#### Author(s)

Jose Gama

## Source

Bruce Justin Lindbloom, 2014 [http://www.brucelindbloom.com/index.html?Eqn\\_XYZ\\_to\\_T.](http://www.brucelindbloom.com/index.html?Eqn_XYZ_to_T.html) [html](http://www.brucelindbloom.com/index.html?Eqn_XYZ_to_T.html)

## References

Bruce Justin Lindbloom, 2014 [http://www.brucelindbloom.com/index.html?Eqn\\_XYZ\\_to\\_T.](http://www.brucelindbloom.com/index.html?Eqn_XYZ_to_T.html) [html](http://www.brucelindbloom.com/index.html?Eqn_XYZ_to_T.html)

```
Yuv <- c(0.08391198, 0.2830965, 0.4661789)
Yuv2XYZ(Yuv)
```
<span id="page-156-0"></span>Yxy2CIE1960UCS *convert from Yxy coordinates to CIE 1960 UCS*

## Description

Yxy2CIE1960UCS convert from Yxy coordinates to CIE 1960 UCS.

## Usage

Yxy2CIE1960UCS(Yxymatrix)

# Arguments

Yxymatrix Yxy coordinates

## Value

CIE 1960 UCS

## Author(s)

Jose Gama

## Source

Bruce Justin Lindbloom, 2014 [http://www.brucelindbloom.com/index.html?Eqn\\_XYZ\\_to\\_T.](http://www.brucelindbloom.com/index.html?Eqn_XYZ_to_T.html) [html](http://www.brucelindbloom.com/index.html?Eqn_XYZ_to_T.html)

## References

Bruce Justin Lindbloom, 2014 [http://www.brucelindbloom.com/index.html?Eqn\\_XYZ\\_to\\_T.](http://www.brucelindbloom.com/index.html?Eqn_XYZ_to_T.html) [html](http://www.brucelindbloom.com/index.html?Eqn_XYZ_to_T.html)

```
xyY <- c(0.4083308, 0.2988462, 0.08391198)
Yxy2CIE1960UCS(xyY[c(3,1,2)])
```
<span id="page-157-0"></span>

Yxy2Yuv convert from Yxy coordinates to Yuv coordinates.

## Usage

```
Yxy2Yuv(Yxymatrix)
```
## Arguments

Yxymatrix Yxy coordinates

## Value

Yuv coordinates

## Author(s)

Jose Gama

## Source

Bruce Justin Lindbloom, 2014 [http://www.brucelindbloom.com/index.html?Eqn\\_XYZ\\_to\\_T.](http://www.brucelindbloom.com/index.html?Eqn_XYZ_to_T.html) [html](http://www.brucelindbloom.com/index.html?Eqn_XYZ_to_T.html)

# References

Bruce Justin Lindbloom, 2014 [http://www.brucelindbloom.com/index.html?Eqn\\_XYZ\\_to\\_T.](http://www.brucelindbloom.com/index.html?Eqn_XYZ_to_T.html) [html](http://www.brucelindbloom.com/index.html?Eqn_XYZ_to_T.html)

```
xyY <- c(0.4083308, 0.2988462, 0.08391198)
Yxy2Yuv(xyY[c(3,1,2)])
```
# Index

∗Topic datasets ASTM.D1925.YellownessIndex, [5](#page-4-0) ASTM.E313.Whiteness, [6](#page-5-0) ASTM.E313.YellownessIndex, [7](#page-6-0) Berger59.Whiteness, [7](#page-6-0) BVR2XYZ, [8](#page-7-0) cccie31, [9](#page-8-0) cccie64, [10](#page-9-0) CCT2XYZ, [11](#page-10-0) CentralsISCCNBS, [11](#page-10-0) CheckColorLookup, [12](#page-11-0) ChromaticAdaptation, [13](#page-12-0) chromaticity.diagram, [14](#page-13-0) chromaticity.diagram.color, [14](#page-13-0) CIE.Whiteness, [15](#page-14-0) CIE1931xy2CIE1960uv, [16](#page-15-0) CIE1931xy2CIE1976uv, [17](#page-16-0) CIE1931XYZ2CIE1931xyz, [18](#page-17-0) CIE1931XYZ2CIE1960uv, [19](#page-18-0) CIE1931XYZ2CIE1976uv, [20](#page-19-0) CIE1960UCS2CIE1964, [21](#page-20-0) CIE1960UCS2xy, [22](#page-21-0) CIE1976chroma, [23](#page-22-0) CIE1976hueangle, [23](#page-22-0) CIE1976uv2CIE1931xy, [24](#page-23-0) CIE1976uv2CIE1960uv, [25](#page-24-0) CIE1976uvSaturation, [26](#page-25-0) CIELabtoDIN99, [27](#page-26-0) CIEluminanceY2NCSblackness, [28](#page-27-0) CIETint, [28](#page-27-0) ciexyz31, [29](#page-28-0) ciexyz64, [30](#page-29-0) CMY2CMYK, [31](#page-30-0) CMY2RGB, [32](#page-31-0) CMYK2CMY, [32](#page-31-0) ColorBlockFromMunsell, [33](#page-32-0) compuphaseDifferenceRGB, [34](#page-33-0) conversionIlluminance, [35](#page-34-0) conversionLuminance, [36](#page-35-0)

createIsoTempLinesTable, [37](#page-36-0) daylightcomponents, [38](#page-37-0) deltaE1976, [39](#page-38-0) deltaE1994, [40](#page-39-0) deltaE2000, [41](#page-40-0) deltaECMC, [42](#page-41-0) DeMarcoPokornySmith2degConeFundamentals1992, [43](#page-42-0) DIN6167.YellownessIndex, [44](#page-43-0) DIN99toCIELab, [45](#page-44-0) dkl2dklCart, [46](#page-45-0) dkl2rgb, [47](#page-46-0) DominantWavelength, [48](#page-47-0) emittanceblackbodyPlanck, [49](#page-48-0) footcandle2candela.steradian.sqmeter, [50](#page-49-0) footcandle2lux, [51](#page-50-0) footcandle2watt.sqcentimeter, [51](#page-50-0) GanzGrieser.Tint, [52](#page-51-0) GanzGrieser.Whiteness, [53](#page-52-0) heuristic.wlnm2RGB, [54](#page-53-0) HSL2RGB, [55](#page-54-0) HSV2RGB, [56](#page-55-0) Hue.2.RGB, [57](#page-56-0) huedegree, [58](#page-57-0) huedegreemunsell, [58](#page-57-0) Hunter60.WhitenessIndex, [59](#page-58-0) HunterLab2XYZ, [60](#page-59-0) illuminantA, [61](#page-60-0) illuminantD65, [62](#page-61-0) illuminants, [63](#page-62-0) ISObrightnessReflectometerRSD, [64](#page-63-0) kelvin2xy, [65](#page-64-0) Lab2LCHab, [66](#page-65-0) LAB2LUV, [67](#page-66-0) Lab2XYZ, [67](#page-66-0) LCHab2Lab, [68](#page-67-0) LCHuv2Luv, [69](#page-68-0) LEF2RGB, [70](#page-69-0)

160 INDEX

LMS2DKL, [71](#page-70-0) LMS2RGB, [72](#page-71-0) LMS2XYZ, [73](#page-72-0) LSLM2RGB, [74](#page-73-0) LUV2LAB, [75](#page-74-0) Luv2LCHuv, [75](#page-74-0) Luv2XYZ, [76](#page-75-0) Luv2Yuv, [77](#page-76-0) makeChromaticAdaptationMatrix, [78](#page-77-0) MaterialReferenceData, [79](#page-78-0) MaxChromaFromExtrapRenotationData, [81](#page-80-0) MaxChromasForStandardMunsellHuesAndValues, [82](#page-81-0) Maxwell.triangle, [83](#page-82-0) Munsell100hues55, [84](#page-83-0) Munsell100hues55FM100, [85](#page-84-0) MunsellHues, [86](#page-85-0) MunsellNeutrals2sRGB, [87](#page-86-0) MunsellSpecToHVC, [88](#page-87-0) MunsellSpectral, [88](#page-87-0) MunsellV2relativeLuminanceY, [89](#page-88-0) MunsellV2Y, [90](#page-89-0) NickersonColorDifference, [91](#page-90-0) PhotoYCC2RGB, [92](#page-91-0) PreucilAngle, [93](#page-92-0) PreucilPercentGreyness, [93](#page-92-0) PreucilPercentHueError, [94](#page-93-0) RGB2CMY, [95](#page-94-0) rgb2dklV, [96](#page-95-0) RGB2HSL, [97](#page-96-0) RGB2HSV, [98](#page-97-0) RGB2hue, [99](#page-98-0) RGB2LEF, [99](#page-98-0) RGB2LMS, [100](#page-99-0) RGB2LSLM, [101](#page-100-0) RGB2PhotoYCC, [102](#page-101-0) RGB2XYZ, [103](#page-102-0) RGB2YCbCr, [104](#page-103-0) RGB2YIQ, [105](#page-104-0) RGB2YPbPr, [106](#page-105-0) RGB2YUV, [107](#page-106-0) RxRyRz2XYZ, [107](#page-106-0) saturationCIECAM02, [108](#page-107-0) saturationCIELABEvaLubbe, [109](#page-108-0) saturationCIELUV, [110](#page-109-0) SmithPokorny2degConeFundamentals1975, [110](#page-109-0)

spectra2CCT, [111](#page-110-0) spectra2CRIGAIFSCI, [112](#page-111-0) spectra2ISObrightness, [113](#page-112-0) spectra2lux, [114](#page-113-0) spectra2XYZ, [115](#page-114-0) sprague, [116](#page-115-0) StearnsStearnscorrection, [117](#page-116-0) Stensby68.Whiteness, [117](#page-116-0) StockmanMacLeodJohnson10degConeFundamentals1993, [118](#page-117-0) StockmanMacLeodJohnson2degCIEadjConeFundamentals1993, [119](#page-118-0) StockmanMacLeodJohnson2degStilesBurchConeFundamentals1 [120](#page-119-0) StockmanSharpe10degCMFS2000, [121](#page-120-0) StockmanSharpe2degCMFadj2000, [122](#page-121-0) SystemISCCNBS, [123](#page-122-0) Taube60.Whiteness, [124](#page-123-0) TCSdata, [125](#page-124-0) tristimulusMunsell, [126](#page-125-0) VosEstevezWalraven2degConeFundamentals1990, [127](#page-126-0) VosWalraven2degConeFundamentals1971, [128](#page-127-0) WestlandBlacknessIndex, [129](#page-128-0) whitepointsilluminants, [130](#page-129-0) whitepointsRGB, [131](#page-130-0) wlnm2XYZ, [132](#page-131-0) xFit\_1931, [132](#page-131-0) xy2CCT.HernandezAndres, [133](#page-132-0) xy2CCT.McCamy, [134](#page-133-0) xyChromaticitiesVos1978, [135](#page-134-0) xyY2XYZ, [136](#page-135-0) XYZ2BVR, [136](#page-135-0) XYZ2CCT.Robertson, [137](#page-136-0) XYZ2HunterLab, [138](#page-137-0) XYZ2Lab, [139](#page-138-0) XYZ2LMS, [140](#page-139-0) XYZ2Luv, [141](#page-140-0) XYZ2RGB, [142](#page-141-0) XYZ2RxRyRz, [143](#page-142-0) XYZ2xyY, [144](#page-143-0) XYZ2Yuv, [145](#page-144-0) XYZMoonSpencer1945, [146](#page-145-0) XYZperfectreflectingdiffuser, [147](#page-146-0) XYZTannenbaum1974, [148](#page-147-0) XYZtoRGB, [149](#page-148-0) Y2MunsellV, [150](#page-149-0)

#### $I$ NDEX  $161$

Y2MunsellVtable1D1535, [150](#page-149-0) YCbCr2RGB, [151](#page-150-0) YIQ2RGB, [152](#page-151-0) YPbPr2RGB, [153](#page-152-0) Yuv2Luv, [154](#page-153-0) YUV2RGB, [154](#page-153-0) Yuv2xy, [155](#page-154-0) Yuv2XYZ, [156](#page-155-0) Yxy2CIE1960UCS, [157](#page-156-0) Yxy2Yuv, [158](#page-157-0) ASTM.D1925.YellownessIndex, [5](#page-4-0) ASTM.E313.Whiteness, [6](#page-5-0) ASTM.E313.YellownessIndex, [7](#page-6-0) Berger59.Whiteness, [7](#page-6-0) BVR2XYZ, [8](#page-7-0) cccie31, [9](#page-8-0) cccie64, [10](#page-9-0) CCT2XYZ, [11](#page-10-0) CentralsISCCNBS, [11](#page-10-0) CheckColorLookup, [12](#page-11-0) ChromaticAdaptation, [13](#page-12-0) chromaticity.diagram, [14](#page-13-0) chromaticity.diagram.color, [14](#page-13-0) CIE.Whiteness, [15](#page-14-0) CIE1931xy2CIE1960uv, [16](#page-15-0) CIE1931xy2CIE1976uv, [17](#page-16-0) CIE1931XYZ2CIE1931xyz, [18](#page-17-0) CIE1931XYZ2CIE1960uv, [19](#page-18-0) CIE1931XYZ2CIE1976uv, [20](#page-19-0) CIE1960UCS2CIE1964, [21](#page-20-0) CIE1960UCS2xy, [22](#page-21-0) CIE1976chroma, [23](#page-22-0) CIE1976hueangle, [23](#page-22-0) CIE1976uv2CIE1931xy, [24](#page-23-0) CIE1976uv2CIE1960uv, [25](#page-24-0) CIE1976uvSaturation, [26](#page-25-0) CIELabtoDIN99, [27](#page-26-0) CIEluminanceY2NCSblackness, [28](#page-27-0) CIETint, [28](#page-27-0) ciexyz31, [29](#page-28-0) ciexyz64, [30](#page-29-0) CMY2CMYK, [31](#page-30-0) CMY2RGB, [32](#page-31-0) CMYK2CMY, [32](#page-31-0) ColorBlockFromMunsell, [33](#page-32-0) compuphaseDifferenceRGB, [34](#page-33-0)

conversionIlluminance, [35](#page-34-0) conversionLuminance, [36](#page-35-0) createIsoTempLinesTable, [37](#page-36-0) daylightcomponents, [38](#page-37-0) deltaE1976, [39](#page-38-0) deltaE1994, [40](#page-39-0) deltaE2000, [41](#page-40-0) deltaECMC, [42](#page-41-0) DeMarcoPokornySmith2degConeFundamentals1992, [43](#page-42-0) DIN6167.YellownessIndex, [44](#page-43-0) DIN99toCIELab, [45](#page-44-0) dkl2dklCart, [46](#page-45-0) dkl2rgb, [47](#page-46-0) dklCart2dkl *(*dkl2dklCart*)*, [46](#page-45-0) dklCart2rgb *(*dkl2rgb*)*, [47](#page-46-0) DominantWavelength, [48](#page-47-0) emittanceblackbodyPlanck, [49](#page-48-0) footcandle2candela.steradian.sqmeter, [50](#page-49-0) footcandle2lux, [51](#page-50-0) footcandle2watt.sqcentimeter, [51](#page-50-0) GanzGrieser.Tint, [52](#page-51-0) GanzGrieser.Whiteness, [53](#page-52-0) heuristic.wlnm2RGB, [54](#page-53-0) HSL2RGB, [55](#page-54-0) HSV2RGB, [56](#page-55-0) Hue.2.RGB, [57](#page-56-0) huedegree, [58](#page-57-0) huedegreemunsell, [58](#page-57-0) Hunter60.WhitenessIndex, [59](#page-58-0) HunterLab2XYZ, [60](#page-59-0) illuminantA, [61](#page-60-0) illuminantD65, [62](#page-61-0) illuminants, [63](#page-62-0) ISObrightnessReflectometerRSD, [64](#page-63-0) kelvin2xy, [65](#page-64-0) Lab2LCHab, [66](#page-65-0) LAB2LUV, [67](#page-66-0) Lab2XYZ, [67](#page-66-0) LCHab2Lab, [68](#page-67-0) LCHuv2Luv, [69](#page-68-0)

#### 162 INDEX

LEF2RGB, [70](#page-69-0) LMS2DKL, [71](#page-70-0) LMS2RGB, [72](#page-71-0) LMS2XYZ, [73](#page-72-0) LSLM2RGB, [74](#page-73-0) LUV2LAB, [75](#page-74-0) Luv2LCHuv, [75](#page-74-0) Luv2XYZ, [76](#page-75-0) Luv2Yuv, [77](#page-76-0) makeChromaticAdaptationMatrix, [78](#page-77-0) MaterialReferenceData, [79](#page-78-0) MaxChromaFromExtrapRenotationData, [81](#page-80-0) MaxChromasForStandardMunsellHuesAndValues, [82](#page-81-0) Maxwell.triangle, [83](#page-82-0) Munsell100hues55, [84](#page-83-0) Munsell100hues55FM100, [85](#page-84-0)

MunsellHues, [86](#page-85-0) MunsellNeutrals2sRGB, [87](#page-86-0) MunsellSpecToHVC, [88](#page-87-0) MunsellSpectral, [88](#page-87-0) MunsellV2relativeLuminanceY, [89](#page-88-0) MunsellV2Y, [90](#page-89-0)

NickersonColorDifference, [91](#page-90-0)

PhotoYCC2RGB, [92](#page-91-0) PreucilAngle, [93](#page-92-0) PreucilPercentGreyness, [93](#page-92-0) PreucilPercentHueError, [94](#page-93-0)

RGB2CMY, [95](#page-94-0) rgb2dklCart *(*rgb2dklV*)*, [96](#page-95-0) rgb2dklV, [96](#page-95-0) RGB2HSL, [97](#page-96-0) RGB2HSV, [98](#page-97-0) RGB2hue, [99](#page-98-0) RGB2LEF, [99](#page-98-0) RGB2LMS, [100](#page-99-0) RGB2LSLM, [101](#page-100-0) RGB2PhotoYCC, [102](#page-101-0) RGB2XYZ, [103](#page-102-0) RGB2YCbCr, [104](#page-103-0) RGB2YIQ, [105](#page-104-0) RGB2YPbPr, [106](#page-105-0) RGB2YUV, [107](#page-106-0) RxRyRz2XYZ, [107](#page-106-0)

saturationCIECAM02, [108](#page-107-0)

saturationCIELAB *(*saturationCIELUV*)*, [110](#page-109-0) saturationCIELABEvaLubbe, [109](#page-108-0) saturationCIELUV, [110](#page-109-0) SmithPokorny2degConeFundamentals1975, [110](#page-109-0) spectra2CCT, [111](#page-110-0) spectra2CRIGAIFSCI, [112](#page-111-0) spectra2ISObrightness, [113](#page-112-0) spectra2lux, [114](#page-113-0) spectra2XYZ, [115](#page-114-0) sprague, [116](#page-115-0) StearnsStearnscorrection, [117](#page-116-0) Stensby68.Whiteness, [117](#page-116-0) StockmanMacLeodJohnson10degConeFundamentals1993, [118](#page-117-0) StockmanMacLeodJohnson2degCIEadjConeFundamentals1993, [119](#page-118-0) StockmanMacLeodJohnson2degStilesBurchConeFundamentals1993, [120](#page-119-0) StockmanSharpe10degCMFS2000, [121](#page-120-0) StockmanSharpe2degCMFadj2000, [122](#page-121-0) SystemISCCNBS, [123](#page-122-0) Taube60.Whiteness, [124](#page-123-0) TCSdata, [125](#page-124-0) tristimulusMunsell, [126](#page-125-0) VosEstevezWalraven2degConeFundamentals1990, [127](#page-126-0) VosWalraven2degConeFundamentals1971, [128](#page-127-0) WestlandBlacknessIndex, [129](#page-128-0) whitepointsilluminants, [130](#page-129-0) whitepointsRGB, [131](#page-130-0) wlnm2XYZ, [132](#page-131-0) wlnm2xyz *(*wlnm2XYZ*)*, [132](#page-131-0)

xFit\_1931, [132](#page-131-0) xy2CCT.HernandezAndres, [133](#page-132-0) xy2CCT.McCamy, [134](#page-133-0) xyChromaticitiesVos1978, [135](#page-134-0) xyY2XYZ, [136](#page-135-0) XYZ2BVR, [136](#page-135-0) XYZ2CCT.Robertson, [137](#page-136-0) XYZ2HunterLab, [138](#page-137-0) XYZ2Lab, [139](#page-138-0) XYZ2LMS, [140](#page-139-0) XYZ2Luv, [141](#page-140-0)

#### $I\Lambda$  is a set of  $I\Lambda$  is a set of  $I\Lambda$  is a set of  $I\Lambda$  is a set of  $I\Lambda$  is a set of  $I\Lambda$

XYZ2RGB , [142](#page-141-0) XYZ2RxRyRz , [143](#page-142-0) XYZ2xyY , [144](#page-143-0) XYZ2Yuv , [145](#page-144-0) XYZMoonSpencer1945 , [146](#page-145-0) XYZperfectreflectingdiffuser , [147](#page-146-0) XYZTannenbaum1974 , [148](#page-147-0) XYZtoRGB , [149](#page-148-0)

Y2MunsellV , [150](#page-149-0) Y2MunsellVtable1D1535 , [150](#page-149-0) YCbCr2RGB , [151](#page-150-0) yFit\_1931 *(*xFit\_1931 *)* , [132](#page-131-0) YIQ2RGB , [152](#page-151-0) YPbPr2RGB , [153](#page-152-0) Yuv2Luv , [154](#page-153-0) YUV2RGB , [154](#page-153-0) Yuv2xy, [155](#page-154-0) Yuv2XYZ , [156](#page-155-0) Yxy2CIE1960UCS, [157](#page-156-0) Yxy2Yuv , [158](#page-157-0)

zFit\_1931 *(*xFit\_1931 *)* , [132](#page-131-0)